# European Space Agency Research and Science Support Department Planetary Missions Division

# **ROSETTA-COSIMA**

To Planetary Science Archive Interface Control Document

FMI\_S-COS-ICD-001-AD-05

Issue 1.3

3 February 2011

Prepared by: Maria Genzer, Jouni Rynö, FMI

Approved by: Johan Silen, FMI

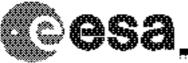

## **Distribution List**

| Recipient | Organisation | Recipient |
|-----------|--------------|-----------|
|           |              |           |
|           |              |           |
|           |              |           |
|           |              |           |
|           |              |           |
|           |              |           |
|           |              |           |
|           |              |           |
|           |              |           |
|           |              |           |
|           |              |           |
|           |              |           |
|           |              |           |
|           |              |           |
|           |              |           |

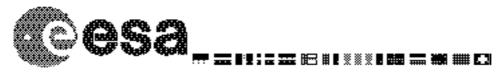

## Change Log

| Date             | Sections Changed       | Reasons for Change                                                                           |
|------------------|------------------------|----------------------------------------------------------------------------------------------|
| 1 March 2004     | All sections           | Draft 2                                                                                      |
| 23.January.2006  | All sections           | First official release                                                                       |
| 9 October. 2006  | 1.5, 2, 3,4.3          | Dataset delivery scheme<br>updated, geometry<br>information added. All<br>the labels updated |
| 12 December 2008 |                        | Spectrum data contains mass scale                                                            |
| 3 February 2011  | 2.3, 2.4.1, 3.2.3, 4.3 | New formats for images,<br>new products for scans<br>and heating                             |

## **TBD ITEMS**

| Section | Description |
|---------|-------------|
|         |             |

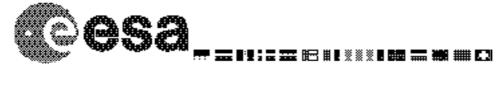

# **Table Of Contents**

| 1.1 PURPOSE AND SCOPE.       4         1.2 ACCILLYING AUTHORITIES.       4         1.3 CONTENTS.       4         1.4 INTENDED READERSHIP       4         1.5 APPLICARE AND REPERCE DOCUMENTS.       4         1.6 ACRONYMS AND ABBREVIATIONS.       5         1.7 CONTACT NAMES AND ADDRESSES.       6         2 OVERVIEW OF INSTRUMENT DESIGN, DATA HANDLING PROCESS AND PRODUCT GENERATION       7         2.1 SCHENTIFIC OBJECTIVES.       7         2.1 SCHENTIFIC ODJECTIVES.       7         2.2 ISCOPE       11         2.2.1 TMUU.       9         2.2.1 ZOUSISCOPE       11         2.2.4 Primary Ion Beam System (PBS).       11         2.4 OPTRIVE OF DATA PRODUCTS       12         2.4 OPTRIVE OF DATA PRODUCTS.       12         2.4 OPTRIVE OF DATA PRODUCTS.       13         2.4 OPTRIVE OF DATA PRODUCTS.       13         2.4 OPTRIVE OF DATA PRODUCTS.       13         2.4 OPTRIVE OF DATA PRODUCTS.       13         2.4 OPTRIVE OF DATA PRODUCTS.       13         2.4 OPTRIVE OF DATA PRODUCTS.       13         2.4 OPTRIVE OF DATA PRODUCTS.       13         2.4 OPTRIVE OF DATA PRODUCTS.       14         2.4.2 Scientific analysis oftware.       14                                                          | 1 INTRODUCTION                                                            | 4     |
|----------------------------------------------------------------------------------------------------|---------------------------------------------------------------------------|-------|
| 12 ARCHIVING AUTHORITIES.       4         1.3 CONTENTS.       4         1.4 INTENDED READERSHIP.       4         1.5 APPLICABLE AND RUPERINCE DOCUMENTS.       5         1.6 ACRONYMS AND ABREVIATIONS.       5         1.7 CONTACT NAMES AND ADDRESSES.       6         2 OVERVIEW OF INSTRUMENT DESIGN, DATA HANDLING PROCESS AND PRODUCT GENERATION       7         2.1 SCIENTIFIC OBJECTIVES.       7         2.1 SCIENTIFIC OBJECTIVES.       7         2.1 SCIENTIFIC OBJECTIVES.       7         2.1 SCIENTIFIC OBJECTIVES.       7         2.1 SCIENTIFIC OBJECTIVES.       7         2.1 SCIENTIFIC OBJECTIVES.       7         2.1 SCIENTIFIC OBJECTIVES.       7         2.1 SCIENTIFIC OBJECTIVES.       7         2.1 SCIENTIFIC OBJECTIVES.       7         2.2 TOW       9         2.2.1 TMU.       9         2.2.2 ONTACOPF.       11         2.3 JATA HANDLING PROCESS       11         2.4.2 STIM-OFFIGHT System (PIBS).       11         2.2.4 OFDC       12         2.3 DATA HANDLING PROCESS       12         2.4 OFTACC       12         2.4 OFTACC       12         2.4 DATA PRODUCTS       12         2.4 A DECOMERTAND </th <th>1.1 PURPOSE AND SCOPE</th> <th>4</th>                                               | 1.1 PURPOSE AND SCOPE                                                     | 4     |
| 13       CONTENTS                                                                                                    |                                                                           |       |
| 14. INTENDED READERSHIP                                                                                                    |                                                                           |       |
| 15 APPLICABLE AND REFERENCE DOCUMENTS.       4         16 ACRONYMS AND ABBREVIATIONS.       5         1.7 CONTACT NAMES AND ABBREVIATIONS.       5         2.0 VERVIEW OF INSTRUMENT DESIGN, DATA HANDLING PROCESS AND PRODUCT GENERATION       7         2.1 SCIENTIFIC OBJECTIVES.       7         2.1 INTUMENT SUB-SYSTEMS.       8         2.2 INSTRUMENT SUB-SYSTEMS.       8         2.2.1 ITMU       9         2.2.2 OSISCOPE.       11         2.2.3 Primary Ion Source (PIS).       11         2.2.4 Frimary Ion Beam System (PIBS).       11         2.2.5 TIP.       12         2.3 DATA HANDLING PROCESS.       12         2.4 OVERVIEW OF DATA PRODUCTS.       12         2.4 OVERVIEW OF DATA PRODUCTS.       13         2.4.1 General.       13         2.4.2 Scientific analysis software.       14         2.4.3 Documentation.       14         2.4.3 Documentation.       14         2.4.4 Derived and other Data Products.       14         2.4.5 optimare.       14         2.4.6 Derived and other Data Products.       14         2.4.7 Data processing software.       14         2.4.8 Data and other Data Products.       15         3.1 DELIVERIES AND ARCHIVE VOLUME FORMAT. <td< td=""><td></td><td></td></td<> |                                                                           |       |
| 16 ACRONYMS AND ABBREVITIONS.       5         1.7 CONTACT NAMES AND ADDRESSES.       6         2 OVERVIEW OF INSTRUMENT DESIGN, DATA HANDLING PROCESS AND PRODUCT GENERATION       7         2.1 SCIENTIFIC OBJECTIVES.       7         2.1 SCIENTIFIC OBJECTIVES.       7         2.1 SCIENTIFIC OBJECTIVES.       7         2.1 INSTRUMENT SUB-SYSTEMS.       8         2.2.1 T/WU.       9         2.2.2 COSISCOPE.       11         2.2.3 Primary Ion Beam System (PIBS).       11         2.2.5 Time-OF-Flight Spectrometer (TOF).       12         2.4 TOC.       12         2.3 DATA HANDLING PROCESS.       12         2.4 OVERVIEW OF DATA PRODUCTS.       13         2.4.2 Software.       14         2.4.2 Software.       14         2.4.3 Documentation.       14         2.4.4 Data processing software.       14         2.4.3 Documentation.       14         2.4.4 Documentation.       14         2.4.5 Ancillary Data Usage.       14         2.4.5 Ancillary Data Usage.       14         2.4.5 Ancillary Data Usage.       14         2.4.5 Ancillary Data Usage.       14         2.4.5 Ancillary Data Usage.       15         3.1 DELIVERIES AND ARCHIVE VOLU                                                         |                                                                           |       |
| 1.7 CONTACT NAMES AND ADDRESSES                                                                                                    |                                                                           |       |
| 2 OVERVIEW OF INSTRUMENT DESIGN, DATA HANDLING PROCESS AND PRODUCT GENERATION       7         2.1 SCIENTIFIC OBJECTIVES.       7         2.1 SCIENTIFIC OBJECTIVES.       7         2.2 INSTRUMENT SUB-SYSTEMS.       8         2.2.1 TIMU.       9         2.2.2 COSISCOPE.       11         2.2.3 Timery Ion Bearn System (PIBS).       11         2.2.5 Time-OF-Flight Spectrometer (TOF).       12         2.2.6 TDC.       12         2.3 DATA HANDING PROCESS.       12         2.4 OVERVIEW OF DATA PRODUCTS.       13         2.4.1 General.       13         2.4.2 Software.       14         2.4.3 Software.       14         2.4.3 Documentation.       14         2.4.3 Documentation.       14         2.4.4 Software.       14         2.4.3 Documentation.       14         2.4.4 Software.       14         2.4.3 Documentation.       14         2.4.4 Software.       14         2.4.3 Documentation.       15         3.1 DELIVERIES AND ARCHIVE VOLUME FORMAT.       15         3.2 CONVENTONS.       15         3.2 Dowestriot COSIMA data products will be named as follows:       16         3.3.1 DELIVERIES AND ARCHIVE VOLUME FORMAT.       16 <td></td> <td></td>                                                 |                                                                           |       |
| 2.2 INSTRUMENT SUB-SYSTEMS.       8         2.2.1 TMU       9         2.2.2 COSISCOPE       11         2.2.3 Primary Ion Source (PIS)       11         2.2.4 Primary Ion Beam System (PIBS)       11         2.2.5 Time-OF-Flight Spectrometer (TOF)       12         2.2.6 TDC       12         2.3 DATA HANDLING PROCESS       12         2.4 OVERVEW OF DATA PRODUCTS       13         2.4.1 General       13         2.4.2 Software       14         2.4.2 Software       14         2.4.2 Software       14         2.4.2 Software       14         2.4.2 Software       14         2.4.2 Software       14         2.4.2 Software       14         2.4.2 Software       14         2.4.2 Software       14         2.4.3 Documentation.       14         2.4.4 Derived and other Data Products       14         2.4.5 Ancillary Data Usage       14         3.1 DELIVERIES AND ARCHIVE VOLUME FORMAT       15         3.2 Convertition COSIMA data products will be named as follows:       16         3.3.1 PDS Standards.       16         3.3.1 PDS Standards.       16         3.3.1 PDS Standards.       16                                                                                                    | 2 OVERVIEW OF INSTRUMENT DESIGN, DATA HANDLING PROCESS AND PRODUCT GENERA | ATION |
| 2.2.1 TMU                                                                                                    | 2.1 Scientific Objectives                                                 | 7     |
| 2.2.1 TMU                                                                                                    | 2.2 Instrument sub-systems                                                |       |
| 2.2.2 COSISCOPE.       11         2.3 Primary Ion Source (PIS)       11         2.2.4 Primary Ion Seam System (PIBS)       11         2.2.5 Time-Of-Flight Spectrometer (TOF)       12         2.2.6 TDC.       12         2.3 DATA HANDLING PROCESS       12         2.4 OVERVIEW OF DATA PRODUCTS       13         2.4.1 General.       13         2.4.2 Software       14         2.4.2 Software       14         2.4.2 Software       14         2.4.2 Scientific analysis software.       14         2.4.2 Scientific analysis software.       14         2.4.3 Data processing software.       14         2.4.4 Derived and other Data Products.       14         2.4.5 Ancillary Data Usage.       14         2.4.5 Ancillary Data Usage.       14         3.1 DELIVERIES AND ARCHIVE VOLUME FORMAT.       15         3.2 CONVENTIONS.       15         3.2.1 Data Set ID Formation.       15         3.2.2 Data Directory Naming Convention       16         3.3.1 PDS Standards.       16         3.3.1 PDS Standards.       16         3.3.1 PDS Standards.       16         3.3.1 PDS Standards.       16         3.3.1 PDS Standards.       17                                                                                   |                                                                           |       |
| 22.3 Primary Ion Source (PIS)       11         22.4 Primary Ion Beam System (PIBS)       11         22.5 Time-Of-Flight Spectrometer (TOF)       12         22.6 TDC       12         2.3 DATA HANDLING PROCESS       12         2.4 OVERVIEW OF DATA PRODUCTS       13         2.4.1 General       13         2.4.2 Software       14         2.4.2.2 Scientific analysis software       14         2.4.2 Software       14         2.4.2 Software       14         2.4.2 Scientific analysis software       14         2.4.2 Software       14         2.4.2 Scientific analysis software       14         2.4.3 Documentation       14         2.4.4 Derived and other Data Products       14         2.4.5 Ancillary Data Usage       14         3.1 DELIVERIES AND ARCHIVE VOLUME FORMAT       15         3.2 Conventions       15         3.2.1 Data Set ID Formation       15         3.2.2 Data Directory Naming Convention       16         3.3.2 Time Standards       16         3.3.2 Time Standards       16         3.3.2 Time Standards       16         3.3.1 Directories       17         3.4 Other Applicable Standards       17                                                                                            |                                                                           |       |
| 2.2.4 Primary Ion Beam System (PIBS).       11         2.2.5 Time-0J-Flight Spectrometer (TOF).       12         2.2.6 DDC.       12         2.3 DATA HANDLING PROCESS.       12         2.4 OVERVIEW OF DATA PRODUCTS.       13         2.4.1 General.       13         2.4.2 Software.       14         2.4.2 Software.       14         2.4.2 Software.       14         2.4.2 Software.       14         2.4.2 Socientific analysis software.       14         2.4.3 Documentation.       14         2.4.4 Derived and other Data Products.       14         2.4.5 Ancillary Data Usage.       14         2.4.5 Ancillary Data Usage.       14         3.1 DELIVERIES AND ARCHIVE VOLUME FORMAT.       15         3.2 CONVENTIONS.       15         3.2.1 Data Set ID Formation.       15         3.2.2 Data Directory Naming Convention.       15         3.3.2 Time Standards.       16         3.3.1 PDS Standards.       16         3.3.2 Time Standards.       17         3.4 Other Applicable Standards       17         3.5.1 Volume Set.       17         3.5.1 Volume Set.       17         3.5.3 Catalog Directory.       18 <t< td=""><td></td><td></td></t<>                                                                 |                                                                           |       |
| 22.5 Time-Of-Flight Spectrometer (TOF)       12         2.2 G TDC       12         2.3 DATA HANDLING PROCESS.       12         2.4 OVERVIEW OF DATA PRODUCTS       13         2.4.1 General       13         2.4.2 Software.       14         2.4.2 Software.       14         2.4.2 Software.       14         2.4.2 Software.       14         2.4.2 Socientific analysis software.       14         2.4.3 Documentation.       14         2.4.4 Derived and other Data Products.       14         2.4.5 Ancillary Data Usage.       14         3.4.6 AncHIVE FORMAT AND CONTENT.       15         3.1 DELIVERIES AND ARCHIVE VOLUME FORMAT.       15         3.2 CONVENTIONS.       15         3.2.1 Data Set ID Formation.       15         3.2.2 Data Directory Naming Convention.       16         3.3.2.3 Filenaming Convention COSIMA data products will be named as follows:       16         3.3.1 PDS Standards.       16         3.3.2 Time Standards.       16         3.3.3 Reference Systems.       17         3.4 Other Applicable Standards.       17         3.5.1 Volume Set.       17         3.5.2 Data Set.       17         3.5.3 In Root Directory.                                                                  |                                                                           |       |
| 2.2.6 TDC.       12         2.3 DATA HANDLING PROCESS.       12         2.4 OVERVIEW OF DATA PRODUCTS.       13         2.4.1 General.       13         2.4.2 Software.       14         2.4.2 Software.       14         2.4.2 Software.       14         2.4.2 Software.       14         2.4.2 Scientific analysis software.       14         2.4.2 Scientific analysis software.       14         2.4.3 Documentation.       14         2.4.4 Derived and other Data Products.       14         2.4.5 Ancillary Data Usage.       14         3 ARCHIVE FORMAT AND CONTENT.       15         3.1 DELIVERIES AND ARCHIVE VOLUME FORMAT.       15         3.2.1 Data Set ID Formation.       15         3.2.2 Data Directory Naming Convention.       16         3.3.1 PDS Standards.       16         3.3.1 PDS Standards.       16         3.3.2 Time Standards.       16         3.3.3 A Other Applicable Standards.       17         3.5.1 Spacecraft Clock Count, OBT.       17         3.5.1 Volume Set.       17         3.5.2 CONTENT.       17         3.5.3 Directories.       18         3.5.3 Content       17         3.5.4 Undex D                                                                                            |                                                                           |       |
| 2.3 DATA HANDLING PROCESS.       12         2.4 OVERVIEW OF DATA PRODUCTS.       13         2.4.1 General.       13         2.4.2 Software.       14         2.4.2 Software.       14         2.4.2 Software.       14         2.4.2 Software.       14         2.4.2 Software.       14         2.4.2 Software.       14         2.4.2 Software.       14         2.4.2 Software.       14         2.4.2 Software.       14         2.4.2 Software.       14         2.4.2 Software.       14         2.4.2 Software.       14         2.4.3 Documentation.       14         2.4.4 Derived and other Data Products.       14         2.4.5 Ancillary Data Usage.       14         3 ARCHIVE FORMAT AND CONTENT.       15         3.1 DELIVERIES AND ARCHIVE VOLUME FORMAT.       15         3.2 Conventions.       15         3.2.1 Data Set ID Formation.       15         3.2.2 Data Directory Naming Convention.       16         3.3.3 Filenaming Convention COSIMA data products will be named as follows:       16         3.3.1 PDS Standards.       16         3.3.1 PDS Standards.       16         3.3.2 Time Standards. <t< td=""><td></td><td></td></t<>                                                                        |                                                                           |       |
| 2.4 OVERVIEW OF DATA PRODUCTS.       13         2.4.1 General.       13         2.4.2 Software.       14         2.4.2.3 Scientific analysis software.       14         2.4.2.4.1 Data processing software.       14         2.4.2.2 Scientific analysis software.       14         2.4.3 Documentation.       14         2.4.4 Derived and other Data Products.       14         2.4.5 Ancillary Data Usage.       14         3 ARCHIVE FORMAT AND CONTENT.       15         3.1 DELIVERIES AND ARCHIVE VOLUME FORMAT.       15         3.2.1 Data Set ID Formation.       15         3.2.2 CONVENTIONS.       15         3.2.1 Data Set ID Formation.       16         3.2.2 Standards.       16         3.3.2 Filenaming Convention.       16         3.3.3 Filenaming Convention.       16         3.3.1 PDS Standards.       16         3.3.2.1 Spaceraft Clock Count, OBT.       16         3.3.3.1 PDS Standards.       16         3.3.3.4 Other Applicable Standards.       17         3.5.1 Volume Set.       17         3.5.3 Directories.       17         3.5.3 Calibration Directory.       18         3.5.3.1 Root Directory.       18         3.5.3 Chalog Directory.                                                         |                                                                           |       |
| 2.4.1 General.       13         2.4.2 Software       14         2.4.2.1 Data processing software.       14         2.4.2.2 Scientific analysis software.       14         2.4.2.2 Scientific analysis software.       14         2.4.3 Documentation.       14         2.4.4 Derived and other Data Products.       14         2.4.5 Ancillary Data Usage.       14         3 ARCHIVE FORMAT AND CONTENT.       15         3.1 DELIVERIES AND ARCHIVE VOLUME FORMAT.       15         3.2 Conventions.       15         3.2.1 Data Set ID Formation.       15         3.2.2 Data Directory Naming Convention.       16         3.3.3 Filenaming Convention COSIMA data products will be named as follows:       16         3.3.1 PDS Standards.       16         3.3.2 Time Standards.       16         3.3.3 Reference Systems.       17         3.4 Other Applicable Standards.       17         3.5.1 Noture Set.       17         3.5.3 Directories.       18         3.5.3 Calabatio Directory.       18         3.5.3 Calabatio Directory.       18         3.5.3 Calabatio Directory.       18         3.5.3 Directories.       18         3.5.3 Directories.       18 <t< td=""><td></td><td></td></t<>                              |                                                                           |       |
| 2.4.2 Software       14         2.4.2.1 Data processing software       14         2.4.2.2 Scientific analysis software       14         2.4.3 Documentation       14         2.4.3 Documentation       14         2.4.4 Derived and other Data Products       14         2.4.5 Ancillary Data Usage       14         3 ARCHIVE FORMAT AND CONTENT       15         3.1 DELIVERIES AND ARCHIVE VOLUME FORMAT       15         3.2 CONVENTIONS       15         3.2.1 Data Set ID Formation       15         3.2.2 Data Directory Naming Convention       16         3.3.2 Thelenaming Convention COSIMA data products will be named as follows:       16         3.3.1 PDS Standards       16         3.3.1 Spacecraft Clock Count, OBT       16         3.3.1 Spacecraft Clock Count, OBT       16         3.3.1 Spacecraft Clock Count, OBT       16         3.3.4 Other Applicable Standards       17         3.5.1 Volume Set       17         3.5.2 Data Set       17         3.5.3 Calibation Directory       18         3.5.3 Calibation Directory       18         3.5.3 Contreenty       18         3.5.3 Calibation Directory       18         3.5.3 Catalog Directory and Browse Files       18                                    |                                                                           |       |
| 2.4.2.1 Data processing software                                                                                                    |                                                                           |       |
| 2.4.2.2 Scientific analysis software.       14         2.4.3 Documentation.       14         2.4.3 Documentation.       14         2.4.4 Derived and other Data Products.       14         2.4.5 Ancillary Data Usage.       14         3 ARCHIVE FORMAT AND CONTENT.       15         3.1 DELIVERIES AND ARCHIVE VOLUME FORMAT.       15         3.2 CONVENTIONS.       15         3.2.1 Data Set ID Formation.       15         3.2.2 Data Directory Naming Convention       16         3.3.2 Filenaming Convention COSIMA data products will be named as follows:       16         3.3.1 PDS Standards.       16         3.3.2 Time Standards.       16         3.3.3 Reference Systems.       17         3.4 Other Applicable Standards.       17         3.5.1 Volume Set.       17         3.5.1 Not Directory.       18         3.5.3.1 Root Directory.       18         3.5.3.2 Calibration Directory.       18         3.5.3.3 Catalog Directory.       18         3.5.3.4 Index Directory.       18         3.5.3.5 Browse Directory and Browse Files.       18         3.5.3.6 Geometry Directory.       18                                                                                                    | v v                                                                       |       |
| 2.4.3 Documentation       14         2.4.4 Derived and other Data Products       14         2.4.5 Ancillary Data Usage       14         3 ARCHIVE FORMAT AND CONTENT       15         3.1 DELIVERIES AND ARCHIVE VOLUME FORMAT       15         3.2 CONVENTIONS       15         3.2.1 Data Set ID Formation       15         3.2.2 Data Directory Naming Convention       16         3.3 TIENDARDS USED IN DATA PRODUCT GENERATION       16         3.3.1 PDS Standards       16         3.3.2.1 Spacecraft Clock Count, OBT       16         3.3.2.1 Spacecraft Clock Count, OBT       16         3.3.2.5 Nother Applicable Standards       16         3.3.2.1 Spacecraft Clock Count, OBT       16         3.3.3 Reference Systems       17         3.4 Other Applicable Standards       17         3.5.1 Volume Set       17         3.5.2 Data Set       17         3.5.3 Directory       18         3.5.3.1 Root Directory       18         3.5.3.2 Calibration Directory       18         3.5.3.3 Catalog Directory       18         3.5.3.4 Index Directory and Browse Files       18         3.5.3.5 Browse Directory and Browse Files       18         3.5.3.6 Geometry Directory       18                                         |                                                                           |       |
| 2.4.4 Derived and other Data Products.142.4.5 Ancillary Data Usage.143 ARCHIVE FORMAT AND CONTENT.153.1 DELIVERIES AND ARCHIVE VOLUME FORMAT.153.2 CONVENTIONS.153.2 CONVENTIONS.153.2.1 Data Set ID Formation.163.2.3 Filenaming Convention COSIMA data products will be named as follows:163.3 STANDARDS USED IN DATA PRODUCT GENERATION.163.3.1 PDS Standards.163.3.2 Time Standards.163.3.2.1 Spacecraft Clock Count, OBT.163.3.3 Reference Systems.173.4 Other Applicable Standards.173.5 CONTENT.173.5.1 Volume Set.173.5.1 Volume Set.173.5.3.1 Roto Directory.183.5.3.2 Calibration Directory.183.5.3.3 Catalog Directory and Browse Files.183.5.3.6 Geometry Directory and Browse Files.183.5.3.6 Geometry Directory.18                                                                                                    |                                                                           |       |
| 2.4.5 Ancillary Data Usage       14         3 ARCHIVE FORMAT AND CONTENT       15         3.1 DELIVERIES AND ARCHIVE VOLUME FORMAT.       15         3.2 CONVENTIONS       15         3.2.1 Data Set ID Formation.       15         3.2.2 Data Directory Naming Convention.       16         3.2.3 Filenaming Convention COSIMA data products will be named as follows:       16         3.3 STANDARDS USED IN DATA PRODUCT GENERATION.       16         3.3.1 PDS Standards.       16         3.3.2.1 Spacecraft Clock Count, OBT.       16         3.3.3 Reference Systems.       17         3.4 Other Applicable Standards.       17         3.5.1 Notume Set.       17         3.5.3.1 Root Directory.       18         3.5.3.2 Calibration Directory.       18         3.5.3.3 Catalog Directory.       18         3.5.3.4 Index Directory.       18         3.5.3.5 Browse Directory.       18         3.5.3.6 Geometry Directory.       18                                                                                                    |                                                                           |       |
| 3 ARCHIVE FORMAT AND CONTENT                                                                                                    |                                                                           |       |
| 3.2 CONVENTIONS       15         3.2.1 Data Set ID Formation       15         3.2.2 Data Directory Naming Convention       16         3.2.3 Filenaming Convention COSIMA data products will be named as follows:       16         3.3 STANDARDS USED IN DATA PRODUCT GENERATION       16         3.3 STANDARDS USED IN DATA PRODUCT GENERATION       16         3.3.1 PDS Standards       16         3.3.2 Time Standards       16         3.3.2 Time Standards       16         3.3.2 Negreeraft Clock Count, OBT       16         3.3.4 Other Applicable Standards       17         3.4 Other Applicable Standards       17         3.5 CONTENT       17         3.5 I Volume Set       17         3.5.1 Volume Set       17         3.5.2 Data Set       17         3.5.3 Directories       18         3.5.3.1 Root Directory       18         3.5.3.2 Calibration Directory       18         3.5.3.3 Catalog Directory       18         3.5.3.5 Browse Directory and Browse Files       18         3.5.3.6 Geometry Directory       18                                                                                                    |                                                                           |       |
| 3.2 CONVENTIONS       15         3.2.1 Data Set ID Formation       15         3.2.2 Data Directory Naming Convention       16         3.2.3 Filenaming Convention COSIMA data products will be named as follows:       16         3.3 STANDARDS USED IN DATA PRODUCT GENERATION       16         3.3 STANDARDS USED IN DATA PRODUCT GENERATION       16         3.3.1 PDS Standards       16         3.3.2 Time Standards       16         3.3.2 Time Standards       16         3.3.2 Negreeraft Clock Count, OBT       16         3.3.4 Other Applicable Standards       17         3.4 Other Applicable Standards       17         3.5 CONTENT       17         3.5 I Volume Set       17         3.5.1 Volume Set       17         3.5.2 Data Set       17         3.5.3 Directories       18         3.5.3.1 Root Directory       18         3.5.3.2 Calibration Directory       18         3.5.3.3 Catalog Directory       18         3.5.3.5 Browse Directory and Browse Files       18         3.5.3.6 Geometry Directory       18                                                                                                    | 2.1 Del medies and Adouble Volume Format                                  | 15    |
| 3.2.1 Data Set ID Formation.       15         3.2.2 Data Directory Naming Convention.       16         3.2.3 Filenaming Convention COSIMA data products will be named as follows:       16         3.3 STANDARDS USED IN DATA PRODUCT GENERATION.       16         3.3 STANDARDS USED IN DATA PRODUCT GENERATION.       16         3.3.1 PDS Standards.       16         3.3.2 Time Standards.       16         3.3.2 Time Standards.       16         3.3.2 Time Standards.       16         3.3.2 Standards.       16         3.3.2 Time Standards.       16         3.3.2 Time Standards.       16         3.3.2 Standards.       16         3.3.2 Time Standards.       16         3.3.4 Other Applicable Standards.       17         3.4 DATA VALIDATION.       17         3.5 I Volume Set.       17         3.5.1 Volume Set.       17         3.5.2 Data Set.       17         3.5.3 Directories.       18         3.5.3.1 Root Directory.       18         3.5.3.2 Calibration Directory.       18         3.5.3.3 Catalog Directory.       18         3.5.3.4 Index Directory.       18         3.5.3.5 Browse Directory and Browse Files.       18         3.5.3.6 Geomet                                                         |                                                                           |       |
| 3.2.2 Data Directory Naming Convention.       16         3.2.3 Filenaming Convention COSIMA data products will be named as follows:       16         3.3 STANDARDS USED IN DATA PRODUCT GENERATION.       16         3.3.1 PDS Standards.       16         3.3.2 Time Standards.       16         3.3.2 Time Standards.       16         3.3.2 Time Standards.       16         3.3.2 Time Standards.       16         3.3.2 Time Standards.       16         3.3.2 Time Standards.       16         3.3.4 Other Applicable Standards.       17         3.4 Other Applicable Standards.       17         3.5 CONTENT.       17         3.5 CONTENT.       17         3.5.1 Volume Set.       17         3.5.2 Data Set.       17         3.5.3 Calibration Directory.       18         3.5.3.2 Calibration Directory.       18         3.5.3.4 Index Directory.       18         3.5.3.5 Browse Directory and Browse Files.       18         3.5.3.6 Geometry Directory.       18                                                                                                    |                                                                           |       |
| 3.2.3 Filenaming Convention COSIMA data products will be named as follows:       16         3.3 STANDARDS USED IN DATA PRODUCT GENERATION       16         3.3.1 PDS Standards.       16         3.3.2 Time Standards.       16         3.3.2 Time Standards.       16         3.3.2 Time Standards.       16         3.3.2 Time Standards.       16         3.3.2 Time Standards.       16         3.3.2 Time Standards.       16         3.3.3 Reference Systems.       17         3.4 Other Applicable Standards.       17         3.4 DATA VALIDATION.       17         3.5 CONTENT.       17         3.5.1 Volume Set.       17         3.5.2 Data Set.       17         3.5.3.1 Root Directory.       18         3.5.3.2 Calibration Directory.       18         3.5.3.4 Index Directory.       18         3.5.3.5 Browse Directory and Browse Files.       18         3.5.3.6 Geometry Directory.       18                                                                                                    |                                                                           |       |
| 3.3 STANDARDS USED IN DATA PRODUCT GENERATION       16         3.3.1 PDS Standards       16         3.3.2 Time Standards       16         3.3.2.1 Spacecraft Clock Count, OBT       16         3.3.3 Reference Systems       17         3.4 Other Applicable Standards       17         3.4 Other Applicable Standards       17         3.5 CONTENT       17         3.5.1 Volume Set       17         3.5.2 Data Set       17         3.5.3 Directories       18         3.5.3.2 Calibration Directory       18         3.5.3.4 Index Directory       18         3.5.3.5 Browse Directory and Browse Files       18         3.5.3.6 Geometry Directory       18                                                                                                    |                                                                           |       |
| 3.3.1 PDS Standards                                                                                                    |                                                                           |       |
| 3.3.2 Time Standards                                                                                                    |                                                                           |       |
| 3.3.2.1 Spacecraft Clock Count, OBT                                                                                                    |                                                                           |       |
| 3.3.3 Reference Systems.       17         3.3.4 Other Applicable Standards.       17         3.4 DATA VALIDATION.       17         3.5 CONTENT.       17         3.5.1 Volume Set.       17         3.5.2 Data Set.       17         3.5.3 Directories.       17         3.5.3.1 Root Directory.       18         3.5.3.2 Calibration Directory.       18         3.5.3.3 Catalog Directory.       18         3.5.3.4 Index Directory.       18         3.5.3.5 Browse Directory and Browse Files.       18         3.5.3.6 Geometry Directory.       18                                                                                                    |                                                                           |       |
| 3.3.4 Other Applicable Standards.       17         3.4 DATA VALIDATION.       17         3.5 CONTENT.       17         3.5.1 Volume Set.       17         3.5.2 Data Set.       17         3.5.3 Directories.       17         3.5.3.1 Root Directory.       18         3.5.3.2 Calibration Directory.       18         3.5.3.3 Catalog Directory.       18         3.5.3.4 Index Directory.       18         3.5.3.5 Browse Directory and Browse Files.       18         3.5.3.6 Geometry Directory.       18                                                                                                    | •                                                                         |       |
| 3.4 DATA VALIDATION.       17         3.5 CONTENT.       17         3.5 I Volume Set.       17         3.5.2 Data Set.       17         3.5.3 Directories.       17         3.5.3.1 Root Directory.       18         3.5.3.2 Calibration Directory.       18         3.5.3.3 Catalog Directory.       18         3.5.3.4 Index Directory.       18         3.5.3.5 Browse Directory and Browse Files.       18         3.5.3.6 Geometry Directory.       18                                                                                                    |                                                                           |       |
| 3.5 CONTENT                                                                                                    |                                                                           |       |
| 3.5.1 Volume Set.       17         3.5.2 Data Set.       17         3.5.3 Directories.       18         3.5.3.1 Root Directory.       18         3.5.3.2 Calibration Directory.       18         3.5.3.3 Catalog Directory.       18         3.5.3.4 Index Directory.       18         3.5.3.5 Browse Directory and Browse Files.       18         3.5.3.6 Geometry Directory.       18                                                                                                    |                                                                           |       |
| 3.5.2 Data Set                                                                                                    |                                                                           |       |
| 3.5.3 Directories.       18         3.5.3.1 Root Directory.       18         3.5.3.2 Calibration Directory.       18         3.5.3.3 Catalog Directory.       18         3.5.3.4 Index Directory.       18         3.5.3.5 Browse Directory and Browse Files.       18         3.5.3.6 Geometry Directory.       18                                                                                                    |                                                                           |       |
| 3.5.3.1 Root Directory.183.5.3.2 Calibration Directory.183.5.3.3 Catalog Directory.183.5.3.4 Index Directory.183.5.3.5 Browse Directory and Browse Files.183.5.3.6 Geometry Directory.18                                                                                                    |                                                                           |       |
| 3.5.3.2 Calibration Directory.183.5.3.3 Catalog Directory.183.5.3.4 Index Directory.183.5.3.5 Browse Directory and Browse Files.183.5.3.6 Geometry Directory.18                                                                                                    |                                                                           |       |
| 3.5.3.3 Catalog Directory.183.5.3.4 Index Directory.183.5.3.5 Browse Directory and Browse Files.183.5.3.6 Geometry Directory.18                                                                                                    |                                                                           |       |
| 3.5.3.4 Index Directory.183.5.3.5 Browse Directory and Browse Files.183.5.3.6 Geometry Directory.18                                                                                                    |                                                                           |       |
| 3.5.3.5 Browse Directory and Browse Files.       18         3.5.3.6 Geometry Directory.       18                                                                                                    |                                                                           |       |
| 3.5.3.6 Geometry Directory                                                                                                    |                                                                           |       |
|                                                                                                    |                                                                           |       |
|                                                                                                    |                                                                           |       |

| 3.5.3.8 Gazetter Directory                               |         |
|----------------------------------------------------------|---------|
| 3.5.3.9 Label Directory                                  |         |
| 3.5.3.10 Document Directory                              |         |
| 3.5.3.11 Extras Directory                                |         |
| 3.5.3.12 Data Directory                                  |         |
| 4 DETAILED INTERFACE SPECIFICATIONS                      |         |
| 4.1 Structure and Organization Overview                  |         |
| 4.2 DATA SETS, DEFINITION AND CONTENT                    |         |
| 4.3 DATA PRODUCT DESIGN                                  |         |
| 4.3.1 Time-of flight spectrum product                    |         |
| 4.3.1.1 General description                              |         |
| 4.3.1.2 Label example                                    |         |
| 4.3.2 Peak list product                                  |         |
| 4.3.2.1 General Description                              |         |
| 4.3.2.2 Label example                                    |         |
| 4.3.3 Time-of-flight spectrum housekeeping data product  |         |
| 4.3.3.1 General description                              |         |
| 4.3.3.2 Label example                                    |         |
| 4.3.4 Scan data product                                  |         |
| 4.3.4.1 General description                              |         |
| 4.3.4.2 Label example                                    |         |
| 4.3.5 Scan housekeeping data product                     |         |
| 4.3.5.1 General description                              |         |
| 4.3.5.2 Label example                                    |         |
| 4.3.6 Heating data product                               |         |
| 4.3.6.1 General description                              |         |
| 4.3.6.2 Label example                                    |         |
| 4.3.7 Cleaning data product                              |         |
| 4.3.7.1 General description                              |         |
| 4.3.8 Cleaning housekeeping data product                 |         |
| 4.3.8.1 General description                              |         |
| 4.3.8.2 Label example                                    |         |
| 4.3.9 COSISCOPE image product                            |         |
| 4.3.9.1 General description                              |         |
| 4.3.9.2 Label example                                    |         |
| 4.3.10 COSISCOPE dust grain list product                 |         |
| 4.3.10.1 General description                             |         |
| 4.3.10.2 Label template                                  |         |
| 4.3.11 COSISCOPE housekeeping product                    |         |
| 4.3.11.1 General information                             |         |
| 4.3.11.2 Label example                                   |         |
| 4.3.12 Substrate history ancillary product               |         |
| 4.3.12.1 General description                             |         |
| 4.3.12.2 Label example                                   |         |
| 5 APPENDIX: DIRECTORY LISTING OF DATA SET RO-CAL-COSIMA- | -3-V3.0 |

## 1 Introduction

#### 1.1 Purpose and Scope

The purpose of this EAICD (Experimenter to (Science) Archive Interface Control Document) is two fold. First it provides users of the the COSIMA instrument with a detailed description of the product and a description of how it was generated, including data sources and destinations. Secondly, it is the official interface between the COSIMA instrument team and Rosetta archiving authority.

### 1.2 Archiving Authorities

ESA's Planetary Science Archive (PSA).

#### 1.3 Contents

This document describes the data flow of the COSIMA instrument on ROSETTA from the spacecraft until the insertion into the PSA for ESA. It includes information on how data were processed, formatted, labeled and uniquely identified. The document discusses general naming schemes for data volumes, data sets, data and label files. Standards used to generate the product are explained. Software that may be used to access the product is explained further on.

The design of the data set structure and the data product is given. Examples of these are given in the appendix.

#### 1.4 Intended Readership

The staff of the archiving authority (Planetary Science Archive, ESA, RSSD, design team) and any potential user of the COSIMA data.

#### 1.5 Applicable and Reference Documents

[AD-01] Planetary Data System Data Preparation Workbook, February 17, 1995, Version 3.1, JPL, D-7669, Part 1

[AD-02] Planetary Data System Standards Reference, August 1, 2003, Version 3.6, JPL, D-7669, Part 2

[AD-03] ROSETTA Archive Generation, Validation and Transfer Plan, October 6, 2005, RO-EST-PL-5011, Issue 2, Revision 2

[AD-04] Rosetta Time Handling, February 28, 2006, RO-EST-TN-3165, Issue 1, Revision 1

[RD-01] COSIMA User Manual, Version 3.7, 16 June 2010

[RD-02] Kissel et al:"Kissel, J. et al., COSIMA - High resolution time-of-flight secondary ion mass spectrometer for the analysis of cometary dust particles onboard Rosetta, Space Sci. Rev., 128(1-4), 823-867, doi:10.1007/s11214-006-9083-0, 2007

[RD-03] Dahl, D.A., INEEL, Idaho Falls, Idaho 83415, DHL@inel.gov: The SIMION software manual, 1997 (and later versions).

[RD-04] Engrand C., Kissel J., Krueger F.R., Martin P., Silén J., Thirkell L., Thomas R., Varmuza K.: "Chemometric evaluation of time-of-flight secondary ion mass spectrometry data of minerals in the frame of future *in situ* analyses of cometary material by COSIMA onboard ROSETTA", *Rapid Commun. Mass Spectrom.* 20, 1361-1368, 2006.

[RD-05] Jessberger, E.K., J. Kissel (1991): Chemical properties of cometary dust and a note on carbon isotopes. in: *Comets in the post-Halley era*. Eds. R. Newburn, M. Neugebauer, J. Rahe. Springer Verlag, Heidelberg, 1075-1092

[RD-06] Kissel, J., R.Z. Sagdeev, J.L. Bertaux, V.N. Angarov, J. Audouze, J.E. Blamont, K. Büchler, H. von Hoerner, N.A. Inogamov, V.N. Khromov, W. Knabe, F.R. Krueger, Y. Langevin, A.C. Levasseur-Regourd, G.G. Managadze, S.N. Podkolzin, V.D. Sharipo, S.R. Tabaldyev, and B.V. Zubkov":

"Composition of Comet Halley Dust Particles From VEGA Observations", NATURE, Vol.321, No.6067, 280–282, 1986.

[RD-07] Kissel, J., D.E. Brownlee, K. Büchler, B.C. Clark, H. Fechtig, E. Grün, K. Hornung, E.B. Igenbergs, E.K. Jessberger, F.R. Krueger, H. Kuczera, J.A.M. McDonnell, G.E. Morfill, J. Rahe, G.H. Schwehm, Z. Sekanina, N.G. Utterback, H.J. Völk, and H. Zook: "Composition of Comet Halley Dust Particles From GIOTTO Observations", NATURE (Encounters with Comet Halley - The First Results), Vol. 321, NO. 6067, 336–337, 1986.

[RD-08] Kissel, J. and F.R. Krueger: "The Organic Component in Dust From Comet Halley as Measured by the PUMA Mass-Spectrometer on Board VEGA 1", NATURE 326, 755–760, 1987.

[RD-09] Krueger, F.R.: "Dust Collector Materials for SIMS Analysis in Space", A Feasibility Study for CoMA, part 1, Aug. 1988, part 2, Jan. 1989, and part 3, Sept. 1989.

[RD-10] Krueger, F.R., A. Korth, and J. Kissel: "The Organic Matter of Comet Halley as Inferred by Joint Gas Phase and Solid Phase Analyses", Space Science Reviews 56, 167–175, 1991.

[RD-11] Mamyrin B.A., V.I. Karatyev, D.V. Shmikk, and V.A. Zagulin: "Mass-Reflectron - A New High-Resolution Nonmagnetic Time-of-Flight Mass-Spectrometer" Zh Eksp. i Teor. Fiz. 64, 82 or: Sov. Phys. JETP 37, No.1, July 1973.

[RD-12] Mazets, E.P., R.Z. Sagdeev, R.L. Aptekar, S.V. Golenetskii, Yu.A. Guryan, A.V. Dyachkov, V.N. Ilyinskii, V.N. Panov, G.G. Petrov, A.V. Savvin, I.A. Sokolov, D.D. Frederiks, N.G. Khavenson, V.D. Shapiro, and V.I. Shevchenko: "Dust in comet P/Halley from VEGA observations", Astronomy and Astrophysics, 187, 699–706, 1987.

[RD-13] McDonnell, J.A.M., S.F. Green, E. Grün, J. Kissel, S. Nappo, G.S. Pankiewicz, and C.H. Perry: "In Situ Exploration of the Dusty Coma of Comet P/Halley at Giotto's Encounter: Flux Rates and Time Profiles From 10-19 kg to 10-5 kg", Adv. Space Res. Vol.9, No.3, 277–280, 1989.

[RD-14] Schwab, M., CEMEC GmbH, Obererlbach, FRG: Design of the COSIMA Target Manipulator, (private communication), 1998.

[RD-15] Stephan, T.: "TOF-SIMS in Cosmochemistry", Planet. Space Sci., 49, 859–906, 2001.

[RD-16] Varmuza K., W. Werther, F.R. Krueger, J. Kissel, E.R. Schmid: "Organic substances in cometary grains: Comparison of secondary ion mass spectral data and californium-252 plasma desorption data from reference compounds", Int. J. Mass Spectrom., 189, 79-92, 1999.

[RD-17] Varmuza K., Kissel J., Krueger F. R., Schmid E. R.: "Chemometrics and TOF-SIMS of organic compounds near a comet", in Advances in Mass Spectrometry, Gelpi E., Ed.; Wiley & Sons, Chichester, Vol. 15, p. 229-246, 2001.

[RD-18] Werther W., Demuth W., Krueger F. R., Kissel J., Schmid E. R., Varmuza K.: "Evaluation of mass spectra from organic compounds assumed to be present in cometary grains. Exploratory data analysis", J. Chemom., 16, 99-110, 2002.

[RD-19] Zscheeg, H, J. Kissel, Gh. Natour, and E. Vollmer: "CoMA - an Advanced Space Experiment For in Situ Analysis of Cometary Matter", Astrophysics and Space Science 195, 447–461, 1992.

#### 1.6 Acronyms and Abbreviations

- ANCDR Ancillary Data Record
- COSIMA Cometary Secondary Ion Mass Analyzer
- DDS Data Distribution System
- ESA European Space Agency
- FM Flight Model
- FMI Finnish Meteorological Institute
- HVC High Voltage Control
- LVC Low Voltage Control
- MPS Max-Planc-Institut für Sonnensystemforschung
- PDS Planetary Data System

- PIS Primary Ion Source
- PIBS Primary Ion Beam System
- PDF Portable Document Format
- PSA Planetary Science Archive
- REFDR Reformatted Data Record
- RSDB Rosetta Database
- SIMS Secondary Ion Mass Spectrometer
- TBC To Be Confirmed
- TBD To Be Defined
- TBW To Be Written
- TDC Time-to-Digital Converter
- TMU Target Manipulator Unit
- TOF Time-Of-Flight
- UTC Universal Time Coordinated

## 1.7 Contact Names and Addresses

PDS datasets:

Finnish Meteorological Institute Johan Silén, Jouni Rynö, Maria Genzer E-mail: <u>firstname.lastname@fmi.fi</u> Tel: + 358 9 19291 Fax: + 358 9 1929 4603

Address:

Finnish Meteorological Institute Space Research P.O. Box 503 00101 Helsinki, Finland

Science issues:

Dr. Martin Hilchenbach Max-Planck-Institut für Sonnensystemforschung Max-Planck-Str. 2 37191 Katlenburg-Lindau Germany

Tel: +49 5556 979 162 Fax +49 5556 979 240

## 2 Overview of Instrument Design, Data Handling Process and Product Generation

## 2.1 Scientific Objectives

The in situ chemical analysis of solids in space is among the tasks which are technically most difficult. There are two main reasons for that: With a few exceptions solids in space are not abundant, and secondly it is not easy to remove small samples from the solid into the vacuum for the analysis in a mass spectrometer.

For COSIMA the objects of interest are cometary dust particles, which are abundant, indeed, in the neighbourhood of the comet nucleus. It remains, however, to collect and bring the particles to the entrance of the spectrometer.

Most mass spectrometers need parts of the sample to be analyzed, to carry an electronic charge. The process of removing an ion from the specimen is then the critical feature of the method to be chosen.

The only mass spectrometric data on cometary dust particles available to date, come from the dust impact mass spectrometers PIA and PUMA on the GIOTTO and VEGA spacecrafts, respectively. While other, remote, or indirect methods allow measurements of collective properties of the cometary dust, the mass spectrometers allowed the analysis of individual particles (cf Kissel et al. 1986a+b). Since then we know unambiguously that each particle is an intimate mixture of a mineral core and ices, and simple as well as complex organic molecules. Since the impact velocity was large (>60 km/s) mostly atomic ions were formed and analyzed in the Halley case. In a first attempt, however, Kissel and Krueger (1987) found evidence for the chemical nature of the organic cometary material. It is clear that not a few well known molecules constitute the cometary organics, but rather some chemical classes, with each being represented by a large number of individual substances. Indeed, it seems, that all stable molecules compatible with the chemical environment are formed and even cross-linked between them.

COSIMA therefore needed to be based on a method which is readily available in laboratory, and which allows for tracing the ion directly to the molecular and structural form in which it was present in the solid. Since the size distribution of the dust particles is known (cf, Mazets et al. 1987, McDonnell et al. 1989) a reasonable ionizing beam focus should be achieved under the limitations of space instrumentation. Even though the method would be destructive, its sensitivity should be high enough to allow several analyses at different depths for one individual, say 20 µm particle.

To satisfy all these requirements we choose the method of **S**econdary Ion **M**ass **S**pectroscopy (SIMS ). A fast primary ion, in this case <sup>115</sup>In<sup>+</sup> at 10 keV, impacts the sample and releases by desorption molecules of the material under test, of which typically 0.1 to 10 % are ionized, the so-called secondary ions. For sensitivity reasons, the analysis of a rather large mass range should be achieved simultaneously, which in turn leads to the type of a time-of-flight mass spectrometer. The mass resolution must be high enough to resolve isobaric ions, at least between atomic and molecular ions. The total ion mass should at least cover 3500 Da. In total, the COSIMA instrument has the following main functional hardware elements:

- the dust collector and target manipulator (TMU),
- COSISCOPE, a microscope CCD camera for target inspection,
- the primary ion source,
- · the mass spectrometer including the ion extraction optics and the ion detector
- Electronics and computer.

It should be mentioned at this point, that COSIMA did profit from but is not identical to the earlier development of the CoMA instrument for the NASA mission CRAF (Zscheeg, 1992) which was canceled in 1992.

The entire development of COSIMA was challenged by the complexity of the cometary material which has to be expected. This has focused the goal of COSIMA on the identification of chemical classes and functional groups rather than the identification of individual substances. Consequently the system must have the capability to use the methods of chemometry to compress the raw data on board, which helps to reduce the data volume without losing any of the chemical information.

There is also another important aspect for COSIMA, which comes from the rather long time the spacecraft travels from launch in 2004 until the core of the measurements takes place in 2014: Quite a large number of relevant results will be obtained from laboratory measurements with TOF SIMS, be it by the COSIMA team or be it in the published literature. In addition, NASA in its DISCOVERY program has several comet missions, which are expected to produce new, relevant data, before COSIMA enters its main analysis phase. Even if most of the flexibility is with the software involved, it is the hardware, which has to provide the resources necessary. Looking back at the fast development in the computer sector over the last ten years this alone is a demanding task, even without the complexity of an up to date analysis instrument.

The scientific return from COSIMA consists primarily of time-of-flight spectra supported by housekeeping data. In addition to this, a limited number of peaks presented as a peak list, may be available. The time-of-flight spectra are archived according to standard PDS rules. These spectra are calibrated to a preliminary mass scale by automatic software.

In addition to time-of-flight spectra, pictures of dust targets (substrates) taken by COSISCOPE camera, and lists of dust grains found on the targets, are also archived.

Operational history of each target substrate is given. The history contains information about substrate storage and expose periods, cleaning and heating actions, COSISCOPE camera images and grains lists and any spectra taken. The history product contains history from the moment substrates were installed in the COSIMA flight instrument.

#### 2.2 Instrument sub-systems

COSIMA sub-systems are described in more detail in COSIMA paper [RD2]. Only a brief description is given here, as the paper can found in ASCII and in PDF form from the DOCUMENT directory.

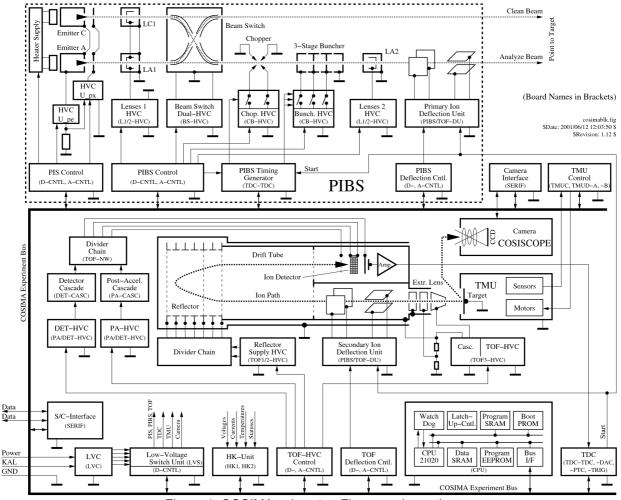

Figure 1: COSIMA subsystemFigures schematics

#### 2.2.1 TMU

The Target Manipulator Unit keeps track of, stores and moves dust collection substrates in the instrument. There are total of 24 target holders, each containing 3 substrates. The substrate itself is a 10\*10 millimeter plate, each having different chemical properties. The TMU can also be used to scan a substrate in front of an ion beam. The operation of the TMU is constrained by heat dissipation and is in general slow (tens of minutes per operation).

The substrates can have the following position identifications::

STORAGE, in target storage

IMAGE, substrate image

GRAINS, dust position list

PEAKS, peak list acquisition

SCAN, total count acquition

SPECTRUM, spectrum acquistion

EXPOSE, exposed to the outside, still in TMU grasp

COLLECT, exposed to the outside

CLEAN, at beam cleaning position

HEAT, at chemistry (heating) station

In the substrate history, if the substrate is not in the STORAGE, EXPOSE, COLLECT or HEAT position, it is grasped by the TMU and usually moved to the analysis position for SPECTRUM, SCAN or PEAKS or in front of the COSISCOPE for IMAGE or GRAINS.

The 24 target holders are numbered with hexadecimal numbers from #C1 to #D8. The top substrate is marked with the number #100, the middle with #200 and the low with #300. The combination of these numbers give the substrate identification number used in the instrument commanding and data handling.

The subsrates have the following properties:

- #1C1 Palladium, black
- #2C1 Platinum, deep black
- #3C1 Platinum, deep black
- #1C2 Silver, 73 micrometer thickness, blank with rectangular hole 3.5x3.5mm
- #2C2 Silver, 69 micrometer thickness, blank with AgTe spot of about 3 mm size at center
- #3C2 Gold, 17 micrometer thickness, olivine particles
- #1C3 Gold, 8 micrometer thickness
- #2C3 Gold, 15 micrometer thickness
- #3C3 Gold, 20-30 micrometer thickness
- #1C4 Palladium, black
- #2C4 Silver, 14 micrometer thickness
- #3C4 Gold, 12 micrometer thickness
- #1C5 Platinum, light black,
- #2C5 Platinum, deep black
- #3C5 Gold, 13 micrometer thickness
- #1C6 Platinum, deep black
- #2C6 Platinum, deep black
- #3C6 Gold, 8 micrometer thickness
- #1C7 Silver, blank

| #2C7 | Silver, 21 micrometer thickness                |
|------|------------------------------------------------|
| #3C7 | Gold, 15 micrometer thickness                  |
| #1C8 | Platinum, deep black                           |
| #2C8 | Platinum, deep black                           |
| #3C8 | Gold, 20-30 micrometer thickness               |
| #1C9 | Gold, 5-8 micrometer thickness                 |
| #2C9 | Gold, 5-8 micrometer thickness                 |
| #3C9 | Gold, 11 micrometer thickness                  |
| #1CA | Gold, 5-8 micrometer thickness                 |
| #2CA | Gold, 16 micrometer thickness                  |
| #3CA | Silver, 10 micrometer thickness                |
| #1CB | Gold, 17 micrometer thickness                  |
| #2CB | Gold, 14 micrometer thickness                  |
| #3CB | Gold, 20-30 micrometer thickness               |
| #1CC | Silver, 21 micrometer thickness                |
| #2CC | Silver, 21 micrometer thickness                |
| #3CC | Silver, 24 micrometer thickness                |
| #1CD | Gold, 5-8 micrometer thickness                 |
| #2CD | Gold, 14 micrometer thickness                  |
| #3CD | Gold, 20-30 micrometer thickness               |
| #1CE | Gold, 5-8 micrometer thickness, Ag particles   |
| #2CE | Gold, 11 micrometer thickness                  |
| #3CE | Gold, 20-30 micrometer thickness               |
| #1CF | Gold, 8 micrometer thickness                   |
| #2CF | Gold, 12 micrometer thickness, Ag particles    |
| #3CF | Gold, 20-30 micrometer thickness               |
| #1D0 | Gold, 20-30 micrometer thickness               |
| #2D0 | Gold, 20-30 micrometer thickness               |
| #3D0 | Gold, 20-30 micrometer thickness, Ag particles |
| #1D1 | Silver, blank                                  |
| #2D1 | Gold, 13 micrometer thickness                  |
| #3D1 | Gold, 13 micrometer thickness                  |
| #1D2 | Gold, 8 micrometer thickness                   |
| #2D2 | Gold, 8 micrometer thickness                   |
| #3D2 | Silver, 30 micrometer thickness                |
| #1D3 | Silver, 10 micrometer thickness                |
| #2D3 | Silver, 10 micrometer thickness                |
| #3D3 | Silver, 32 micrometer thickness                |
| #1D4 | Platinum, sintered                             |
| #2D4 | Platinum, deep black                           |
| #3D4 | Platinum, deep black                           |
|      |                                                |

- #1D5 Platinum, deep black
- #2D5 Silver, 22 micrometer thickness
- #3D5 Silver, 21 micrometer thickness
- #1D6 Platinum, deep black
- #2D6 Palladium, black
- #3D6 Platinum, deep black
- #1D7 Silver, blank
- #2D7 Platinum, sintered
- #3D7 Platinum, sintered
- #1D8 Silver, blank, square hole 3.5x3.5mm at center
- #2D8 Silver, blank
- #3D8 Gold, 8 micrometer thickness

Positions in the substrate are given in substrate coordinates, which have the origin at lower left corner and range from 0 to 10000 micrometers in both horizontal (X) and vertical (Y) direction.

#### 2.2.2 COSISCOPE

COSISCOPE is a CCD camera that is used to take pictures of TMU target substrates and find dust grains on them. COSISCOPE returns CCD images and grain lists with dust grain coordinates, sizes and brightness properties. The gray image has a 10 bit depth with resolution of 1024\*1024 pixels and covers an area of 14\*14 millimeters.

The COSISCOPE pixel coordinates are converted to substrate coordinates, which have the origin at lower left corner and range from 0 to 10000 micrometers in both horizontal (X) and vertical (Y) direction.

#### 2.2.3 Primary Ion Source (PIS)

The Primary Ion Source provides isotopically clean <sup>115</sup>In<sup>+</sup>. The ion source has a limited lifetime of nominally 2000 hours. After a long period of inactivity it may be difficult to start. The instrument contains two ion sources, both of which can be used. The startup of the PIS is slow (~ 0.5-1 hour). PIS has two ion sources, A (stands for 'Analyse') and C (stands for 'Clean'). A is primarily used for analysis operations, and C for cleaning operations.

#### 2.2.4 Primary Ion Beam System (PIBS)

The Primary Ion Beam System focuses, bunches and deflects ions into periodic pulse trains to hit the dust grains to be analyzed. The beam thickness is less than 100  $\mu$ m and the pulse width a few ns. The PIBS can also be used to clean the target by a continuous beam. The instrument contains one analysis beam and one cleaning beam, each of which can use either ion source.

lons from two emitters (A and C) can reach either of two positions: 'Analyze' or 'Clean', depending of the Beam Switch (BS) in the center. The focusing elements are electrically shared, as only one beam can be active at any time. Chopper and Bunchers (CB) provide the pulsed beam for analysis, the deflection plates (PX,PY) are used for steering the beam spot on the target.

On the analyse channel, a first lens LA1 (or LC1 in the backup configuration) gives an image of the emitter in the inlet plane of the CHOPPER, then the buncher compresses the ion beam into the short pulses required on the target. A second lens LA2 builds the final image on the target sample.

The other ion beam used for cleaning has a first lens LC1 (or LA1 in the backup configuration), which gives an image used by LC2 to build the final image on the target in the clean position. The ion beam for cleaning is not pulsed.

## 2.2.5 Time-Of-Flight Spectrometer (TOF)

The Time Of Flight spectrometer consists of an ion extraction part, an ion reflectron and a detector. The ion extraction section is equipped with deflection plates (TX, TY) to control which ions can reach the detector. The reflectron removes some energy dispersion of incident ions and improves the mass resolution of the instrument. The detector is of micro sphere type.

## 2.2.6 TDC

The Time to Digital Converter is a digital counter measuring the time of flight for each individual ion. The device is controlled by the onboard computer. The accumulated measurement represents the time-of-flight spectrum of COSIMA.

## 2.3 Data Handling Process

All PDS data products will be prepared at the Finnish Meteorological Institute (see chapter 1.7 for contact information). All data processing levels mentioned in this document are PSA-compliant, as defined in RO-EST-PL-5011.

Level 1a COSIMA data will be fetched from the Rosetta Data Distribution System (DDS) by FMI, where it will be processed to Level 2 (REFDR), and further to Level 3 products.

COSIMA Level 2 (REFDR) products are:

- Time-of-flight spectra, with automatically calibrated mass scale and relevant housekeeping data. Spectra can be of either Positive or Negative ions.
- Onboard calculated peak list and relevant housekeeping data. The spectrum is given as counts per integer mass lines, separated to organic and inorcanic massed.
- Scan over substrate position or some measurement control parameter and relevan housekeeping data. The data is total counts of the events from the time-of-flight spectra for three possible mass/time ranges. The time range of the scan can contain spectra or peak list data.
- Substrate heating information.
- Substrate cleaning with the ion bean and the related housekeeping data.
- Substrate images. The images can be illuminated with either plus (right) side or minus (left) side led.
- Substrate dust grain feature (position, size, brightness) lists and relevant housekeeping data.
- Substrate history (auxiliary data)

The mass scale is calibrated with only two lines:

- positive mode
  - H or  $^{12}$ C for low masses
  - <sup>o</sup> <sup>115</sup>In or <sup>107</sup>Ag or <sup>109</sup>Ag for high masses
- negative mode
  - H or CH for low masses
  - Cl or Br for high masses

There is no dead time correction nor background removal. The user should always check the calibration for any scientific analysis.

For the peak lists, the separation between organic and inorganic peaks is done according to the following formula:

- Starting from the integer mass (M), the bin interval for the
- inorganic ions: M\*1.0003 Δm ... M\*1.0003

organic ions: M\*1.0003 ... M\*1.0003 + Δm

where  $\Delta m = 0.2$ 

For the calculated mass scale, a confidence number is calculated. This number is the procentual amount of counts inside the mass windows compared to the total counts. The mass window is defined as

m\*f ± m^p\*q, where

 $p = \log(0.3/0.05)/\log(300/12)$ 

 $q = 0.0.5 / (12^p)$ 

which gives mass  $12\pm0.05$  and mass  $300\pm0.3$ . If suitable peaks to establish the scale cannot be found, the confidence number is 0.0% and the mass scale is calculated from the default values.

In the products PDS header there is a label DATA\_QUALITY\_ID. This is "-1", when the mass scale is calculated by the software. In the future, when real comet dust spectra will be analyzed, the flag may change to inform, that the mass scale is established either by human or more advanced analysis software. When that happens, the product label will contain the description of the new flag values.

The HK data for the spectra and images is given in already calibrated form, without raw values. They can be used to check, if there's some instrument setup reason, why the spectrum signal to noise ratio or peak shape is as it is. The HK values don't contribute anything numerical to the spectrum mass scaling and are for background information only. The same goes with the image data.

It should be pointed out, that an established mass scale is already an interpretation of the data and regardless of the flag, each data user should check the scale.

## 2.4 Overview of Data Products

#### 2.4.1 General

COSIMA contains 24 target holders, each having three different substrates for dust collection. From data analysis point of view, each substrate has different history. Each substrate can be exposed to dust, heated, imaged with COSISCOPE, and measured and cleaned by ion beam.

The data user should start the data analysis from the substrate history file stored in the substrate subdirectory in the data directory, The history files contain time ordered information from actions taken with the substrate in question. For exposure and storage there is only the time period. For the following products the archive pointer is given:

- time of flight ion spectrum. The main product of COSIMA, taken from a small area from the substrate surface. The preliminary mass scale is automatically generated with the equivalent software as onboard COSIMA for the peak list generation. For the comet phase data, the mass scale may also be established by a human or more advanced analysis software, case by case.
- peak list. The peak list is generated onboard COSIMA for integer mass lines for organic and inorganic masses separately. It may be used for pre-analysis of the grains, when full spectra would be too large to send due to operational and telemetry quota constrains
- scan. The measurement position or some measurement parameter is varied. The product is the total counts from the three possible time/mass ranges. During the scan COSIMA can also generate spectrum or peak data for each scan step value.
- image. The image is a COSISCOPE compressed image take from the whole substrate. The transmitted image may also contain only a subset of the image
- grain list. The COSISCOPE can detect individual dust grains from the substrate surface and provide them as a list with position, size and illumination characteristics.
- heat. The substrate is heated and the heat curve is available as the product.
- clean: The substrate is cleaned by the ion beam.

The relevant calibrated housekeeping data is provided together the data products for background information. They don't contribute anything numerical to the data products calibration.

During the ground calibration phase only few substrates were actively used for instrument calibration. These operations must be anyway used for background information in interpreting data during the comet phase.

Before the comet phase no real science is expected to be available from data.

Geometry information for the COSIMA products is not available. As the substrate exposure will take at least hours, often days, there is no simple way to tell, where the dust particles originate from. The data user should pick the exposure/collect period(s) from the substrate history file and make his/her own judgment. The time the individual spectrum or peak list product is made, has no connection to the time the dust particle is collected.

### 2.4.2 Software

#### 2.4.2.1 Data processing software

An automatic script will retrieve data from the DDS and store it in an internal database. The housekeeping data will be plotted internally to check the general status of the instrument.

For PSA-compliant level 2 products generation (REFDR), data is retrieved from the internal database. The housekeeping data is calibrated with calibration coefficients stored in the RSDB, resulting in physical units. PDS data products are formed from mass spectra time series, parameter scan, substrate heating, substrate cleaning, COSISCOPE grain lists, COSISCOPE images, and calibrated housekeeping data. Peaks, images, and grain lists will need no additional calibration. In addition, target substrate history will be assembled as ancillary data products.

This software producing level 2 data from level 1b data stored in the internal database will be used only by the data producers and will not be archived.

Transformation of TOF spectra into mass spectra is done automatically with the equivalent software onboard the COSIMA instrument. See chapter 2.3.

#### 2.4.2.2 Scientific analysis software

N/A. Data product files will be either ASCII TABLEs or FITS IMAGEs. For the FITS standard based images the DS9 software is recommend.

#### 2.4.3 Documentation

The COSIMA instrument is extensively described in a paper "COSIMA, a High Resolution Time of Flight Spectrometer for Secondary Ion Mass Spectroscopy of Cometary Dust Particles" by Kissel et.al. [RD-02]. That paper together with this EAICD can be found from the DOCUMENT directory.

#### 2.4.4 Derived and other Data Products

N/A

#### 2.4.5 Ancillary Data Usage

The COSIMA instrument measures "off-line" in the sense that target assemblies are exposed independently of any spacecraft or COSIMA activity. For each target substrate, a list containing substrate history, including exposure time period, heating in the chemistry station, cleaning, analyzing and imaging is provided. The list is formatted as a table and stored in the same directory with the science products obtained from that substrate.

As stated in the 2.4.1, these history files are the starting point of the COSIMA data analysis.

# 3 Archive Format and Content

## 3.1 Deliveries and Archive Volume Format

There will be only one dataset available at all times. For all the pre-comet phases, it will be named RO-CAL-COSIMA-3-Vx.y. For the comet phase, the dataset name will be changed to RO-C-COSIMA-3-Vx.y.

For each delivery, the new data is incremented to the old data and the major version number is incremented by one. This scheme is used to make sure, that the data user always have the full substrate history available. The history products are essential in the spectrum interpretation and are the recommed starting point for the data browsing. The following delivery schedule is expected:

| dataset ID           | coverage                                                                              | date     |
|----------------------|---------------------------------------------------------------------------------------|----------|
| RO-CAL-COSIMA-2-V1.0 | Ground calibration,<br>commissioning, first cruise<br>phases. No mass scale available | 2006     |
| RO-CAL-COSIMA-3-V2.0 | adds active checkout data up to PC8                                                   | 2008     |
| RO-CAL-COSIMA-3-V3.0 | adds active checkout data up to hibernation                                           | 2010     |
| RO-C-COSIMA-3-V1.0   | adds comet approach data                                                              | mid 2014 |
| RO-C-COSIMA-3-V2.0   | adds close observations data                                                          | end 2014 |
| RO-C-COSIMA-3-V3.0   | adds comet escort data                                                                | mid 2015 |
| RO-C-COSIMA-3-V4.0   | adds comet escort data                                                                | end 2015 |
| RO-C-COSIMA-3-V5.0   | adds comet escort data                                                                | mid 2016 |
| RO-C-COSIMA-3-V6.0   | adds final data                                                                       | end 2016 |

The passive checkouts do not contribute much to the dataset, only one target is taken from the target storage and deposited back. No measurements are made.

The dataset is organized according to tree structure in the illustration 3.1.

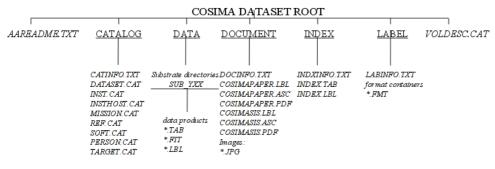

Illustration 3.1:

## 3.2 Conventions

## 3.2.1 Data Set ID Formation

Data set ID will be formed according to PDS standards and following the Rosetta Archive Plan (RO-EST-PL-5011). It will have the following components:

• Instrument host: RO

- Target: CAL for pre-flight data set, C for in-flight data set
- Instrument: COS
- Data processing level number, 3.
- Version number

The pre-comet dataset naming is thus starting from "RO-CAL-COSIMA-2-V1.0"

and changed in the comet phase to names starting from "RO-C-COSIMA-3-V1.0"

## 3.2.2 Data Directory Naming Convention

/DATA directory be divided to subdirectories for each Cosima target substrate. The subdirectory names will be of format SUB\_YXX, where Y (1-3) is the substrate position in the target assembly, and XX is target assembly ID numbered from C1 to D8 hexadecimal. For example: SUB\_1C1, SUB\_2C1, etc. Substrate numbering is also explained in Chapter 4.1

3.2.3 Filenaming Convention COSIMA data products will be named as follows:

- Spectra: CS\_YXX\_YYYYMMDDThhmmss\_SP\_Z.TAB, where YXX is substrate code as defined above (chapter 3.2.2), and Z is either 'P' for positive or 'N' for negative ions.
- Peak lists: CS\_YXX\_YYYYMMDDThhmmss\_PK\_Z.TAB, where YXX and Z as above.
- Scan: CS\_YXX\_YYYYMMDDThhmmss\_SCAN.TAB, where YXX as above
- Heat: CS\_YXX\_YYYMMDDThhmmss\_HEAT.TAB, where YXX as above
- Cleaning: CS\_YXX\_YYYYMMDDThhmmss\_CLEA.TAB, where YXX as above
- Cosiscope images of substrates: CS\_YXX\_YYYYMMDDThhmmss\_IM\_Z.IMG, where YXX as above, and Z is either 'P' for plus side led or 'M' for minus side led illumination.
- Grain lists: CS\_YXX\_YYYYMMDDThhmmss\_GR\_\_.TAB, where YXX as above.
- Housekeeping files: CS\_YXX\_YYYYMMDDThhmmss\_S\_HK.TAB (for spectra and peak lists), CS\_YXX\_YYYYMMDDThhmmss\_SCHK (for scan housekeeping), CS\_YXX\_YYYYMMDDThhmmss\_CLHK (for cleaning housekeeping) or CS\_YXX\_YYYYMMDDThhmmss\_G\_HK.TAB (for images and grain lists). YXX as above.
- Substrate history (ancillary data): CS\_YXX\_SUBSTRATE\_HIST.TAB

YYYYMMDDThhmmss is the date and time of operation start in UTC.

## 3.3 Standards Used in Data Product Generation

## 3.3.1 PDS Standards

PDS standard used is 3.6. All data processing levels mentioned in this document are PSA-compliant, as defined in RO-EST-PL-5011.

## 3.3.2 Time Standards

Time standard used is UTC. Time format is YYYY-MM-DDThh:mm:ss.

## 3.3.2.1 Spacecraft Clock Count, OBT

The PDS keywords SPACECRAFT\_CLOCK\_START\_COUNT and SPACECRAFT\_CLOCK\_STOP\_COUNT refer to OBT as defined in [AD 04, Rosetta Time Handling, chapter 4.2]]

The header of the experiment telemetry source packets contains the data acquisition start time in OBT as 32 bit of unit seconds followed by 16 bit of fractional seconds (see section 2.3). OBT = 0 is at 2003-01-01-T00:00:00 UTC. The time resolution is  $2-16 = 1.53 \times 10-5$  seconds.

The OBT is represented in the following format:

SPACECRAFT\_CLOCK\_START/STOP\_COUNT =

"<reset number>/<unit seconds>.<fractional seconds>"

The unit seconds and the fractional seconds are separated by the full stop character. Note that this is not a decimal point. The fractional seconds are expressed as multiples of  $2-16 = 1.53 \times 10-5$  seconds and count from 0 to  $2^{10}-1= 65535$ . E.g. in SPACECRAFT\_CLOCK\_START\_COUNT = "1/21983325.392" the 392 fractional seconds correspond to  $392 \times 2-16 = 0.00598$  decimal seconds.

The spacecraft clock could be reset during the mission (although this is not planned). This would imply a change of the zero point. The zero point of the OBT will be indicated by pre-pending the reset number (integer starting at 1) and a slash to the unit seconds, i.e. "1/" means OBT = 0 at 2003-01-01T00:00:00 UTC.

Examples:

SPACECRAFT\_CLOCK\_START\_COUNT = "1/21983325.39258" SPACECRAFT\_CLOCK\_START\_COUNT = "1/21983325.392" SPACECRAFT\_CLOCK\_STOP\_COUNT = "1/21983342"

#### 3.3.3 Reference Systems

N/A

#### 3.3.4 Other Applicable Standards

N/A

#### 3.4 Data Validation

Formats will be checked with PSA Validation and Verification Tool.

The instrument data is validated according to the outline of the COSIMA proposal and the COSIMA instrument paper (Kissel et al, to be published in 2006 within the frame of the ROSETTA instrument papers). COSIMA consists of groups in France, Finland and Germany and Cols ins the US, Austria and The Netherlands. The COSIMA laboratory reference model is located at the Max-Planck-Insitut for Solar System Research in Katlenburg-Lindau, Germany. The COSIMA instrument is operated by FMI in Helsinki, Finland and MPS in Lindau, Germany. The reference model is used for calibration and cross-reference measurements of the COSIMA flight model. The flight data will be analysed in a near time frame. Since COSIMA stores the original cometary samples, with this approach interesting samples can be screened again, e.g. with an improved count statistics. The science goals are achieved in the precomet rendevous phase preparation with the reference model laboratory measurements and with the operational scenario of COSIMA in the comet orbiting phase of ROSETTA.

## 3.5 Content

#### 3.5.1 Volume Set

1 volume will contain 1 COSIMA data set. Data set structure is defined in Chapter 3.1.

#### 3.5.2 Data Set

COSIMA data will form one data set. It will contain time-of-flight spectra, peaks lists, target substrate images, grain lists and target history (ancillary data) obtained after the flight targets were installed in the flying instrument (XM).

The data set will be named according to PDS standards and following the Rosetta Archive Plan (RO-EST-PL-5011). Each component of the name will match the corresponding component of the data set ID.

Data set name components are:

- Instrument host: ROSETTA-ORBITER
- Target: CAL for pre-comet phase, 67P for comet phasedata sets

- Instrument name: COSIMA
- Data processing level, 3
- Version number

Example: "ROSETTA-ORBITER 67P COSIMA 3 V3.0"

## 3.5.3 Directories

3.5.3.1 Root Directory

General archive description: AAREADME.TXT, VOLDESC.CAT

## 3.5.3.2 Calibration Directory

N/A

## 3.5.3.3 Catalog Directory

CATINFO.TXT

MISSION.CAT and INSTHOST.CAT from ESA – Mission and spacecraft descriptions.

INST.CAT – Instrument description

DATASET.CAT – Dataset description

**REF.CAT - References** 

SOFTWARE.CAT - empty for COSIMA datasets.

PERSON.CAT - COSIMA contacts

TARGET.CAT – Target descriptions

3.5.3.4 Index Directory

INDXINFO.TXT, INDEX.LBL and INDEX.TAB

- 3.5.3.5 Browse Directory and Browse Files
- 3.5.3.6 Geometry Directory

N/A

- 3.5.3.7 Software Directory N/A
- 3.5.3.8 Gazetter Directory N/A
- 3.5.3.9 Label Directory LABINFO.TXT

Format containers (\*.FMT)

3.5.3.10Document Directory

COSIMASIS: This EAICD with detached labels and images in JPG format. COSIMAPAPER: COSIMA instrument paper with detached labels and images in JPG format

# 3.5.3.11Extras Directory

N/A

# 3.5.3.12Data Directory

See chapter 3.2.2.

# 4 Detailed Interface Specifications

## 4.1 Structure and Organization Overview

/DATA directory will be divided to sub-directories for each COSIMA target substrate. Names of these sub-directories will follow the scheme defined in chapter 3.2.2.

The target substrate code in the directory name consists of 3 alphanumeric characters. The last two characters represent hexadecimal code of the target substrate. There are 24 target assemblies, numbered C1-D8 (hex). Each assembly holds 3 substrates, resulting in total of 72 substrates. The first character in the code is a number defining the substrate position in the assembly. Possible numbers are 1,2 and 3 for top, middle and low substrate, respectively. Thus directory name SUB\_1C1 identifies that the data inside contains measurements of top substrate of target assembly C1. Other directories containing measurements of target assembly C1 are SUB\_2C1 and SUB\_3C1.

Data products will be stored in sub-directories SUB\_XYY. File naming of the data files is described in chapter 3.2.3. Each sub-directory SUB\_XYY will also include the history of that substrate. The history contains information about substrate storage and expose periods, cleaning and heating actions, COSISCOPE camera images and grains lists and any spectra taken. The history product contains history from the moment substrates were installed in the COSIMA flight instrument.

## 4.2 Data Sets, Definition and Content

See chapter 3.5.2.

### 4.3 Data Product Design

#### 4.3.1 Time-of flight spectrum product

#### 4.3.1.1 General description

COSIMA time-of-flight spectrum product has the following elements:

- Time-of-flight spectrum: event count series in ascii format.
- Event count: number of events in a time bin.
- Mass: calibrated mass for the time bin.

#### 4.3.1.2 Label example

|                                                                                                    | = PDS3<br>= "V1.1"                                                                                                    |
|----------------------------------------------------------------------------------------------------|----------------------------------------------------------------------------------------------------|
| /* FILE FORMAT */<br>RECORD_TYPE<br>RECORD_BYTES<br>FILE_RECORDS<br>LABEL_RECORDS<br>/* POINTER TO DATA OBJECTS */                     | = FIXED_LENGTH<br>= 30<br>= 131185<br>= 112                                                                                                    |
| ^SCALE_TABLE<br>^MASS_SPECTRUM_TABLE                                                                                                   | = 113<br>= 114                                                                                                    |
| PRODUCT_CREATION_TIME<br>PRODUCT_TYPE<br>PROCESSING_LEVEL_ID<br>MISSION_ID<br>MISSION_NAME<br>MISSION_PHASE_NAME<br>INSTRUMENT_HOST_ID | <pre>XAMETERS */ = "CS_2D8_20070927T182348_SP_P.TAB" = "R0-CAL-COSIMA-3-V2.0" = "ROSETTA-ORBITER CAL COSIMA 3 V2.0" = "CS_2D8_20070927T182348_SP_P.TAB" = 2008-11-12T09:15:39 = "REFDR" = "3" = "REFDR" = "3" = "ROSETTA" = "INTERNATIONAL ROSETTA MISSION" = "EARTH SWING-BY 2" = "R0" = "ROSETTA-ORBITER"</pre> |

INSTRUMENT ID = "COSIMA" = "COMETARY SECONDARY ION MASS ANALYZER" INSTRUMENT\_NAME INSTRUMENT\_TYPE INSTRUMENT\_MODE\_ID INSTRUMENT\_MODE\_DESC = "MASS SPECTROMETER" = "SPECTRUM" = "TIME OF FLIGHT MASS SPECTRUM MEASUREMENT" TARGET\_NAME = "CALIBRATION" TARGET\_TYPE START\_TIME STOP\_TIME = "CALIBRATION" = 2007-09-27T18:23:48 = 2007-09-27T18:33:53 
 SPACECRAFT\_CLOCK\_START\_COUNT
 = "1/0149538196.41251"

 SPACECRAFT\_CLOCK\_STOP\_COUNT
 = "1/0149538801.41245"
 SC\_SUN\_POSITION\_VECTOR SC\_TARGET\_POSITION\_VECTOR SC\_TARGET\_VELOCITY\_VECTOR SPACECRAFT\_ALTITUDE = "N/A" = "N/A" = "N/A" = "N/A" = "N/A" SUB\_SPACECRAFT\_LATITUDE SUB\_SPACECRAFT\_LONGITUDE = "N/A" = "FMI" PRODUCER\_ID = "JOHAN SILEN" PRODUCER\_FULL\_NAME PRODUCER INSTITUTION\_NAME DATA\_QUALITY\_ID DATA\_QUALITY\_DESC = "FINNISH METEOROLOGICAL INSTITUTE" = -1 = "-1 = not checked" DAIA\_QUALITY\_DESC = "-1 = not check ROSETTA:COSIMA\_SUBSTRATE\_ID = "2D8" ROSETTA:COSIMA\_SUBSTRATE\_DESC = "Silver, blank" ROSETTA:COSIMA\_SUBSTRATE\_X = 5000 ROSETTA:COSIMA\_SUBSTRATE\_Y = 5000 ROSETTA:COSIMA\_SPECTRUM\_POL = "POSITIVE" DOCETTA:COSIMA\_SPECTRUM\_POL = "POSITIVE" = 795091 ROSETTA: COSIMA SPECTRUM SHOTS **OBJECT** = SCALE TABLE = SCALE NAME INTERCHANGE\_FORMAT = ASCII ROWS = 1 COLUMNS = 3 = 30 ROW\_BYTES = "COSIMA\_SPECTRUM\_PEAK\_SCALE.FMT"
= "COSIMA PEAK LIST MASS SCALE" ^STRUCTURE DESCRIPTION = SCALE TABLE END OBJECT = MASS\_SPECTRUM\_TABLE = MASS\_SPECTRUM **OBJECT** NAME INTERCHANGE\_FORMAT = ASCII ROWS = 131072 COLUMNS = 3 ROW BYTES = 30 ^STRUCTURE = "COSIMA\_SPECTRUM\_DATA.FMT" = "COSIMA TIME OF FLIGHT MASS SPECTRUM" DESCRIPTION END\_OBJECT = MASS\_SPECTRUM\_TABLE

END

#### COSIMA\_SPECTRUM\_PEAK\_SCALE.FMT

| OBJECT<br>COLUMN_NUMBER<br>NAME<br>DATA_TYPE<br>START_BYTE<br>BYTES<br>FORMAT<br>DESCRIPTION | <pre>= COLUMN<br/>= 1<br/>= SCALE_A<br/>= ASCII_REAL<br/>= 1<br/>= 10<br/>= "F10.2"<br/>= "FACTOR A FROM THE TIME TO MASS FUNCTION<br/>T = A * SORT(M) + P"</pre> |
|----------------------------------------------------------------------------------------------|----------------------------------------------------------------------------------------------------|
| END_OBJECT<br>OBJECT<br>COLUMN_NUMBER<br>NAME<br>DATA TYPE                                   | T = A * SQRT(M) + B"<br>= COLUMN<br>= COLUMN<br>= 2<br>= SCALE_B<br>= ASCII REAL                                                                                  |
| START_BYTE<br>BYTES<br>FORMAT<br>DESCRIPTION<br>END_OBJECT                                   | <pre>= 12 = 10 = "F10.2" = "FACTOR B FROM THE TIME TO MASS FUNCTION   T = A * SQRT(M) + B" = COLUMN</pre>                                                         |
| OBJECT                                                                                       | = COLUMN                                                                                                    |

| COLUMN_NUMBER<br>NAME<br>DATA_TYPE<br>START_BYTE<br>BYTES<br>FORMAT<br>DESCRIPTION<br>END_OBJECT           | = 3<br>= SCALE_CONFIDENCE<br>= ASCII_REAL<br>= 23<br>= 5<br>= "F5.1"<br>= "MASS SCALE CONFIDENCE LEVEL IN PROCENTS"<br>= COLUMN |
|----------------------------------------------------------------------------------------------------|----------------------------------------------------------------------------------------------------|
| COSIMA_SPECTRUM                                                                                            | DATA.FMT                                                                                                    |
| OBJECT<br>COLUMN_NUMBER<br>NAME<br>DATA_TYPE<br>START_BYTE<br>BYTES<br>FORMAT<br>DESCRIPTION               | <pre>= COLUMN = 1 = INDEX = ASCII_INTEGER = 1 = 6 = "I6" = "TIME OF FLIGHT TIME STEP INDEX.</pre>                               |
| END_OBJECT                                                                                                 | TIME STEP IS 0.000000001953125 SECONDS"<br>= COLUMN                                                                             |
| OBJECT<br>COLUMN_NUMBER<br>NAME<br>DATA_TYPE<br>START_BYTE<br>BYTES<br>FORMAT<br>DESCRIPTION<br>END_OBJECT | <pre>= COLUMN = 2 = MASS_COUNT = ASCII_INTEGER = 8 = 10 = "I10" = "TIME INTEGRAGED MASS COUNT AT THE TIME STEP" = COLUMN</pre>  |
| OBJECT<br>COLUMN_NUMBER<br>NAME<br>DATA_TYPE<br>START_BYTE<br>BYTES<br>FORMAT<br>DESCRIPTION               | <pre>= COLUMN = 3 = MASS_NUMBER = ASCII_REAL = 19 = 10 = "F10.5" = "CALIBRATED MASS_NUMBER_AT_THE_TIME_STEP"</pre>              |
| END OBJECT                                                                                                 |                                                                                                    |

END\_OBJECT

= COLUMN

## 4.3.2 Peak list product

## 4.3.2.1 General Description

COSIMA peak list has the following elements:

- Instrument onboard calculated mass scale.
- Peak list for organic and inorganic masses

# 4.3.2.2 Label example

| PDS_VERSION_ID                                                                                                    | = PDS3                                   |
|----------------------------------------------------------------------------------------------------|------------------------------------------|
| LABEL_REVISION_NOTE                                                                                                 | = "V1.1"                                 |
| /* FILE FORMAT */<br>RECORD_TYPE<br>RECORD_BYTES<br>FILE_RECORDS<br>LABEL_RECORDS<br>/* POINTERS TO DATA OBJECTS */ | = FIXED_LENGTH<br>= 29<br>= 446<br>= 115 |
| ^SCALE_TABLE                                                                                                    | = 116                                    |
| ^PEAK TABLE                                                                                                    | = 117                                    |
| -<br>/* GENERAL DATA DESCRIPTION PAR                                                                                | AMETERS */                               |
| FILE_NAME                                                                                                    | = "CS_2D8_20070927T184705_PK_N.TAB"      |
| DATA SET ID                                                                                                    | = "R0-CAL-COSIMA-3-V2.0"                 |
| DATA_SET_NAME                                                                                                    | = "ROSETTA-ORBITER CAL COSIMA 3 V2.0"    |
| PRODUCT_ID                                                                                                    | = "CS_2D8_20070927T184705_PK_N.TAB"      |
| PRODUCT_CREATION_TIME                                                                                               | = 2008-11-12T09:15:40                    |

PRODUCT TYPE = "REFDR" PROCESSING\_LEVEL\_ID = "3" = "ROSETTA" MISSION ID MISSION\_NAME = "INTERNATIONAL ROSETTA MISSION" = "EARTH SWING-BY 2" MISSION\_PHASE\_NAME INSTRUMENT\_HOST\_ID INSTRUMENT\_HOST\_NAME = "R0" = "ROSETTA-ORBITER" INSTRUMENT\_HOST\_NAME INSTRUMENT\_ID INSTRUMENT\_NAME INSTRUMENT\_TYPE INSTRUMENT\_MODE\_ID INSTRUMENT\_MODE\_DESC = "COSIMA" = "COMETARY SECONDARY ION MASS ANALYZER" = "MASS SPECTROMETER" = "SPECTRUM" = "TIME OF FLIGHT MASS SPECTRUM MEASUREMENT" TARGET\_NAME = "CALIBRATION" = "CALIBRATION" TARGET\_TYPE START\_TIME STOP\_TIME = 2007-09-27T18:47:05 = 2007-09-27T18:57:10 SPACECRAFT\_CLOCK\_START\_COUNT SPACECRAFT\_CLOCK\_STOP\_COUNT SC\_SUN\_POSITION\_VECTOR = "1/0149539593.41237" = "1/0149540198.41230" = "N/A" SC\_TARGET\_POSITION\_VECTOR SC\_TARGET\_VELOCITY\_VECTOR SPACECRAFT\_ALTITUDE = "N/A" = "N/A" = "N/A" SUB\_SPACECRAFT\_LATITUDE SUB\_SPACECRAFT\_LONGITUDE = "N/A" = "N/A" PRODUCER\_ID = "FMI" = "JOHAN SILEN" PRODUCER\_FULL\_NAME = "FINNISH METEOROLOGICAL INSTITUTE" PRODUCER\_INSTITUTION\_NAME DATA\_QUALITY\_ID = -1 = "-1 = not checked" DATA\_QUALITY\_DESC = "2D8" ROSETTA:COSIMA\_SUBSTRATE\_ID ROSETTA: COSIMA\_SUBSTRATE\_ID ROSETTA: COSIMA\_SUBSTRATE\_DESC ROSETTA: COSIMA\_SUBSTRATE\_X ROSETTA: COSIMA\_SUBSTRATE\_Y ROSETTA: COSIMA\_SPECTRUM\_POL ROSETTA: COSIMA\_SPECTRUM\_SHOTS = "Silver, blank" = 5000 = 5000 = "NEGATIVE" = 828459 **OBJECT** = SCALE TABLE NAME = SCALE INTERCHANGE\_FORMAT = ASCII ROWS = 1 COLUMNS = 3 ROW\_BYTES = 29 ^STRUCTURE = "COSIMA SPECTRUM PEAK SCALE.FMT" = "COSIMA PEAK LIST MASS SCALE" DESCRIPTION = SCALE TABLE END OBJECT = PEAK\_TABLE = PEAK\_LIST **OBJECT** NAME INTERCHANGE FORMAT = ASCII= 330 ROWS COLUMNS = 3 ROW BYTES = 29 = "COSIMA\_SPECTRUM\_PEAKS.FMT" = "COSIMA\_SPECTRUM\_PEAK\_LIST" ^STRUCTURE DESCRIPTION = PEAK\_TABLE END\_OBJECT

#### END

#### COSIMA\_SPECTRUM\_PEAK\_SCALE.FMT

| OBJECT<br>COLUMN_NUMBER<br>NAME | = COLUMN<br>= 1<br>= SCALE_A               |
|---------------------------------|--------------------------------------------|
| DATA_TYPE                       | = ASCII_REAL                               |
| START_BYTE                      | = 1                                        |
| BYTES                           | = 10                                       |
| FORMAT                          | = "F10.2"                                  |
| DESCRIPTION                     | = "FACTOR A FROM THE TIME TO MASS FUNCTION |
|                                 | T = A * SQRT(M) + B''                      |
| END_OBJECT                      | = COLUMN                                   |
| OBJĒCT                          | = COLUMN                                   |
| COLUMN NUMBER                   | = 2                                        |
| NAME                            | = SCALE B                                  |
| DATA TYPE                       | = ASCII REAL                               |
| _                               |                                            |
| START_BYTE                      | = 12                                       |

| BYTES<br>FORMAT<br>DESCRIPTION<br>END_OBJECT<br>OBJECT<br>COLUMN_NUMBER<br>NAME<br>DATA_TYPE<br>START_BYTE<br>BYTES<br>FORMAT<br>DESCRIPTION<br>END_OBJECT | =<br>=<br>=<br>=<br>=<br>=<br>=<br>=<br>= | 10<br>"F10.2"<br>"FACTOR B FROM THE TIME TO MASS FUNCTION<br>T = A * SQRT(M) + B"<br>COLUMN<br>3<br>SCALE_CONFIDENCE<br>ASCII_REAL<br>23<br>5<br>"F5.1"<br>"MASS SCALE CONFIDENCE LEVEL IN PROCENTS" |
|----------------------------------------------------------------------------------------------------|-------------------------------------------|----------------------------------------------------------------------------------------------------|
| COSIMA_SPECTRUM                                                                                                    | _PEAKS.FM1                                | [                                                                                                    |
| OBJECT<br>COLUMN_NUMBER<br>NAME<br>DATA_TYPE<br>START_BYTE<br>BYTES<br>FORMAT                                                                              | =<br>=<br>=<br>=<br>=                     | 5<br>"I5"                                                                                                    |
| DESCRIPTION<br>END_OBJECT<br>OBJECT<br>COLUMN NUMBER                                                                                                    | =                                         | "INTEGER MASS. IF HIGHER THAN 300, THEN THE<br>INTERVAL FROM PREVIOUS VALUE TO CURRENT<br>VALUE"<br>COLUMN<br>COLUMN<br>2                                                                            |
| NAME<br>DATA_TYPE<br>START_BYTE<br>BYTES<br>FORMAT                                                                                                    | =<br>=<br>=                               | INORGANIC_COUNT<br>ASCII_INTEGER<br>7<br>10<br>"I10"                                                                                                    |
| DESCRIPTION<br>END_OBJECT                                                                                                    | =                                         | "INORGANIC PEAK HEIGHT COUNT. IF MASS INDEX<br>IS HIGHER THAN 300, THEN THE SUM OF<br>ORGANIC AND INORGANIC COUNTS FOR THE<br>INTERVAL FROM PREVIOUS INDEX"<br>COLUMN                                |
| OBJECT<br>COLUMN_NUMBER<br>NAME<br>DATA_TYPE<br>START_BYTE<br>BYTES<br>FORMAT                                                                              | =<br>=<br>=<br>=                          | COLUMN<br>3<br>ORGANIC_COUNT<br>ASCII_INTEGER<br>18<br>10<br>"I10"                                                                                                    |
| DESCRIPTION                                                                                                    |                                           | "ORGANIC PEAK HEIGHT COUNT. IF MASS INDEX<br>IS HIGHER THAN 300, THEN THE SUM OF<br>INORGANIC AND ORGANIC COUNTS FOR THE<br>INTERVAL FROM PREVIOUS INDEX"                                            |
| END_OBJECT                                                                                                    | = COLUMN                                  |                                                                                                    |

## 4.3.3 Time-of-flight spectrum housekeeping data product

### 4.3.3.1 General description

With each measured time-of-flight spectrum or peak list, housekeeping data is associated. The housekeeping product has the following elements:

- Voltages, currents and temperatures of the instrument during spectrum measurement
- TDC unit timing parameters
- TDC unit calibration results

Detailed contents of the elements are described in the label example below.

## 4.3.3.2 Label example

| PDS_VERSION_ID      | = | PDS3   |
|---------------------|---|--------|
| LABEL_REVISION_NOTE | = | "V1.1" |

/\* FILE FORMAT \*/ RECORD\_TYPE RECORD\_BYTES = FIXED LENGTH = 897 FILE\_RECORDS = 11 LABEL RECORDS = 5 /\* POINTER TO DATA OBJECT \*/ ^HK\_TABLE = 6 ^TDC\_TIMING\_TABLE
^TDC\_CALIBRATION\_TABLE = 7 = 8 /\* GENERAL DATA DESCRIPTION PARAMETERS \*/ = "CS\_2D8\_20070927T182348\_S\_HK.TAB" FILE\_NAME = "R0-CAL-COSIMA-3-V2.0" DATA\_SET\_ID DATA\_SET\_NAME PRODUCT\_ID = "ROSETTA-ORBITER CAL COSIMA 3 V2.0" = "CS\_2D8\_20070927T182348\_S\_HK"  $= 200\overline{8} - 11 - 12T09 : 15 : 38$ PRODUCT\_CREATION\_TIME PRODUCT\_TYPE = "ANCDR" PROCESSING\_LEVEL\_ID = "6" = "ROSETTA" MISSION\_ID = "INTERNATIONAL ROSETTA MISSION" MISSION\_NAME MISSION PHASE\_NAME = "EARTH SWING-BY 2" INSTRUMENT\_HOST\_ID INSTRUMENT\_HOST\_NAME INSTRUMENT\_ID = "R0" = "ROSETTA-ORBITER" = "COSIMA" = "COMETARY SECONDARY ION MASS ANALYZER" INSTRUMENT\_NAME INSTRUMENT\_TYPE INSTRUMENT\_MODE\_ID INSTRUMENT\_MODE\_DESC = "MASS SPECTROMETER" = "SPECTRUM" = "TIME OF FLIGHT MASS SPECTRUM MEASUREMENT" = "CALIBRATION" TARGET NAME TARGET TYPE = "CALIBRATION" START\_TIME STOP\_TIME = 2007-09-27T18:23:48 = 2007-09-27T18:33:53 SPACECRAFT\_CLOCK\_START\_COUNT SPACECRAFT\_CLOCK\_STOP\_COUNT = "1/0149538196.41251" = "1/0149538801.41245" SC\_SUN\_POSITION\_VECTOR SC\_TARGET\_POSITION\_VECTOR SC\_TARGET\_VELOCITY\_VECTOR SPACECRAFT\_ALTITUDE = "N/A" = "N/A" = "N/A" = "N/A" SUB\_SPACECRAFT\_LATITUDE SUB\_SPACECRAFT\_LONGITUDE = "N/A" = "N/A" = "FMI" PRODUCER\_ID PRODUCER FULL NAME = "JOHAN SILEN" PRODUCER\_INSTITUTION\_NAME = "FINNISH METEOROLOGICAL INSTITUTE" DATA\_QUALITY\_ID DATA\_QUALITY\_DESC = -1 = "-1 = not checked" DATA\_QUALITT\_DESC ROSETTA:COSIMA\_SUBSTRATE\_ID ROSETTA:COSIMA\_SUBSTRATE\_DESC ROSETTA:COSIMA\_SUBSTRATE\_X ROSETTA:COSIMA\_SUBSTRATE\_Y ROSETTA:COSIMA\_SPECTRUM\_POL = "2D8" = "Silver, blank" = 5000 = 5000= "POSITIVE" ROSETTA: COSIMA SPECTRUM SHOTS = 795091 **OBJECT** = HK\_TABLE = HOUSEKEEPING NAME INTERCHANGE\_FORMAT = ASCII ROWS = 1 COLUMNS = 112 ROW\_BYTES = 897 ^STRUCTURE = "COSIMA\_SPECTRUM\_HK.FMT" = "COSIMA SPECTRUM HOUSEKEEPING INFORMATION, DESCRIPTION INCLUDING VOLTAGES, CURRENTS AND TEMPERATUES" END OBJECT = HK TABLE = TDC\_TIMING\_TABLE
= TDC\_TIMING **OBJECT** NAME INTERCHANGE\_FORMAT = ASCII= 1 ROWS = 7 COLUMNS ROW\_BYTES = 897 = "COSIMA\_SPECTRUM\_TDC\_TIMING.FMT"
= "TIME TO DIGITAL\_UNIT TIMING PARAMETERS" ^STRUCTURE DESCRIPTION END\_OBJECT = TDC\_TIMING\_TABLE

= TDC\_CALIBRATION\_TABLE
= TDC\_CALIBRATION
= ASCII
= 4 **OBJECT** NAME INTERCHANGE\_FORMAT ROWS = 4 = 5 = 897 = "COSIMA\_SPECTRUM\_TDC\_CALIB.FMT" = "TIME TO DIGITAL UNIT CALIBRATION RESULTS" = TDC\_CALIBRATION\_TABLE COLUMNS ROW\_BYTES ^STRUCTURE DESCRIPTION END\_OBJECT

END

#### COSIMA\_SPECTRUM\_HK.FMT:

| NAME<br>DATA_TYPE<br>START_BYTE<br>BYTES                                                                                     | <pre>= COLUMN = 1 = "T_REF_MIN" = ASCII_REAL = 1 = 7 = "DEGREE KELVIN" = 999.9 = "F7.1" = "T_REF TEMPERATURE MINIMUM AT REFERENCE POINT" = COLUMN</pre>                                                         |
|----------------------------------------------------------------------------------------------------|----------------------------------------------------------------------------------------------------|
| COLUMN_NUMBER<br>NAME<br>DATA_TYPE<br>START_BYTE<br>BYTES<br>UNIT<br>MISSING_CONSTANT<br>FORMAT<br>DESCRIPTION<br>FND_OBJECT | = 9<br>= 7<br>= "DEGREE KELVIN"<br>= 999.9<br>= "F7.1"<br>= "T_REF TEMPERATURE MEAN AT REFERENCE POINT"<br>= COLUMN                                                                                             |
| MISSING_CONSTANT<br>FORMAT<br>DESCRIPTION                                                                                    | <pre>= COLUMN<br/>= 3<br/>= "T_REF_MAX"<br/>= ASCII_REAL<br/>= 17<br/>= 7<br/>= "DEGREE KELVIN"<br/>= 999.9<br/>= "F7.1"<br/>= "T_REF TEMPERATURE MAXIMUM AT REFERENCE POINT"<br/>= COLUMN</pre>                |
| DATA_TYPE<br>START_BYTE<br>BYTES                                                                                             | <pre>= COLUMN<br/>= 4<br/>= "T_REF_STD"<br/>= ASCII_REAL<br/>= 25<br/>= 7<br/>= "DEGREE KELVIN"<br/>= 999.9<br/>= "F7.1"<br/>= "T_REF TEMPERATURE STANDARD DEVIATION AT<br/>REFERENCE POINT"<br/>= COLUMN</pre> |
| OBJECT<br>COLUMN_NUMBER<br>NAME<br>DATA_TYPE<br>START_BYTE<br>BYTES<br>UNIT<br>MISSING_CONSTANT<br>FORMAT<br>DESCRIPTION     | <pre>= COLUMN<br/>= 5<br/>= "T_TDC_MIN"<br/>= ASCII_REAL<br/>= 33<br/>= 7<br/>= "DEGREE KELVIN"<br/>= 999.9<br/>= "F7.1"<br/>= "T_TDC TIME TO DIGITAL UNIT DELAY LINE TEMPERATURE</pre>                         |

MINIMUM" END\_OBJECT = COLUMN = COLUMN **OBJECT** COLUMN\_NUMBER = 6 NAME = "T TDC MEAN" = ASCII\_REAL DATA TYPE START\_BYTE = 41 BYTES = 7 = "DEGREE KELVIN" UNIT MISSING\_CONSTANT = 999.9 = "F7.1" FORMAT = "T\_TDC TIME TO DIGITAL UNIT DELAY LINE TEMPERATURE DESCRIPTION MĒAN" END OBJECT = COLUMN **OBJECT** = COLUMN COLUMN\_NUMBER = 7 = "T TDC MAX" NAME DATA\_TYPE = ASCII\_REAL START\_BYTE = 49 BYTES = 7 = "DEGREE KELVIN" UNIT MISSING\_CONSTANT = 999.9 = "F7.1" FORMAT DESCRIPTION = "T\_TDC TIME TO DIGITAL UNIT DELAY LINE TEMPERATURE MAXIMUM" END\_OBJECT = COLUMN OBJECT = COLUMN COLUMN\_NUMBER = 8 = "T\_TDC\_STD" NAME DATA\_TYPE = ASCII\_REAL  $\mathsf{START}_\mathsf{BYTE}$ = 57 = 7 BYTES = "DEGREE KELVIN" UNIT = 999.9 MISSING\_CONSTANT = "F7.1" FORMAT = "T\_TDC TIME TO DIGITAL UNIT DELAY LINE TEMPERATURE DESCRIPTION STANDARD DEVIATION" END\_OBJECT = COLUMN = COLUMN OBJECT COLUMN\_NUMBER = 9 = "T\_PIBS\_MIN" NAME DATA TYPE = ASCII\_REAL START\_BYTE = 65 BYTES = 7 = "DEGREE KELVIN" UNIT MISSING\_CONSTANT = 999.9 = "F7.1" FORMAT = "T PIBS PRIMARY ION BEAM SYSTEM TEMPERATURE MINIMUM" DESCRIPTION = COLUMNEND\_OBJECT = COLUMN OBJECT COLUMN\_NUMBER = 10 = "T\_PIBS\_MEAN" NAME DATA TYPE = ASCII\_REAL START\_BYTE = 73 BYTES = 7 = "DEGREE KELVIN" UNIT = 999.9 MISSING\_CONSTANT = "F7.1" FORMAT = "T PIBS PRIMARY ION BEAM SYSTEM TEMPERATURE MEAN" DESCRIPTION = COLUMNEND\_OBJECT OBJECT = COLUMN = 11 = "T\_PIBS\_MAX" COLUMN\_NUMBER NAME = ASCII\_REAL DATA TYPE START\_BYTE = 81 BYTES = 7 UNIT = "DEGREE KELVIN" = 999.9 MISSING\_CONSTANT

= "F7.1" FORMAT DESCRIPTION = "T\_PIBS PRIMARY ION BEAM SYSTEM TEMPERATURE MAXIMUM" END OBJECT = COLUMN**OBJECT** = COLUMN COLUMN\_NUMBER = 12 "T PIBS STD" NAME = = ASCII\_REAL DATA\_TYPE START\_BYTE = 89 BYTES = 7 = "DEGREE KELVIN" UNIT = 999.9 MISSING\_CONSTANT = "F7.1" FORMAT DESCRIPTION = "T\_PIBS PRIMARY ION BEAM SYSTEM TEMPERATURE STANDARD DEVIATION" END\_OBJECT = COLUMN OBJECT = COLUMN COLUMN\_NUMBER = 13 = "T LVC MIN" NAME DATA\_TYPE = ASCII\_REAL START\_BYTE = 97 BYTES = 7 = "DEGREE KELVIN" UNIT MISSING\_CONSTANT = 999.9 = "F7.1" FORMAT = "T\_LVC LOW VOLTAGE CONVERTER TEMPERATURE MINIMUM" DESCRIPTION = COLUMNEND\_OBJECT **OBJECT** = COLUMN COLUMN\_NUMBER = 14 = "T\_LVC\_MEAN" NAME DATA\_TYPE = ASCII\_REAL  $\mathsf{START}_\mathsf{BYTE}$ = 105 BYTES = 7 = "DEGREE KELVIN" UNIT MISSING\_CONSTANT = 999.9 = "F7.1" FORMAT = "T\_LVC LOW VOLTAGE CONVERTER TEMPERATURE MEAN" DESCRIPTION END\_OBJECT = COLUMN**OBJECT** = COLUMN COLUMN\_NUMBER = 15 = "T LVC\_MAX" NAME DATA TYPE = ASCII REAL START\_BYTE = 113 BYTES = 7 = "DEGREE KELVIN" UNIT MISSING\_CONSTANT = 999.9 = "F7.1" FORMAT = "T\_LVC LOW VOLTAGE CONVERTER TEMPERATURE MAXIMUM" DESCRIPTION = COLUMNEND OBJECT **OBJECT** = COLUMN COLUMN\_NUMBER = 16 = "T\_LVC\_STD" NAME DATA\_TYPE = ASCII\_REAL START BYTE = 121 BYTES = 7 = "DEGREE KELVIN" UNIT MISSING\_CONSTANT = 999.9 = "F7.1" FORMAT = "T\_LVC LOW VOLTAGE CONVERTER TEMPERATURE STANDARD DESCRIPTION DEVIATION" END\_OBJECT = COLUMN **OBJECT** = COLUMN = 17 = "T\_CPU\_MIN" COLUMN\_NUMBER NAME = ASCII\_REAL DATA TYPE START\_BYTE = 129 BYTES = 7 UNIT = "DEGREE KELVIN" MISSING\_CONSTANT = 999.9

= "F7.1" FORMAT = "T\_CPU PROCESSOR TEMPERATURE MINIMUM" DESCRIPTION END OBJECT = COLUMN4BER = 10 = "T\_CPU\_MEA. = ASCII\_REAL = 137 = 7 → "DEGREE KE OBJECT = COLUMN COLUMN\_NUMBER = "T CPU MEAN" NAME DATA\_TYPE START\_BYTE BYTES UNIT = "DEGREE KELVIN" MISSING\_CONSTANT = 999.9 FORMAT = "F7.1" DESCRIPTION = "T\_CPU PROCESSOR TEMPERATURE MEAN" ND OBJECT = COLUMN END\_OBJECT = COLUMN**OBJECT** = COLUMN = 19 = "T\_CPU\_MAX" = ASCII\_REAL = 145 - 7 COLUMN\_NUMBER NAME DATA\_TYPE START\_BYTE - <u>-</u> = 7 BYTES = "DEGREE KELVIN" UNIT = "DEGREE KELVIN" MISSING\_CONSTANT = 999.9 FORMAT = "F7.1" DESCRIPTION = "T\_CPU PROCESSOR TEMPERATURE MAXIMUM" UNIT END\_OBJECT = COLUMN OBJECT = COLUMN = 20 = "T\_CPU\_STD" = ASCII\_REAL = 153 COLUMN\_NUMBER NAME DATA\_TYPE START\_BYTE = 7 BYTES UNIT = "DEGREE KELVIN" MISSING\_CONSTANT = 999.9 FORMAT = "F7.1" DESCRIPTION = "T\_CPU PROCESSOR TEMPERATURE STANDARD DEVIATION" ND\_OBJECT - COLUMN END\_OBJECT  $= CO\overline{L}UMN$ = COLUMN OBJECT = 21 = "T\_HVC\_MIN" = ASCII\_REAL = 161 COLUMN\_NUMBER NAME DATA\_TYPE START\_BYTE = 7 BYTES UNIT = "DEGRE MISSING\_CONSTANT = 999.9 FORMAT = "F7.1" DESCRIPTION = "T\_HVC = "DEGREE KELVIN" UNIT = "T\_HVC MOTHERBOARD TEMPERATURE MINIMUM" END OBJECT = COLUMNOBJECT = COLUMN = 22 = "T\_HVC\_MEAN" = ASCII\_REAL = 169 COLUMN\_NUMBER NAME DATA\_TYPE START\_BYTE = 7 BYTES = "DEGREE KELVIN" UNIT MISSING\_CONSTANT = 999.9 = "F7.1" FORMAT = "T\_HVC MOTHERBOARD TEMPERATURE MEAN" DESCRIPTION END\_OBJECT = COLUMN = COLUMN OBJECT COLUMN\_NUMBER = 23 NAME = "T HVC MAX" DATA\_TYPE = ASCII\_REAL START\_BYTE = 177 BYTES = 7 = "DEGREE KELVIN" UNIT MISSING\_CONSTANT = 999.9 = "F7.1" FORMAT = "T\_HVC MOTHERBOARD TEMPERATURE MAXIMUM" DESCRIPTION

END\_OBJECT = COLUMN **OBJECT** = COLUMN COLUMN\_NUMBER = 24 = "T\_HVC\_STD" NAME DATA TYPE = ASCII\_REAL START\_BYTE = 185 BYTES = 7 = "DEGREE KELVIN" UNIT MISSING\_CONSTANT = 999.9 = "F7.1" FORMAT = "T\_HVC MOTHERBOARD TEMPERATURE STANDARD DEVIATION" DESCRIPTION  $= CO\overline{L}UMN$ END\_OBJECT **OBJECT** = COLUMN COLUMN\_NUMBER = 25 = "V\_EL1\_MIN" NAME DATA\_TYPE = ASCII\_REAL START\_BYTE = 193 = 7 = "VOLT" BYTES UNIT MISSING\_CONSTANT = 99999.9= "F7.1" FORMAT = "V\_EL1 EXTRACTION LENS 1 VOLTAGE MINIMUM, DESCRIPTION IN THE TIME-OF-FLIGHT SECTION" END\_OBJECT = COLUMN **OBJECT** = COLUMN = 26 = "V\_EL1\_MEAN" COLUMN\_NUMBER NAME DATA TYPE = ASCII\_REAL = 201 START\_BYTE BYTES = 7 = "V0LT" UNIT = 99999.9 MISSING\_CONSTANT FORMAT = "F7.1" = "V EL1 EXTRACTION LENS 1 VOLTAGE MEAN, DESCRIPTION IN THE TIME-OF-FLIGHT SECTION" END\_OBJECT = COLUMN = COLUMN **OBJECT** COLUMN\_NUMBER = 27 = "V EL1 MAX" NAME DATA\_TYPE = ASCII\_REAL START BYTE = 209 BYTES = 7 = "V0LT" UNIT MISSING\_CONSTANT = 99999.9 = "F7.1" FORMAT = "V\_EL1 EXTRACTION LENS 1 VOLTAGE MAXIMUM, DESCRIPTION IN THE TIME-OF-FLIGHT SECTION" END\_OBJECT = COLUMN **OBJECT** = COLUMN COLUMN\_NUMBER = 28 = "V\_EL1\_STD" NAME DATA\_TYPE = ASCII\_REAL START BYTE = 217 BYTES = 7 = "VOLT" UNIT MISSING\_CONSTANT = 99999.9 = "F7.1" FORMAT = "V\_EL1 EXTRACTION LENS 1 VOLTAGE STANDARD DEVIATION, DESCRIPTION IN THE TIME-OF-FLIGHT SECTION" END\_OBJECT = COLUMN **OBJECT** = COLUMN = 29 = "V\_TOF1\_MIN" COLUMN\_NUMBER NAME = ASCII\_REAL DATA TYPE START\_BYTE = 225 BYTES = 7 UNIT = "VOLT" = 99999.9 MISSING\_CONSTANT

= "F7.1" FORMAT DESCRIPTION = "V\_TOF1 HIGH VOLTAGE CONVERTER 1 VOLTAGE MINIMUM, IN THE TIME-OF-FLIGHT SECTION" END OBJECT = COLUMN **OBJECT** = COLUMN COLUMN\_NUMBER = 30 = "V\_TOF1\_MEAN" NAME DATA TYPE = ASCII REAL START\_BYTE = 233 BYTES = 7 UNIT = "V0LT" = 99999.9 MISSING\_CONSTANT = "F7.1" FORMAT DESCRIPTION = "V TOF1 HIGH VOLTAGE CONVERTER 1 VOLTAGE MEAN, IN THE TIME-OF-FLIGHT SECTION" END OBJECT = COLUMN OBJECT = COLUMN = 31 = "V\_TOF1\_MAX" COLUMN\_NUMBER NAME = ASCII\_REAL DATA TYPE START\_BYTE = 241 BYTES = 7 = "VOLT" UNIT = 99999.9 MISSING\_CONSTANT FORMAT = "F7.1" DESCRIPTION "V TOF1 HIGH VOLTAGE CONVERTER 1 VOLTAGE MAXIMUM, = IN THE TIME-OF-FLIGHT SECTION" END OBJECT = COLUMN = COLUMN **OBJECT** COLUMN\_NUMBER = 32 = "V TOF1 STD" NAME = ASCII\_REAL DATA\_TYPE START BYTE = 249 BYTES = 7 = "VOLT" UNIT = 99999.9 MISSING\_CONSTANT FORMAT = "F7.1" DESCRIPTION = "V\_TOF1 HIGH VOLTAGE CONVERTER 1 VOLTAGE STANDARD DEVIATION, IN THE TIME-OF-FLIGHT SECTION" END\_OBJECT = COLUMN **OBJECT** = COLUMN COLUMN\_NUMBER = 33 = "V\_TOF2\_MIN" NAME DATA\_TYPE = ASCII\_REAL START\_BYTE = 257 BYTES = 7 = "VOLT" UNIT = 99999.9 MISSING\_CONSTANT = "F7.1" FORMAT DESCRIPTION = "V\_TOF2 HIGH VOLTAGE CONVERTER 2 VOLTAGE MINIMUM, IN THE TIME-OF-FLIGHT SECTION" END\_OBJECT = COLUMN **OBJECT** = COLUMN COLUMN\_NUMBER = 34 "V TOF2\_MEAN" NAME = DATA TYPE = ASCII\_REAL START\_BYTE = 265 BYTES = 7 = "VOLT" UNIT = 99999.9 MISSING\_CONSTANT FORMAT = "F7.1" "V TOF2 HIGH VOLTAGE CONVERTER 2 VOLTAGE MEAN, DESCRIPTION = IN THE TIME-OF-FLIGHT SECTION" END\_OBJECT = COLUMN = COLUMN **OBJECT** COLUMN\_NUMBER = 35 NAME = "V TOF2 MAX" DATA\_TYPE = ASCII\_REAL

= 273 START\_BYTE BYTES = 7 = "VOLT" UNIT = 99999.9 MISSING\_CONSTANT = "F7.1" FORMAT DESCRIPTION = "V TOF2 HIGH VOLTAGE CONVERTER 2 VOLTAGE MAXIMUM, IN THE TIME-OF-FLIGHT SECTION" END\_OBJECT = COLUMN **OBJECT** = COLUMN = 36 = "V\_TOF2\_STD" COLUMN\_NUMBER NAME = ASCII\_REAL DATA TYPE START\_BYTE = 281 BYTES = 7 "VOLT" UNIT = MISSING\_CONSTANT = 99999.9 FORMAT = "F7.1" DESCRIPTION = "V TOF2 HIGH VOLTAGE CONVERTER 2 VOLTAGE STANDARD DEVIATION, IN THE TIME-OF-FLIGHT SECTION" END\_OBJECT = COLUMN = COLUMN **OBJECT** COLUMN NUMBER = 37 "V DT MIN" NAME = = ASCII\_REAL DATA\_TYPE START\_BYTE = 289 BYTES = 7 = "VOLT" UNIT = 99999.9 MISSING CONSTANT = "F7.1" FORMAT = "V\_DT DRIFT TUBE VOLTAGE MINIMUM, DESCRIPTION IN THE TIME-OF-FLIGHT SECTION" END\_OBJECT = COLUMN **OBJECT** = COLUMN COLUMN\_NUMBER = 38 = "V\_DT\_MEAN" NAME DATA\_TYPE = ASCII\_REAL START\_BYTE = 297 BYTES = 7 = "VOLT" UNIT MISSING\_CONSTANT = 99999.9 = "F7.1" FORMAT = "V DT DRIFT TUBE VOLTAGE MEAN, DESCRIPTION IN THE TIME-OF-FLIGHT SECTION" END\_OBJECT = COLUMN = COLUMN **OBJECT** = 39 = "V DT MAX" COLUMN\_NUMBER NAME DATA TYPE = ASCII REAL START\_BYTE = 305 BYTES = 7 = "V0LT" UNIT = 99999.9 = "F7.1" MISSING\_CONSTANT FORMAT DESCRIPTION = "V DT DRIFT TUBE VOLTAGE MAXIMUM, IN THE TIME-OF-FLIGHT SECTION" END\_OBJECT = COLUMN = COLUMN OBJECT COLUMN\_NUMBER = 40 "V DT STD" NAME = DATA\_TYPE = ASCII\_REAL START BYTE = 313 BYTES = 7 = "VOLT" UNIT MISSING\_CONSTANT = 99999.9 "F7.1" FORMAT = DESCRIPTION = "V DT DRIFT TUBE VOLTAGE STANDARD DEVIATION, IN THE TIME-OF-FLIGHT SECTION" END OBJECT = COLUMN

**OBJECT** = COLUMN COLUMN\_NUMBER = 41 NAME = "V PA MIN" = ASCII\_REAL DATA TYPE START\_BYTE = 321 BYTES = 7 = "VOLT" UNIT = 99999.9 MISSING\_CONSTANT FORMAT = "F7.1" = "V PA POST-ACCELERATION VOLTAGE MINIMUM. DESCRIPTION IN THE TIME-OF-FLIGHT SECTION" END\_OBJECT = COLUMN **OBJECT** = COLUMN COLUMN NUMBER = 42 = "V PA MEAN" NAME DATA\_TYPE = ASCII REAL START\_BYTE = 329 BYTES = 7 = "VOLT" UNIT = 99999.9 MISSING\_CONSTANT "F7.1" FORMAT = DESCRIPTION = "V\_PA POST-ACCELERATION VOLTAGE MEAN, IN THE TIME-OF-FLIGHT SECTION" END\_OBJECT = COLUMN **OBJECT** = COLUMN COLUMN\_NUMBER = 43 = "V PA\_MAX" NAMF DATA TYPE = ASCII REAL START\_BYTE = 337 BYTES = 7 = "V0LT" UNIT = 99999.9 MISSING\_CONSTANT = "F7.1" FORMAT = "V\_PA POST-ACCELERATION VOLTAGE MAXIMUM, DESCRIPTION IN THE TIME-OF-FLIGHT SECTION" END OBJECT = COLUMN **OBJECT** = COLUMN COLUMN\_NUMBER = 44 = "V PA STD" NAME DATA TYPE = ASCII\_REAL START\_BYTE = 345 BYTES = 7 = "VOLT" UNIT MISSING\_CONSTANT = 99999.9 = "F7.1" FORMAT DESCRIPTION "V PA POST-ACCELERATION VOLTAGE STANDARD DEVIATION, = IN THE TIME-OF-FLIGHT SECTION" END OBJECT = COLUMN = COLUMN **OBJECT** COLUMN\_NUMBER = 45 "V DET MIN" NAME = DATA\_TYPE START\_BYTE = ASCII\_REAL = 353 BYTES = 7 = "V0LT" UNIT = 99999.9 MISSING\_CONSTANT = "F7.1" FORMAT = "V\_DET ION DETECTOR VOLTAGE MINIMUM, DESCRIPTION IN THE TIME-OF-FLIGHT SECTION" = COLUMN END\_OBJECT **OBJECT** = COLUMN COLUMN\_NUMBER = 46 = "V\_DET\_MEAN" NAME DATA\_TYPE = ASCII\_REAL START\_BYTE = 361 BYTES = 7 = "VOLT" UNIT MISSING CONSTANT = 99999.9 = "F7.1" FORMAT

| DESCRIPTION                                                                                                    | <pre>= "V_DET ION DETECTOR VOLTAGE MEAN,</pre>                                                                                                    |
|----------------------------------------------------------------------------------------------------|----------------------------------------------------------------------------------------------------|
| END_OBJECT                                                                                                    | IN THE TIME-OF-FLIGHT SECTION"<br>= COLUMN                                                                                                    |
| NAME<br>DATA_TYPE<br>START_BYTE<br>BYTES<br>UNIT<br>MISSING_CONSTANT<br>FORMAT                                           | = 369<br>- 7                                                                                                    |
| -                                                                                                    |                                                                                                    |
| UNIT<br>MISSING_CONSTANT<br>FORMAT                                                                                       |                                                                                                    |
| END_OBJECT                                                                                                    | = COLUMN                                                                                                    |
| MISSING CONSTANT                                                                                                    | <pre>= / = "V0LT" = 99999.9 = "F7.1" = "V_DX_TOF X-DIRECTION DEFLECTION VOLTAGE MINIMUM,</pre>                                                                                                    |
| END_OBJECT                                                                                                    | IN THE TIME-OF-FLIGHT SECTION"<br>= COLUMN                                                                                                    |
| OBJECT<br>COLUMN_NUMBER<br>NAME<br>DATA_TYPE<br>START_BYTE<br>BYTES<br>UNIT<br>MISSING_CONSTANT<br>FORMAT<br>DESCRIPTION | <pre>= COLUMN<br/>= 50<br/>= "V_DX_TOF_MEAN"<br/>= ASCII_REAL<br/>= 393<br/>= 7<br/>= "VOLT"<br/>= 99999.9<br/>= "F7.1"<br/>= "V DX_TOF X-DIRECTION DEFLECTION VOLTAGE MEAN,<br/>IN THE TIME-OF-FLIGHT SECTION"</pre> |
| END_OBJECT                                                                                                    | = COLUMN                                                                                                    |
| OBJECT<br>COLUMN_NUMBER<br>NAME<br>DATA_TYPE<br>START_BYTE<br>BYTES<br>UNIT<br>MISSING_CONSTANT<br>FORMAT<br>DESCRIPTION | <pre>= "F7.1" = "V_DX_TOF X-DIRECTION DEFLECTION VOLTAGE MAXIMUM,</pre>                                                                                                    |
| END_OBJECT                                                                                                    | = COLUMN                                                                                                    |
| OBJECT<br>COLUMN_NUMBER<br>NAME<br>DATA_TYPE<br>START_BYTE                                                               | = COLUMN<br>= 52<br>= "V_DX_TOF_STD"<br>= ASCII_REAL<br>= 409                                                                                                    |

BYTES = 7 = "VOLT" UNIT MISSING CONSTANT = 99999.9FORMAT = "F7.1" DESCRIPTION = "V\_DX\_TOF X-DIRECTION DEFLECTION VOLTAGE STANDARD DEVIATION, IN THE TIME-OF-FLIGHT SECTION" END\_OBJECT = COLUMN **OBJECT** = COLUMN COLUMN\_NUMBER = 53 = "V\_DY\_TOF\_MIN" NAME DATA\_TYPE = ASCII\_REAL START\_BYTE = 417 BYTES = 7 = "VOLT" UNIT = 99999.9MISSING\_CONSTANT = "F7.1" FORMAT DESCRIPTION = "V\_DY\_TOF Y-DIRECTION DEFLECTION VOLTAGE MINIMUM, IN THE TIME-OF-FLIGHT SECTION" END\_OBJECT = COLUMN **OBJECT** = COLUMN = 54 = "V\_DY\_TOF\_MEAN" COLUMN\_NUMBER NAME DATA TYPE = ASCII\_REAL  $\mathsf{START}_\mathsf{BYTE}$ = 425 BYTES = 7 "VOLT" UNIT = MISSING\_CONSTANT = 99999.9 FORMAT = "F7.1" DESCRIPTION "V DY TOF Y-DIRECTION DEFLECTION VOLTAGE MEAN. = IN THE TIME-OF-FLIGHT SECTION" END\_OBJECT = COLUMN = COLUMN OBJECT COLUMN NUMBER = 55 "V\_DY\_TOF\_MAX" NAME = = ASCII\_REAL DATA\_TYPE START\_BYTE = 433 BYTES = 7 = "VOLT" UNIT MISSING\_CONSTANT = 99999.9= "F7.1" FORMAT DESCRIPTION = "V DY TOF Y-DIRECTION DEFLECTION VOLTAGE MAXIMUM, IN THE TIME-OF-FLIGHT SECTION" END\_OBJECT = COLUMN **OBJECT** = COLUMN COLUMN\_NUMBER = 56 = "V\_DY\_TOF\_STD" NAME DATA TYPE = ASCII REAL START\_BYTE = 441 BYTES = 7 UNIT = "VOLT" MISSING\_CONSTANT = 99999.9= "F7.1" FORMAT = "V\_DY\_TOF Y-DIRECTION DEFLECTION VOLTAGE STANDARD DESCRIPTION DEVIATION, IN THE TIME-OF-FLIGHT SECTION" END\_OBJECT = COLUMN = COLUMN **OBJECT** = 57 = "V\_L1\_MIN" COLUMN\_NUMBER NAME = ASCII\_REAL DATA TYPE START\_BYTE = 449BYTES = 7 UNIT = "VOLT" = 99999.9 MISSING\_CONSTANT = "F7.1" FORMAT "V L1 LENS 1 VOLTAGE MINIMUM, DESCRIPTION = IN THE PRIMARY ION BEAM SYSTEM" END OBJECT = COLUMN **OBJECT** = COLUMN

COLUMN\_NUMBER = 58 = "V\_L1\_MEAN" NAME DATA TYPE = ASCII\_REAL START\_BYTE = 457 = 7 BYTES UNIT = "V0LT" MISSING\_CONSTANT = 99999.9 = "F7.1" FORMAT = "V\_L1 LENS 1 VOLTAGE MEAN, IN THE PRIMARY ION BEAM SYSTEM" DESCRIPTION END\_OBJECT = COLUMN OBJECT = COLUMN COLUMN\_NUMBER = 59 = "V L1 MAX" NAME = ASCII\_REAL DATA TYPE START\_BYTE = 465 BYTES = 7 UNIT = "V0LT" MISSING\_CONSTANT = 99999.9 = "F7.1" FORMAT = "V\_L1 LENS 1 VOLTAGE MAXIMUM, DESCRIPTION IN THE PRIMARY ION BEAM SYSTEM" END OBJECT = COLUMN = COLUMN **OBJECT** COLUMN\_NUMBER = 60 = "V\_L1\_STD" NAME = ASCII\_REAL DATA\_TYPE START BYTE = 473 BYTES = 7 MISSING\_CONSTANT = 999999.9 FORMAT = "F7.1" DESCRIPTION = "V\_L1 LENS 1 VOLTAGE STANDARD DEVIATION, IN THE PRIMARY ION BEAM SYSTEM" END\_OBJECT = COLUMN OBJECT = COLUMN COLUMN\_NUMBER = 61 = "V\_L2\_MIN" NAME DATA\_TYPE = ASCII\_REAL START\_BYTE = 481 BYTES = 7 = "V0LT" UNIT MISSING\_CONSTANT = 999999.9 FORMAT = "F7.1" = "F7.1" FORMAT = "V\_L2 LENS 2 VOLTAGE MINIMUM, DESCRIPTION IN THE PRIMARY ION BEAM SYSTEM" END\_OBJECT = COLUMN OBJECT = COLUMN COLUMN\_NUMBER = 62 NAME = "V\_L2\_MEAN" DATA TYPE = ASCII\_REAL START\_BYTE = 489 BYTES = 7 = "VOLT" UNIT MISSING\_CONSTANT = 99999.9 FORMAT = "F7.1" DESCRIPTION = "V L2 LENS 2 VOLTAGE MEAN, IN THE PRIMARY ION BEAM SYSTEM" END\_OBJECT = COLUMN = COLUMN 0BJECT COLUMN NUMBER = 63 NAME = "V\_L2\_MAX" DATA\_TYPE = ASCII\_REAL START\_BYTE = 497 BYTES = 7 = "V0LT" UNIT = 99999.9 MISSING\_CONSTANT FORMAT = "F7.1" = "V\_L2 LENS 2 VOLTAGE MAXIMUM, DESCRIPTION

IN THE PRIMARY ION BEAM SYSTEM" END OBJECT = COLUMN **OBJECT** = COLUMN COLUMN\_NUMBER = 64 NAME = "V L2 STD" DATA TYPE = ASCII\_REAL START\_BYTE = 505 BYTES = 7 = "V0LT" UNIT MISSING\_CONSTANT = 99999.9 FORMAT = "F7.1" = "V L2 LENS 2 VOLTAGE STANDARD DEVIATION, DESCRIPTION IN THE PRIMARY ION BEAM SYSTEM" END OBJECT = COLUMN = COLUMN **OBJECT** COLUMN\_NUMBER = 65 = "V\_BS1\_MIN" NAME = ASCII\_REAL DATA\_TYPE START\_BYTE = 513 BYTES = 7 = "V0LT" UNIT = 99999.9 MISSING CONSTANT = "F7.1" FORMAT DESCRIPTION = "V\_BS1 BEAM SWITCH 1 VOLTAGE MINIMUM, IN THE PRIMARY ION BEAM SYSTEM" END\_OBJECT = COLUMN OBJECT = COLUMN COLUMN\_NUMBER = 66 = "V\_BS1\_MEAN" NAME DATA\_TYPE = ASCII\_REAL START\_BYTE = 521 BYTES = 7 = "V0LT" UNIT = 99999.9 MISSING\_CONSTANT = "F7.1" FORMAT = "V\_BS1 BEAM SWITCH 1 VOLTAGE MEAN, DESCRIPTION IN THE PRIMARY ION BEAM SYSTEM" = COLUMN END\_OBJECT = COLUMN **OBJECT** COLUMN\_NUMBER = 67 = "V\_BS1\_MAX" NAME DATA TYPE = ASCII\_REAL START\_BYTE = 529 BYTES = 7 = "VOLT" UNIT = 99999.9 MISSING\_CONSTANT FORMAT = "F7.1" DESCRIPTION = "V BS1 BEAM SWITCH 1 VOLTAGE MAXIMUM, IN THE PRIMARY ION BEAM SYSTEM" END\_OBJECT = COLUMN = COLUMN **OBJECT** COLUMN\_NUMBER = 68 = "V BS1 STD" NAME DATA\_TYPE = ASCII\_REAL START\_BYTE = 537 = 7 BYTES = "VOLT" UNIT = 99999.9 MISSING\_CONSTANT = "F7.1" FORMAT DESCRIPTION = "V BS1 BEAM SWITCH 1 VOLTAGE STANDARD DEVIATION, IN THE PRIMARY ION BEAM SYSTEM" END\_OBJECT = COLUMN **OBJECT** = COLUMN COLUMN\_NUMBER = 69 = "V\_BS2\_MIN" NAMF DATA TYPE = ASCII REAL START\_BYTE = 545 BYTES = 7

= "V0LT" UNIT MISSING\_CONSTANT = 99999.9 FORMAT = "F7.1" DESCRIPTION = "V BS2 BEAM SWITCH 2 VOLTAGE MINIMUM, IN THE PRIMARY ION BEAM SYSTEM" END\_OBJECT = COLUMN **OBJECT** = COLUMN COLUMN NUMBER = 70 = "V BS2 MEAN" NAME DATA\_TYPE = ASCII REAL START\_BYTE = 553 BYTES = 7 = "VOLT" UNIT MISSING\_CONSTANT = 99999.9 "F7.1" FORMAT = = "V\_BS2 BEAM SWITCH 2 VOLTAGE MEAN, DESCRIPTION IN THE PRIMARY ION BEAM SYSTEM" END\_OBJECT = COLUMN **OBJECT** = COLUMN COLUMN\_NUMBER = 71 = "V\_BS2\_MAX" NAME DATA TYPE = ASCII REAL START\_BYTE = 561 BYTES = 7 = "VOLT" UNIT = 99999.9 MISSING\_CONSTANT = "F7.1" FORMAT = "V BS2 BEAM SWITCH 2 VOLTAGE MAXIMUM, DESCRIPTION IN THE PRIMARY ION BEAM SYSTEM" END\_OBJECT = COLUMN **OBJECT** = COLUMN COLUMN\_NUMBER = 72 "V\_BS2\_STD" NAME = DATA TYPE = ASCII\_REAL START\_BYTE = 569 BYTES = 7 UNIT = "V0LT" MISSING\_CONSTANT = 99999.9 = "F7.1" FORMAT DESCRIPTION "V BS2 BEAM SWITCH 2 VOLTAGE STANDARD DEVIATION, = IN THE PRIMARY ION BEAM SYSTEM" END OBJECT = COLUMN **OBJECT** = COLUMN COLUMN\_NUMBER = 73 "V CB1 MIN" NAME = = ASCII\_REAL DATA\_TYPE START\_BYTE = 577 = 7 BYTES = "VOLT" UNIT MISSING\_CONSTANT = 99999.9 = "F7.1" FORMAT = "V\_CB1 BEAM CHOPPER POSITIVE VOLTAGE MINIMUM, DESCRIPTION IN THE PRIMARY ION BEAM SYSTEM" END\_OBJECT = COLUMN **OBJECT** = COLUMN COLUMN\_NUMBER = 74 = "V\_CB1\_MEAN" NAME DATA\_TYPE = ASCII\_REAL START\_BYTE = 585 BYTES = 7 = "VOLT" UNIT MISSING\_CONSTANT = 99999.9 = "F7.1" FORMAT = "V\_CB1 BEAM CHOPPER POSITIVE VOLTAGE MEAN, DESCRIPTION IN THE PRIMARY ION BEAM SYSTEM" END\_OBJECT = COLUMN OBJECT = COLUMN COLUMN\_NUMBER = 75

= "V\_CB1\_MAX" NAME = ASCII\_REAL DATA\_TYPE START\_BYTE = 593 BYTES = 7 = "VOLT" UNIT MISSING\_CONSTANT = 99999.9 = "F7.1" FORMAT DESCRIPTION = "V\_CB1 BEAM CHOPPER POSITIVE VOLTAGE MAXIMUM, IN THE PRIMARY ION BEAM SYSTEM" END\_OBJECT = COLUMN **OBJECT** = COLUMN COLUMN\_NUMBER = 76 = "V\_CB1\_STD" NAME DATA TYPE = ASCII\_REAL START\_BYTE = 601 BYTES = 7 = "V0LT" UNIT MISSING\_CONSTANT = 99999.9 = "F7.1" FORMAT = "V\_CB1 BEAM CHOPPER POSITIVE VOLTAGE STANDARD DESCRIPTION DEVIATION, IN THE PRIMARY ION BEAM SYSTEM" END\_OBJECT = COLUMN = COLUMN OBJECT = 77 = "V\_CB2\_MIN" COLUMN\_NUMBER NAME = ASCII\_REAL DATA TYPE START\_BYTE = 609BYTES = 7 = "V0LT" UNIT = 99999.9 MISSING\_CONSTANT FORMAT = "F7.1" = "V CB2 BEAM CHOPPER NEGATIVE VOLTAGE MINIMUM, DESCRIPTION IN THE PRIMARY ION BEAM SYSTEM" END OBJECT = COLUMN = COLUMN **OBJECT** COLUMN\_NUMBER = 78 NAME = "V CB2 MEAN" DATA\_TYPE = ASCII\_REAL START\_BYTE = 617 BYTES = 7 = "V0LT" UNTT = 99999.9 MISSING CONSTANT = "F7.1" FORMAT DESCRIPTION = "V\_CB2 BEAM CHOPPER NEGATIVE VOLTAGE MEAN, IN THE PRIMARY ION BEAM SYSTEM" END\_OBJECT = COLUMN OBJECT = COLUMN COLUMN\_NUMBER = 79 = "V\_CB2\_MAX" NAME DATA\_TYPE START\_BYTE = ASCII\_REAL = 625 BYTES = 7 = "VOLT" UNIT MISSING CONSTANT = 99999.9 FORMAT = "F7.1" = "V\_CB2 BEAM CHOPPER NEGATIVE VOLTAGE MAXIMUM, DESCRIPTION IN THE PRIMARY ION BEAM SYSTEM" = COLUMN END\_OBJECT **OBJECT** = COLUMN COLUMN\_NUMBER = 80 "V CB2 STD" NAME = DATA TYPE = ASCII\_REAL START\_BYTE = 633 BYTES = 7 = "V0LT" UNIT = 99999.9 MISSING\_CONSTANT FORMAT = "F7.1" DESCRIPTION = "V CB2 BEAM CHOPPER NEGATIVE VOLTAGE STANDARD DEVIATION, IN THE PRIMARY ION BEAM SYSTEM"

END\_OBJECT = COLUMN **OBJECT** = COLUMN = 81 = "V\_DX\_PIBS\_MIN" COLUMN\_NUMBER NAME DATA TYPE = ASCII REAL START\_BYTE = 641 BYTES = 7 = "VOLT" UNIT = 99999.9MISSING\_CONSTANT = "F7.1" FORMAT = "V\_DX\_PIBS X-DIRECTION DEFLECTION VOLTAGE MINIMUM, DESCRIPTION IN THE PRIMARY ION BEAM SYSTEM" END\_OBJECT = COLUMN **OBJECT** = COLUMN COLUMN\_NUMBER = 82 NAME = "V\_DX\_PIBS\_MEAN" = ASCII\_REAL DATA TYPE START\_BYTE = 649 BYTES = 7 = "V0LT" UNIT MISSING\_CONSTANT = 99999.9 FORMAT = "F7.1" DESCRIPTION = "V DX PIBS X-DIRECTION DEFLECTION VOLTAGE MEAN, IN THE PRIMARY ION BEAM SYSTEM" END\_OBJECT = COLUMN = COLUMN **OBJECT** COLUMN NUMBER = 83 = "V DX PIBS MAX" NAME = ASCII\_REAL DATA\_TYPE START\_BYTE = 657 BYTES = 7 = "VOLT" UNIT = 99999.9 MISSING CONSTANT = "F7.1" FORMAT DESCRIPTION = "V DX PIBS X-DIRECTION DEFLECTION VOLTAGE MAXIMUM, IN THE PRIMARY ION BEAM SYSTEM" END\_OBJECT = COLUMN **OBJECT** = COLUMN COLUMN\_NUMBER = 84 = "V\_DX\_PIBS\_STD" NAME DATA TYPE = ASCII REAL START\_BYTE = 665 BYTES = 7 = "VOLT" UNIT = 99999.9 MISSING\_CONSTANT = "F7.1" FORMAT = "V DX PIBS X-DIRECTION DEFLECTION VOLTAGE STANDARD DESCRIPTION DEVIATION, IN THE PRIMARY ION BEAM SYSTEM" END\_OBJECT = COLUMN = COLUMN **OBJECT** = 85
= "V\_DY\_PIBS\_MIN" COLUMN\_NUMBER NAME DATA TYPE = ASCII REAL START\_BYTE = 673 BYTES = 7 = "V0LT" UNIT = 99999.9 MISSING\_CONSTANT = "F7.1" FORMAT DESCRIPTION "V DY PIBS Y-DIRECTION DEFLECTION VOLTAGE MINIMUM, = IN THE PRIMARY ION BEAM SYSTEM" END OBJECT = COLUMN = COLUMN OBJECT COLUMN\_NUMBER = 86 = "V DY PIBS MEAN" NAME DATA\_TYPE = ASCII\_REAL START BYTE = 681 BYTES = 7 = "VOLT" UNIT

= 99999.9 MISSING\_CONSTANT = "F7.1" FORMAT = "V DY PIBS Y-DIRECTION DEFLECTION VOLTAGE MEAN, DESCRIPTION IN THE PRIMARY ION BEAM SYSTEM" END\_OBJECT = COLUMN = COLUMN **OBJECT** COLUMN\_NUMBER = 87 = "V DY PIBS MAX" NAME DATA TYPE = ASCII\_REAL START\_BYTE = 689 BYTES = 7 = "VOLT" UNIT = 99999.9 MISSING\_CONSTANT FORMAT = "F7.1" DESCRIPTION = "V DY PIBS Y-DIRECTION DEFLECTION VOLTAGE MAXIMUM. IN THE PRIMARY ION BEAM SYSTEM" END\_OBJECT = COLUMN **OBJECT** = COLUMN COLUMN\_NUMBER = 88 = "V\_DY\_PIBS\_STD" NAME = ASCII\_REAL DATA\_TYPE START BYTE = 697 BYTES = 7 = "VOLT" UNIT MISSING\_CONSTANT = 99999.9 = "F7.1" FORMAT DESCRIPTION = "V\_DY\_PIBS Y-DIRECTION DEFLECTION VOLTAGE STANDARD DEVIATION, IN THE PRIMARY ION BEAM SYSTEM" END\_OBJECT = COLUMN **OBJECT** = COLUMN COLUMN\_NUMBER = 89 = "V\_TIP\_MIN" NAME DATA TYPE = ASCII REAL START\_BYTE = 705 BYTES = 7 = "VOLT" UNIT MISSING\_CONSTANT = 99999.9 = "F7.1" FORMAT = "V\_TIP TIP VOLTAGE MINIMUM, DESCRIPTION IN THE PRIMARY ION SOURCE" END\_OBJECT = COLUMN **OBJECT** = COLUMN = 90 = "V\_TIP\_MEAN" COLUMN\_NUMBER NAME DATA TYPE = ASCII\_REAL START\_BYTE = 713 BYTES = 7 = "VOLT" UNIT MISSING\_CONSTANT = 99999.9 FORMAT = "F7.1" DESCRIPTION = "V TIP TIP VOLTAGE MEAN, IN THE PRIMARY ION SOURCE" END\_OBJECT = COLUMN = COLUMN **OBJECT** COLUMN\_NUMBER = 91 = "V\_TIP\_MAX" = ASCII\_REAL NAME DATA\_TYPE START\_BYTE = 721 BYTES = 7 = "VOLT" UNTT = 99999.9 MISSING CONSTANT FORMAT = "F7.1" = "V\_TIP TIP VOLTAGE MAXIMUM, DESCRIPTION IN THE PRIMARY ION SOURCE' END\_OBJECT = COLUMN **OBJECT** = COLUMN COLUMN NUMBER = 92 = "V\_TIP\_STD" NAME

= ASCII\_REAL DATA TYPE START\_BYTE = 729 BYTES = 7 = "VOLT" UNIT MISSING\_CONSTANT = 99999.9 FORMAT = "F7.1" DESCRIPTION = "V TIP TIP VOLTAGE STANDARD DEVIATION, IN THE PRIMARY ION SOURCE END OBJECT = COLUMN = COLUMN **OBJECT** COLUMN\_NUMBER = 93 = "C TIP MIN" NAME DATA\_TYPE = ASCII\_REAL START\_BYTE = 737 BYTES = 7 = "MICROAMPERE" UNIT MISSING\_CONSTANT = 99999.9 = "F7.1" FORMAT DESCRIPTION = "C\_TIP TIP CURRENT MINIMUM, IN THE PRIMARY ION SOURCE END\_OBJECT = COLUMN **OBJECT** = COLUMN COLUMN\_NUMBER = 94 = "C\_TIP\_MEAN" NAME DATA\_TYPE = ASCII\_REAL START\_BYTE = 745 BYTES = 7 UNIT = "MICROAMPERE" MISSING\_CONSTANT = 99999.9 = "F7.1" FORMAT DESCRIPTION = "C\_TIP TIP CURRENT MEAN, IN THE PRIMARY ION SOURCE" = COLUMN END\_OBJECT OBJECT = COLUMN = 95 = "C\_TIP\_MAX" COLUMN\_NUMBER NAME DATA TYPE = ASCII\_REAL START\_BYTE = 753 BYTES = 7 = "MICROAMPERE" UNIT MISSING\_CONSTANT = 99999.9 FORMAT = "F7.1" DESCRIPTION = "C TIP TIP CURRENT MAXIMUM, IN THE PRIMARY ION SOURCE" END\_OBJECT = COLUMN = COLUMN **OBJECT** COLUMN NUMBER = 96 = "C TIP STD" NAME DATA\_TYPE = ASCII\_REAL START\_BYTE = 761 BYTES = 7 = "MICROAMPERE" UNIT MISSING\_CONSTANT = 99999.9 = "F7.1" FORMAT DESCRIPTION = "C\_TIP TIP VOLTAGE STANDARD DEVIATION, IN THE PRIMARY ION SOURCE" = COLUMN END\_OBJECT **OBJECT** = COLUMN = 97 COLUMN\_NUMBER = "V\_EXT\_MIN" NAMF DATA TYPE = ASCII REAL START\_BYTE = 769 BYTES = 7 - "VOLT" UNIT = 99999.9MISSING\_CONSTANT = "F7.1" FORMAT = "V\_EXT EXTRACTOR VOLTAGE MINIMUM, DESCRIPTION IN THE PRIMARY ION SOURCE" END\_OBJECT = COLUMN

= COLUMN **OBJECT** COLUMN NUMBER = 98 = "V EXT MEAN" NAME DATA\_TYPE = ASCII\_REAL START\_BYTE = 777 BYTES = 7 = "VOLT" UNIT = 99999.9 MISSING\_CONSTANT = "F7.1" FORMAT DESCRIPTION = "V\_EXT EXTRACTOR VOLTAGE MEAN, IN THE PRIMARY ION SOURCE" END\_OBJECT = COLUMN OBJECT = COLUMN COLUMN\_NUMBER = 99 = "V\_EXT\_MAX" NAME DATA\_TYPE = ASCII\_REAL START\_BYTE = 785 = 7 = "VOLT" BYTES UNIT = 99999.9 MISSING\_CONSTANT = "F7.1" FORMAT = "V\_EXT EXTRACTOR VOLTAGE MAXIMUM, DESCRIPTION IN THE PRIMARY ION SOURCE" END\_OBJECT = COLUMN **OBJECT** = COLUMN COLUMN\_NUMBER = 100 = "V EXT STD" NAME DATA TYPE = ASCII\_REAL START\_BYTE = 793 BYTES = 7 = "V0LT" UNIT = 99999.9 MISSING\_CONSTANT FORMAT = "F7.1" "V EXT EXTRACTOR VOLTAGE STANDARD DEVIATION, DESCRIPTION = IN THE PRIMARY ION SOURCE" END\_OBJECT = COLUMN = COLUMN **OBJECT** COLUMN\_NUMBER = 101 = "C EXT MIN" NAME DATA\_TYPE = ASCII\_REAL START BYTE = 801 BYTES = 7 = "MICROAMPERE" UNIT MISSING\_CONSTANT = 99999.9 = "F7.1" FORMAT = "C\_EXT EXTRACTOR CURRENT MINIMUM, DESCRIPTION IN THE PRIMARY ION SOURCE" END\_OBJECT = COLUMN **OBJECT** = COLUMN COLUMN\_NUMBER = 102 = "C\_EXT\_MEAN" NAME DATA\_TYPE = ASCII\_REAL START BYTE = 809 BYTES = 7 = "MICROAMPERE" UNIT MISSING\_CONSTANT = 99999.9 = "F7.1" FORMAT = "C\_EXT EXTRACTOR CURRENT MEAN, DESCRIPTION IN THE PRIMARY ION SOURCE" END\_OBJECT = COLUMN **OBJECT** = COLUMN = 103 = "C\_EXT\_MAX" COLUMN\_NUMBER NAME DATA TYPE = ASCII\_REAL START\_BYTE = 817 BYTES = 7 UNIT = "MICROAMPERE" = 99999.9 MISSING\_CONSTANT

= "F7.1" FORMAT = "C\_EXT EXTRACTOR CURRENT MAXIMUM, DESCRIPTION IN THE PRIMARY ION SOURCE" END OBJECT = COLUMN **OBJECT** = COLUMN COLUMN\_NUMBER = 104 = "C\_EXT\_STD" NAME DATA TYPE = ASCII REAL START\_BYTE = 825 BYTES = 7 UNIT = "MICROAMPERE" = 99999.9 MISSING\_CONSTANT = "F7.1" FORMAT = "C\_EXT EXTRACTOR CURRENT STANDARD DEVIATION, DESCRIPTION IN THE PRIMARY ION SOURCE" END OBJECT = COLUMN OBJECT = COLUMN COLUMN\_NUMBER = 105 = "V\_HEATER\_MIN" NAME = ASCII\_REAL DATA TYPE START\_BYTE = 833 BYTES = 7 = "V0LT" UNIT MISSING\_CONSTANT = 99999.9 FORMAT = "F7.1" DESCRIPTION = "V HEATER HEATER VOLTAGE MINIMUM, IN THE PRIMARY ION SOURCE' END OBJECT = COLUMN = COLUMN **OBJECT** COLUMN\_NUMBER = 106 = "V\_HEATER\_MEAN" NAME DATA\_TYPE = ASCII\_REAL START\_BYTE = 841 BYTES = 7 = "VOLT" UNIT = 99999.9 MISSING\_CONSTANT FORMAT = "F7.1" DESCRIPTION = "V\_HEATER HEATER VOLTAGE MEAN, IN THE PRIMARY ION SOURCE" = COLUMN END\_OBJECT **OBJECT** = COLUMN COLUMN\_NUMBER = 107 = "V\_HEATER\_MAX" NAME DATA\_TYPE = ASCII\_REAL START\_BYTE = 849 BYTES = 7 = "V0LT" UNIT = 99999.9 MISSING\_CONSTANT = "F7.1" FORMAT = "V\_HEATER HEATER VOLTAGE MAXIMUM, DESCRIPTION IN THE PRIMARY ION SOURCE" END\_OBJECT = COLUMN OBJECT = COLUMN COLUMN\_NUMBER = 108 = "V\_HEATER\_STD" NAME DATA TYPE = ASCII\_REAL START\_BYTE = 857 BYTES = 7 = "VOLT" UNIT MISSING\_CONSTANT = 99999.9 FORMAT = "F7.1" DESCRIPTION = "V\_HEATER HEATER VOLTAGE STANDARD DEVIATION, IN THE PRIMARY ION SOURCE" END\_OBJECT = COLUMN = COLUMN **OBJECT** COLUMN\_NUMBER = 109 NAME = "C HEATER MIN" DATA\_TYPE = ASCII\_REAL

START\_BYTE = 865 BYTES = 7 = "AMPERE" UNIT = 99999.9 MISSING\_CONSTANT = "F7.1" FORMAT DESCRIPTION = "C HEATER HEATER CURRENT MINIMUM, IN THE PRIMARY ION SOURCE END\_OBJECT = COLUMN **OBJECT** = COLUMN = 110 = "C\_HEATER\_MEAN" COLUMN\_NUMBER NAME = ASCII\_REAL DATA TYPE START\_BYTE = 873 BYTES = 7 = "AMPERE" UNIT = 99999.9 MISSING\_CONSTANT FORMAT = "F7.1" DESCRIPTION = "C\_HEATER HEATER CURRENT MEAN, IN THE PRIMARY ION SOURCE" END\_OBJECT = COLUMN = COLUMN **OBJECT** COLUMN NUMBER = 111 = "C HEATER MAX" NAME = ASCII\_REAL DATA\_TYPE START\_BYTE = 881 BYTES = 7 = "AMPERE" UNIT = 99999.9 MISSING\_CONSTANT = "F7.1" FORMAT = "C\_HEATER HEATER CURRENT MAXIMUM, DESCRIPTION IN THE PRIMARY ION SOURCE" END\_OBJECT = COLUMN **OBJECT** = COLUMN COLUMN\_NUMBER = 112 = "C\_HEATER\_STD" NAME DATA\_TYPE = ASCII\_REAL START\_BYTE = 889 BYTES = 7 = "AMPERE" UNIT MISSING\_CONSTANT = 99999.9 = "F7.1" FORMAT = "C HEATER HEATER CURRENT STANDARD DEVIATION, DESCRIPTION IN THE PRIMARY ION SOURCE" END\_OBJECT = COLUMN

#### COSIMA SPECTRUM TDC TIMING.FMT:

| OBJECT        | <pre>= COLUMN</pre>                                  |
|---------------|------------------------------------------------------|
| COLUMN_NUMBER | = 1                                                  |
| NAME          | = CHOPPER_ON                                         |
| DATA_TYPE     | = ASCII_REAL                                         |
| START_BYTE    | = 1                                                  |
| BYTES         | = 9                                                  |
| UNIT          | = "NANOSECOND"                                       |
| FORMAT        | = "F9.2"                                             |
| DESCRIPTION   | = "TIME TO DIGITAL UNIT CHOPPER ON TIME"             |
| END_OBJECT    | <pre>= COLUMN</pre>                                  |
| OBJECT        | = COLUMN                                             |
| COLUMN_NUMBER | = 2                                                  |
| NAME          | = CHOPPER_OFF                                        |
| DATA_TYPE     | = ASCII_REAL                                         |
| START_BYTE    | = 11                                                 |
| BYTES         | = 9                                                  |
| UNIT          | = "NANOSECOND"                                       |
| FORMAT        | = "F9.2"                                             |
| DESCRIPTION   | <pre>= "TIME TO DIGITAL UNIT CHOPPER OFF TIME"</pre> |
| END_OBJECT    | = COLUMN                                             |
| OBJECT        | = COLUMN                                             |
| COLUMN_NUMBER | = 3                                                  |
| NAME          | = BUNCHER_1_ON                                       |
| DATA_TYPE     | = ASCII_REAL                                         |

| START_BYTE                         | <pre>= 21</pre>                                                                       |
|------------------------------------|---------------------------------------------------------------------------------------|
| BYTES                              | = 9                                                                                   |
| UNIT                               | = "NANOSECOND"                                                                        |
| FORMAT                             | = "F9.2"                                                                              |
| DESCRIPTION                        | = "TIME TO DIGITAL UNIT BUNCHER 1 ON TIME"                                            |
| END_OBJECT                         | = COLUMN                                                                              |
| OBJECT                             | = COLUMN                                                                              |
| COLUMN_NUMBER                      | = 4                                                                                   |
| NAME                               | = BUNCHER_2_ON                                                                        |
| DATA_TYPE                          | = ASCII_REAL                                                                          |
| START_BYTE                         | = 31                                                                                  |
| BYTES                              | = 9                                                                                   |
| UNIT                               | = "NANOSECOND"                                                                        |
| FORMAT                             | = "F9.2"                                                                              |
| DESCRIPTION                        | <pre>= "TIME TO DIGITAL UNIT BUNCHER 2 ON TIME"</pre>                                 |
| END_OBJECT                         | = COLUMN                                                                              |
| OBJECT                             | = COLUMN                                                                              |
| COLUMN_NUMBER<br>NAME<br>DATA TYPE | = 5<br>= BUNCHER_3_ON                                                                 |
| START_BYTE<br>BYTES                | = ASCII_REAL<br>= 41<br>= 9                                                           |
| UNIT<br>FORMAT<br>DESCRIPTION      | <pre>= "NANOSECOND" = "F9.2" = "TIME TO DIGITAL UNIT BUNCHER 3 ON TIME"</pre>         |
| END_OBJECT                         | = COLUMN                                                                              |
| OBJECT                             | = COLUMN                                                                              |
| COLUMN_NUMBER                      | = 6                                                                                   |
| NAME                               | = PIBS_OFF                                                                            |
| DATA_TYPE                          | = ASCII_REAL                                                                          |
| START_BYTE                         | = 51                                                                                  |
| BYTES                              | = 9                                                                                   |
| UNIT                               | = "NANOSECOND"                                                                        |
| FORMAT                             | = "F9.2"                                                                              |
| DESCRIPTION<br>END OBJECT          | <pre>= "TIME TO DIGITAL UNIT PRIMARY ION BEAM<br/>SYSTEM OFF TIME"<br/>= COLUMN</pre> |
| OBJECT                             | = COLUMN                                                                              |
| COLUMN_NUMBER                      | = 7                                                                                   |
| NAME                               | = TOF OFF                                                                             |
| DATA_TYPE                          | = ASCII_REAL                                                                          |
| START_BYTE                         | = 61                                                                                  |
| BYTES                              | = 9                                                                                   |
| UNIT                               | = "NANOSECOND"                                                                        |
| FORMAT                             | = "F9.2"                                                                              |
| DESCRIPTION <u>END_OBJECT</u>      | <pre>= "TIME TO DIGITAL UNIT TIME OF FLIGHT UNIT<br/>OFF TIME"<br/>= COLUMN</pre>     |

### COSIMA\_SPECTRUM\_TDC\_CALIB.FMT:

| OBJECT<br>COLUMN_NUMBER<br>NAME<br>DATA_TYPE<br>START_BYTE<br>BYTES<br>UNIT<br>FORMAT<br>DESCRIPTION | <pre>= COLUMN<br/>= 1<br/>= TDC_CALIBRATION_OFFSET<br/>= ASCII_INTEGER<br/>= 1<br/>= 11<br/>= "SECOND"<br/>= "I11"<br/>= "OFFSET IN SECONDS FROM THE START OF THE<br/>SPECTRUM MEASUREMENT"</pre> |
|----------------------------------------------------------------------------------------------------|----------------------------------------------------------------------------------------------------|
| END_OBJECT<br>OBJECT                                                                                 | = COLUMN<br>= COLUMN                                                                                                    |
| COLUMN NUMBER                                                                                        | = 2                                                                                                    |
| NAME                                                                                                 | = TDC DELAY LINE                                                                                                    |
| DATA TYPE                                                                                            | = ASCII INTEGER                                                                                                    |
| START_BYTE                                                                                           | = 13                                                                                                    |
| BYTES                                                                                                | = 3                                                                                                    |
| FORMAT                                                                                               | = "I3"                                                                                                    |
| DESCRIPTION                                                                                          | = "TIME TO DIGITAL UNIT DELAY LINE<br>DAC CONTROL VALUE"                                                                                                    |
| END OBJECT                                                                                           | = COLUMN                                                                                                    |
| OBJĒCT                                                                                               | = COLUMN                                                                                                    |
| COLUMN_NUMBER                                                                                        | = 3                                                                                                    |
|                                                                                                    |                                                                                                    |

| NAME<br>DATA_TYPE<br>START_BYTE<br>BYTES<br>FORMAT<br>DESCRIPTION | <pre>= TDC_CALIBRATION_MEAN<br/>= ASCII_INTEGER<br/>= 17<br/>= 4<br/>= "I4"<br/>= "I4"<br/>= "TIME TO DIGITAL UNIT CHANNEL<br/>CALIBRATION MEAN"</pre> |
|-------------------------------------------------------------------|----------------------------------------------------------------------------------------------------|
| END OBJECT                                                        | = COLUMN                                                                                                    |
| OBJĒCT                                                            | = COLUMN                                                                                                    |
| COLUMN_NUMBER                                                     | = 4                                                                                                    |
| NAME                                                              | <pre>= TDC_CALIBRATION_STD</pre>                                                                                                    |
| DATA_TYPE                                                         | = ASCII_INTEGER                                                                                                    |
| START_BYTE                                                        | = 22                                                                                                    |
| BYTES                                                             | = 4                                                                                                    |
| FORMAT                                                            |                                                                                                    |
| DESCRIPTION                                                       | = "TIME TO DIGITAL UNIT CHANNEL<br>CALIBRATION STANTARD DEVIATION"                                                                                     |
| END OBJECT                                                        | = COLUMN                                                                                                    |
| OBJECT                                                            | = COLUMN                                                                                                    |
| COLUMN NUMBER                                                     | = 5                                                                                                    |
| NAME                                                              | <pre>= TDC_CHANNEL_DIFFERENCE</pre>                                                                                                    |
| DATA_TYPE                                                         | = ASCII_INTEGER                                                                                                    |
| START_BYTE                                                        | = 27                                                                                                    |
| BYTES                                                             | = 79                                                                                                    |
| ITEMS                                                             | = 16                                                                                                    |
| ITEM_BYTES                                                        | = 4                                                                                                    |
| ITEM_OFFSET                                                       | = 5                                                                                                    |
| FORMAT                                                            |                                                                                                    |
| DESCRIPTION                                                       | = "TIME TO DIGITAL UNIT CHANNEL<br>DIFFERENCE FROM THE MEAN"                                                                                           |
| END_OBJECT                                                        | = COLUMN                                                                                                    |

### 4.3.4 Scan data product

#### 4.3.4.1 General description

With each scan step, the following elements are given:

- total counts in the three time/mass ranges
- number of ion shots
- total counts
- substrate position
- time/mass range limits
- varied parameters, step values

Detailed contents of the elements are described in the label example below.

#### 4.3.4.2Label example

| PDS_VERSION_ID                                                                                                    | = PDS3                                                                                                    |
|----------------------------------------------------------------------------------------------------|----------------------------------------------------------------------------------------------------|
| LABEL_REVISION_NOTE                                                                                                    | = "V1.1"                                                                                                    |
| /* FILE FORMAT */<br>RECORD_TYPE<br>RECORD_BYTES<br>FILE_RECORDS<br>LABEL_RECORDS<br>/* POINTER TO DATA OBJECTS */<br>^SCAN_TABLE                                                        | = FIXED_LENGTH<br>= 153<br>= 19<br>= 18<br>= 19                                                                                                    |
| /* GENERAL DATA DESCRIPTION PAP<br>FILE_NAME<br>DATA_SET_ID<br>DATA_SET_NAME<br>PRODUCT_ID<br>PRODUCT_CREATION_TIME<br>PRODUCT_TYPE<br>PROCESSING_LEVEL_ID<br>MISSION_ID<br>MISSION_NAME | <pre>AMETERS */ = "CS_2D8_20100508T104500_SCAN.TAB" = "R0-CAL-COSIMA-3-V3.0" = "R0SETTA-ORBITER CAL COSIMA 3 V3.0" = "CS_2D8_20100508T104500_SCAN" = 2010-08-28T15:13:27 = "REFDR" = "3" = "ROSETTA" = "INTERNATIONAL ROSETTA MISSION"</pre> |

MISSION PHASE NAME = "CRUISE 5" = "R0" INSTRUMENT\_HOST\_ID INSTRUMENT\_HOST\_NAME INSTRUMENT\_ID = "ROSETTA-ORBITER" = "COSIMA" = "COMETARY SECONDARY ION MASS ANALYZER" INSTRUMENT\_NAME INSTRUMENT\_TYPE INSTRUMENT\_MODE\_ID INSTRUMENT\_MODE\_DESC = "MASS SPECTROMETER" = "SPECTRUM" = "TIME OF FLIGHT MASS SPECTRUM MEASUREMENT" = "CALIBRATION" TARGET NAME TARGET TYPE = "CALIBRATION" START\_TIME = 2010-05-08T10:45:00 STOP\_TIME = 2010-05-08T10:59:19 SPACECRAFT\_CLOCK\_START\_COUNT = "1/0231936259.28265" = "1/0231937118.28261" SPACECRAFT\_CLOCK\_STOP\_COUNT SC\_SUN\_POSITION\_VECTOR SC\_TARGET\_POSITION\_VECTOR SC\_TARGET\_VELOCITY\_VECTOR SPACECRAFT\_ALTITUDE = "N/A" = "N/A" = "N/A" = "N/A" = "N/A" SUB\_SPACECRAFT\_LATITUDE = "N/A" SUB\_SPACECRAFT\_LONGITUDE = "FMI" PRODUCER\_ID = "JOHAN SILEN" PRODUCER\_FULL\_NAME PRODUCER\_INSTITUTION\_NAME = "FINNISH METEOROLOGICAL INSTITUTE" DATA\_QUALITY\_ID DATA\_QUALITY\_DESC = -1 = "-1 = not checked" = "2D8" = "Silver, blank" ROSETTA:COSIMA\_SUBSTRATE\_ID ROSETTA:COSIMA\_SUBSTRATE\_DESC = "NEGATIVE" ROSETTA:COSIMA SPECTRUM POL **OBJECT** = SCAN TABLE = SCAN DATA NAME INTERCHANGE\_FORMAT = ASCII= ROWS 1 = 17 COLUMNS ROW\_BYTES = 153 = "COSIMA\_SCAN\_DATA.FMT" = "COSIMA SCAN DATA" ^STRUCTURE DESCRIPTION = SCAN\_TABLE END OBJECT END COSIMA\_SCAN\_DATA.FMT **OBJECT** = COLUMN COLUMN\_NUMBER = 1 NAME = WINDOW 1 COUNT DATA TYPE = ASCII\_INTEGER START\_BYTE = 1 BYTES = 11 MISSING\_CONSTANT = -999999999 = "I11" FORMAT DESCRIPTION = "COUNT OF THE EVENTS INSIDE THE FIRST TIME(MASS) WINDOW" END\_OBJECT = COLUMN **OBJECT** = COLUMN COLUMN\_NUMBER = 2 = WINDOW\_2\_COUNT NAME DATA TYPE = ASCII INTEGER START\_BYTE = 13 BYTES = 11 MISSING\_CONSTANT = -999999999 = "I11" FORMAT = "COUNT OF THE EVENTS DESCRIPTION INSIDE THE SECOND TIME(MASS) WINDOW" END\_OBJECT = COLUMN **OBJECT** = COLUMN COLUMN\_NUMBER = 3 NAME = WINDOW\_3\_COUNT = ASCII\_INTEGER DATA TYPE START\_BYTE = 25 BYTES = 11

= -999999999

MISSING CONSTANT

= "I11" FORMAT DESCRIPTION = "COUNT OF THE EVENTS INSIDE THE THIRD TIME(MASS) WINDOW" END\_OBJECT = COLUMN **OBJECT** = COLUMN COLUMN\_NUMBER = 4 = SPECTRUM SHOTS NAME DATA TYPE = ASCII\_INTEGER START\_BYTE = 37 BYTES = 11 MISSING\_CONSTANT = -999999999 = "I11" FORMAT DESCRIPTION = "NUMBER OF INDIUM ION SHOTS USED" END OBJECT = COLUMN **OBJECT** = COLUMN COLUMN\_NUMBER = 5 = TOTAL\_COUNT NAME DATA\_TYPE = ASCII\_INTEGER START\_BYTE = 49 BYTES = 11 MISSING\_CONSTANT = -999999999 = "I11" FORMAT = "TOTAL COUNT OF EVENTS DURING ACQUISITION" DESCRIPTION = COLUMN END\_OBJECT **OBJECT** = COLUMN COLUMN\_NUMBER = 6 NAME = SUBSTRATE X DATA TYPE = ASCII\_INTEGER START\_BYTE = 61 BYTES = 5 = "MICROMETER" UNIT MISSING\_CONSTANT = -9999 FORMAT = "I5" = "SUBSTRATE X-COORDINATE IN MICROMETERS, DESCRIPTION ZERO IS AT LEFT" END\_OBJECT = COLUMN = COLUMN **OBJECT** COLUMN\_NUMBER = 7 = SUBSTRATE Y NAME DATA\_TYPE = ASCII\_INTEGER START BYTE = 67 BYTES = 5 = "MICROMETER" UNIT MISSING\_CONSTANT = -9999 = "I5" FORMAT DESCRIPTION = "SUBSTRATE Y-COORDINATE IN MICROMETERS, ZERO IS AT BOTTOM" END\_OBJECT = COLUMN **OBJECT** = COLUMN COLUMN\_NUMBER = 8 = WINDOW\_1\_START NAME DATA\_TYPE = ASCII\_INTEGER START\_BYTE = 73 = 6 BYTES MISSING\_CONSTANT = -1 = "I6" FORMAT DESCRIPTION = "START BIN FOR THE FIRST TIME(MASS) WINDOW" END\_OBJECT = COLUMN = COLUMN 0BJECT COLUMN NUMBER = 9 NAME = WINDOW\_1\_STOP DATA\_TYPE = ASCII\_INTEGER START\_BYTE = 80 BYTES = 6 = -1 = "I6" MISSING\_CONSTANT FORMAT = "STOP BIN FOR THE FIRST TIME(MASS) WINDOW" DESCRIPTION = COLUMN END\_OBJECT

**OBJECT** = COLUMN COLUMN NUMBER = 10 NAME = WINDOW\_2\_START DATA\_TYPE = ASCII\_INTEGER START\_BYTE = 87 BYTES = 6 MISSING\_CONSTANT = -1 = "I6" FORMAT = "START BIN FOR THE SECOND TIME(MASS) WINDOW" DESCRIPTION = COLUMN END OBJECT = COLUMN OBJECT COLUMN\_NUMBER = 11 = WINDOW 2 STOP NAME DATA TYPE = ASCII\_INTEGER START\_BYTE = 94 BYTES = 6 MISSING\_CONSTANT = -1 = "I6" FORMAT = "STOP BIN FOR THE SECOND TIME(MASS) WINDOW" DESCRIPTION = COLUMN END\_OBJECT **OBJECT** = COLUMN COLUMN\_NUMBER = 12 = WINDOW\_3\_START NAME DATA\_TYPE = ASCII\_INTEGER START\_BYTE = 101 BYTES = 6 MISSING CONSTANT = -1 = "I6" FORMAT = "START BIN FOR THE THIRD TIME(MASS) WINDOW" DESCRIPTION END\_OBJECT = COLUMN = COLUMN OBJECT COLUMN NUMBER = 13 = WINDOW 3 STOP NAMF DATA\_TYPE = ASCII\_INTEGER START\_BYTE = 108 BYTES = 6 MISSING\_CONSTANT = -1 = "I6" FORMAT DESCRIPTION = "STOP BIN FOR THE THIRD TIME(MASS) WINDOW" = COLUMN END\_OBJECT **OBJECT** = COLUMN COLUMN\_NUMBER = 14 NAME = OUTER\_PARAMETER DATA TYPE = CHARACTER = 116 START\_BYTE BYTES = 10 "UNKNOWN" MISSING\_CONSTANT = = "A10" FORMAT DESCRIPTION "THE VARIED PARAMETER DURING THE SCAN. = THE POSSIBLE VALUES ARE TIME OF FLIGHT 1 VOLTAGE TIME OF FLIGHT 2 VOLTAGE T0F1 T0F2 TIME OF FLIGHT 3 VOLTAGE T0F3 POST ACCELERATION VOLTAGE PA DET DETECTOR VOLTAGE TOF X DEFLECTOR VOLTAGE DX\_TOF TOF Y DEFLECTOR VOLTAGE DY\_TOF L1 PIBS LENS 1 VOLTAGE PIBS LENS 2 VOLTAGE L2 BEAM SWITCH 1 VOLTAGE BS1 BS2 BEAM SWITCH 2 VOLTAGE СВ CHOPPER BUNCHER VOLTAGE DX\_PIBS PIBS X DEFLECTOR VOLTAGE PIBS Y DEFLECTOR VOLTAGE DY\_PIBS тмū х TMU X AXIS MOVEMENT TMU Y AXIS MOVEMENT TMU\_Y TMU CLEAN X TMU X AXIS MOVEMENT FOR CLEANING TMU\_CLEAN\_Y TMU Y AXIS MOVEMENT

| END_OBJECT                                                                                                    | FOR CLEANING<br>NOP NO OPERATION"<br>= COLUMN                                                                                                    |
|----------------------------------------------------------------------------------------------------|----------------------------------------------------------------------------------------------------|
| OBJECT<br>COLUMN_NUMBER<br>NAME<br>DATA_TYPE<br>START_BYTE<br>BYTES<br>MISSING_CONSTANT<br>FORMAT<br>DESCRIPTION<br>END_OBJECT | <pre>= COLUMN<br/>= 15<br/>= OUTER_STEP<br/>= ASCII_INTEGER<br/>= 128<br/>= 5<br/>= -9999<br/>= "15"<br/>= "RAW VALUE OF THE PARAMETER STEP, SEE<br/>MATCHING HK DATA FOR CALIBRATED VALUE"<br/>= COLUMN</pre>                                                                                                    |
| BYTES<br>MISSING CONSTANT                                                                                                    | <ul> <li>"A10"</li> <li>"THE VARIED PARAMETER DURING THE SCAN.<br/>THE POSSIBLE VALUES ARE<br/>TOF1 TIME OF FLIGHT 1 VOLTAGE<br/>TOF2 TIME OF FLIGHT 2 VOLTAGE<br/>TOF3 TIME OF FLIGHT 3 VOLTAGE<br/>PA POST ACCELERATION VOLTAGE<br/>DET DETECTOR VOLTAGE<br/>DY_TOF TOF X DEFLECTOR VOLTAGE<br/>L1 PIBS LENS 1 VOLTAGE<br/>L2 PIBS LENS 2 VOLTAGE<br/>BS1 BEAM SWITCH 1 VOLTAGE<br/>BS2 BEAM SWITCH 1 VOLTAGE<br/>CB CHOPPER BUNCHER VOLTAGE<br/>CB CHOPPER BUNCHER VOLTAGE<br/>DY_PIBS PIBS X DEFLECTOR VOLTAGE<br/>DY_PIBS PIBS Y DEFLECTOR VOLTAGE<br/>TMU_X TMU X AXIS MOVEMENT<br/>TMU_CLEAN_X TMU X AXIS MOVEMENT<br/>FOR CLEANING</li> </ul> |
| END_OBJECT                                                                                                    | NOP NO OPERATION"<br>= COLUMN                                                                                                    |
| DATA_TYPE                                                                                                    | <pre>= COLUMN<br/>= 17<br/>= INNER_STEP<br/>= ASCII_INTEGER<br/>= 147<br/>= 5<br/>= -9999<br/>= "15"<br/>= "RAW VALUE OF THE PARAMETER STEP, SEE<br/>MATCHING HK DATA FOR CALIBRATED VALUE"<br/>= COLUMN</pre>                                                                                                    |

#### 4.3.5 Scan housekeeping data product

#### 4.3.5.1 General description

With each scan step, housekeeping data is associated. The housekeeping product has the following elements:

- Voltages, currents and temperatures means of the instrument during spectrum measurement
- TDC unit timing parameters
- TDC unit calibration results

Detailed contents of the elements are described in the label example below.

#### 4.3.5.2Label example PDS VERSION ID = PDS3 LABEL REVISION NOTE = "V1.1" /\* FILE FORMAT \*/ RECORD TYPE = FIXED LENGTH RECORD BYTES = 897 FILE\_RECORDS 10 \_ LABEL\_RECORDS /\* POINTER TO DATA OBJECT \*/ 5 ^HK\_TABLE 6 = ^TDC\_TIMING\_TABLE ^TDC\_CALIBRATION\_TABLE = 7 8 = /\* GENERAL DATA DESCRIPTION PARAMETERS \*/ FILE NAME = "CS\_2D8\_20100508T104500\_SCHK.TAB" DATA\_SET\_ID DATA\_SET\_NAME = "R0-CAL-COSIMA-3-V3.0" = "ROSETTA-ORBITER CAL COSIMA 3 V3.0" PRODUCT\_ID = "CS\_2D8\_20100508T104500\_SCHK" PRODUCT\_CREATION\_TIME = 2010-08-28T15:13:27 PRODUCT\_TYPE PROCESSING\_LEVEL\_ID = "ANCDR" = "6" = "ROSETTA" MISSION\_ID = "INTERNATIONAL ROSETTA MISSION" MISSION NAME MISSION PHASE NAME = "CRUISE 5" INSTRUMENT\_HOST\_ID = "R0" INSTRUMENT\_HOST\_NAME INSTRUMENT\_ID = "ROSETTA-ORBITER" = "COSIMA" INSTRUMENT\_NAME INSTRUMENT\_TYPE INSTRUMENT\_MODE\_ID INSTRUMENT\_MODE\_DESC = "COMETARY SECONDARY ION MASS ANALYZER" = "MASS SPECTROMETER" = "SPECTRUM" = "TIME OF FLIGHT MASS SPECTRUM MEASUREMENT" = "CALIBRATION" TARGET\_NAME TARGET\_NAME TARGET\_TYPE START\_TIME STOP\_TIME = "CALIBRATION" = 2010 - 05 - 08T10 : 45 : 00= 2010-05-08T10:59:19 SPACECRAFT\_CLOCK\_START\_COUNT SPACECRAFT\_CLOCK\_STOP\_COUNT = "1/0231936259.28265" = "1/0231937118.28261" SC\_SUN\_POSITION\_VECTOR SC\_TARGET\_POSITION\_VECTOR = "N/A" = "N/A" = "N/A" SC\_TARGET\_VELOCITY\_VECTOR SPACECRAFT\_ALTITUDE = "N/A" SUB\_SPACECRAFT\_LATITUDE SUB\_SPACECRAFT\_LONGITUDE = "N/A" = "N/A" = "FMI" PRODUCER ID PRODUCER\_FULL\_NAME = "JOHAN SILEN" PRODUCER\_INSTITUTION\_NAME = "FINNISH METEOROLOGICAL INSTITUTE" DATA\_QUALITY\_ID DATA\_QUALITY\_DESC = -1 = "-1 = not checked" ROSETTA:COSIMA\_SUBSTRATE\_ID ROSETTA:COSIMA\_SUBSTRATE\_DESC ROSETTA:COSIMA\_SPECTRUM\_POL = "2D8" = "Silver, blank" = "NEGATIVE" **OBJECT** = HK\_TABLE = HOUSEKEEPING NAME INTERCHANGE\_FORMAT = ASCII ROWS = 1 COLUMNS = 112 ROW BYTES = 897 ^STRUCTURE = "COSIMA\_SPECTRUM\_HK.FMT" DESCRIPTION = "COSIMA SPECTRUM HOUSEKEEPING INFORMATION, INCLUDING VOLTAGES, CURRENTS AND TEMPERATUES" END OBJECT = HK TABLE = TDC\_TIMING\_TABLE = TDC\_TIMING **OBJECT** NAME INTERCHANGE FORMAT = ASCIIROWS = 1 COLUMNS = 7 ROW\_BYTES = 897

| ^STRUCTURE<br>DESCRIPTION<br>END_OBJECT                                                                                | <pre>= "COSIMA_SPECTRUM_TDC_TIMING.FMT" = "TIME TO DIGITAL UNIT TIMING PARAMETERS" = TDC_TIMING_TABLE</pre>                                                                                                    |
|----------------------------------------------------------------------------------------------------|----------------------------------------------------------------------------------------------------|
| OBJECT<br>NAME<br>INTERCHANGE_FORMAT<br>ROWS<br>COLUMNS<br>ROW_BYTES<br>^STRUCTURE<br>DESCRIPTION<br>END_OBJECT<br>END | <pre>= TDC_CALIBRATION_TABLE<br/>= TDC_CALIBRATION<br/>= ASCII<br/>= 3<br/>= 5<br/>= 897<br/>= "COSIMA_SPECTRUM_TDC_CALIB.FMT"<br/>= "TIME TO DIGITAL UNIT CALIBRATION RESULTS"<br/>= TDC_CALIBRATION_TABLE</pre> |

## 4.3.6 Heating data product

### 4.3.6.1 General description

The substrate heating curve is given

Detailed contents of the elements are described in the label example below.

#### 4.3.6.2Label example

| PDS VERSION ID                                              | = PDS3                                                                                                    |
|-------------------------------------------------------------|----------------------------------------------------------------------------------------------------|
| PDS_VERSION_ID<br>LABEL REVISION NOTE                       | = "V1.1"                                                                                                    |
|                                                             |                                                                                                    |
| /* FILE FORMAT */                                           |                                                                                                    |
| RECORD_TYPE                                                 | = FIXED_LENGTH<br>= 25                                                                                                    |
|                                                             |                                                                                                    |
|                                                             | = 137                                                                                                    |
| LABEL_RECORDS                                               | = 125                                                                                                    |
| /* POINTER TO DATA OBJECTS */                               |                                                                                                    |
|                                                             | = 126                                                                                                    |
| ^HEATING_TABLE                                              | = 127                                                                                                    |
| /* GENERAL DATA DESCRIPTION PAR                             | AMETEDC */                                                                                                    |
| TIE NAME                                                    | AMETERS */<br>= "CS_2D8_20090930T051206_HEAT.TAB"<br>= "R0-CAL-COSIMA-3-V2.0"<br>= "ROSETTA-ORBITER CAL COSIMA 3 V2.0"<br>= "CS_2D8_20090930T051206_HEAT"<br>= 2010-07-18T09:23:10<br>= "REFDR"                                                                                                    |
| DATA SET TO                                                 | - "PO_CAL_COSTMA_3_V2_0"                                                                                                    |
| DATA_SET_ID                                                 | $= \text{"ROSETTA_ORBITER CAL COSTMA 3 V2 0"}$                                                                                                    |
|                                                             | - "CS 2D8 20000030T051206 HEAT"                                                                                                    |
| PRODUCT CREATION TIME                                       | $= 2010_{-}07_{-}18T00_{-}23.10$                                                                                                    |
| PRODUCT TYPE                                                | = "REEDB"                                                                                                    |
| PROCESSING LEVEL ID                                         | = "3"                                                                                                    |
| MISSION ID                                                  | = "ROSETTA"                                                                                                    |
| MISSION_NAME                                                | = "INTERNATIONAL ROSETTA MISSION"                                                                                                    |
| MISSION_PHASE_NAME                                          | = "EARTH SWING-BY 3"                                                                                                    |
| INSTRUMENT_HOST_ID                                          | <pre>= "3"<br/>= "ROSETTA"<br/>= "INTERNATIONAL ROSETTA MISSION"<br/>= "EARTH SWING-BY 3"<br/>= "RO"<br/>= "ROSETTA-ORBITER"<br/>= "COSIMA"<br/>= "COMETARY SECONDARY ION MASS ANALYZER"<br/>= "CAMETARY SECONDARY ION MASS ANALYZER"<br/>= "CHEMISTRY"<br/>= "CHEMISTRY"<br/>= "CALIBRATION"<br/>= "CALIBRATION"</pre> |
| INSTRUMENT_HOST_NAME                                        | <pre>= "ROSETTA-ORBITER"</pre>                                                                                                    |
| INSTRUMENT_ID                                               | = "COSIMA"                                                                                                    |
| INSTRUMENT_NAME                                             | <pre>= "COMETARY SECONDARY ION MASS ANALYZER"</pre>                                                                                                    |
| INSTRUMENT_TYPE                                             | = "MASS SPECTROMETER"                                                                                                    |
| INSTRUMENT_MODE_ID                                          | = "CHEMISTRY"                                                                                                    |
| INSTRUMENT_MODE_DESC                                        | <pre>= "SUBSTRATE HEATING"</pre>                                                                                                    |
| TARGET_NAME                                                 | = "CALIBRATION"                                                                                                    |
|                                                             |                                                                                                    |
|                                                             |                                                                                                    |
| STOP_TIME                                                   | = 2009-09-30T05:22:10                                                                                                    |
| SPACECRAFT_CLOCK_START_COUNT<br>SPACECRAFT_CLOCK_STOP_COUNT | = ""                                                                                                    |
| SPACECRAFT_CLUCK_STUP_COUNT                                 |                                                                                                    |
|                                                             | = "N/A"                                                                                                    |
| SC_TARGET_POSITION_VECTOR<br>SC_TARGET_VELOCITY_VECTOR      | = "N/A"<br>= "N/A"                                                                                                    |
| SPACECRAFT ALTITUDE                                         | = $N/A$                                                                                                    |
| SUB SPACECRAFT LATITUDE                                     | = "N/A"                                                                                                    |
|                                                             | = $N/A$                                                                                                    |
| PRODUCER ID                                                 | = "FMI"                                                                                                    |
| PRODUCER FULL NAME                                          | = "10HAN_STLEN"                                                                                                    |
| PRODUCER_INSTITUTION_NAME                                   | = "FINNISH METEOROLOGICAL INSTITUTE"                                                                                                    |
|                                                             |                                                                                                    |
| DATA_QUALITY_DESC                                           | = -1<br>= "-1 = not checked"                                                                                                    |
| ROSETTA:COSIMA SUBSTRATE ID                                 | = "2D8"                                                                                                    |
| ROSETTA:COSIMA_SUBSTRATE_DESC                               | = "Silver, blank"                                                                                                    |
|                                                             |                                                                                                    |

| OBJECT<br>NAME<br>INTERCHANGE_FORMAT<br>ROWS<br>COLUMNS<br>ROW_BYTES<br>^STRUCTURE<br>DESCRIPTION<br>END_OBJECT | <pre>= HEATING_SETUP_TABLE<br/>= HEATING_SETUP<br/>= ASCII<br/>= 1<br/>= 25<br/>= "COSIMA_HEATING_SETUP.FMT"<br/>= "COSIMA_SUBSTRATE HEATING_SETUP"<br/>= HEATING_SETUP_TABLE</pre> |
|----------------------------------------------------------------------------------------------------|----------------------------------------------------------------------------------------------------|
| OBJECT                                                                                                    | <pre>= HEATING_TABLE</pre>                                                                                                    |
| NAME                                                                                                    | = HEATING_POINTS                                                                                                    |
| INTERCHANGE_FORMAT                                                                                              | = ASCII                                                                                                    |
| ROWS                                                                                                    | = 12                                                                                                    |
| COLUMNS                                                                                                    | = 4                                                                                                    |
| ROW_BYTES                                                                                                    | = 25                                                                                                    |
| ^STRUCTURE                                                                                                    | = "COSIMA_HEATING_DATA.FMT"                                                                                                    |
| DESCRIPTION                                                                                                    | = "COSIMA_SUBSTRATE HEATING_DATA POINTS"                                                                                                    |
| END_OBJECT                                                                                                    | = HEATING_TABLE                                                                                                    |

```
END
```

COSIMA\_HEATING\_SETUP.FMT OBJECT = COLUMN COLUMN\_NUMBER = 1 = HEAT\_TIME = ASCII\_INT = 1 NAME DATA\_TYPE START\_BYTE = ASCII\_INTEGER SIAKI\_BIIL BYTES = 11 MISSING\_CONSTANT = -9999999999 INITT = "SECOND" = "I11" FORMAT = "HEATING TIME IN SECONDS" DESCRIPTION END\_OBJECT = COLUMN **OBJECT** = COLUMN COLUMN\_NUMBER = 2 = HEAT\_LEVEL NAME DATA\_TYPE = ASCIT\_INTEGER START\_BYTE = 13 BYTES = 1 MISSING\_CONSTANT = 9 FORMAT = "I1" = "HEAT\_SETUP DESCRIPTION 0 = 66 C77 C 1 = 2 = 86 C3 = 94 C4 = 104 C5 = 113 C6 = 122 C7 = 132 C" END\_OBJECT = COLUMN COSIMA\_HEATING\_DATA.FMT = COLUMN = 1 = TMU\_2\_TEMPERATURE = ASCII\_REAL OBJECT COLUMN\_NUMBER NAME DATA\_TYPE START\_BYTE BYTES = 1 = 5 = 999.9 MISSING\_CONSTANT = "KELVIN" UNIT = "F5.1" FORMAT = "T TMU2 TARGET MANIPULATOR TEMPERATURE DESCRIPTION AT THE CHEMISTRY(HEATING) STATION" END\_OBJECT = COLUMN **OBJECT** = COLUMN COLUMN\_NUMBER = 2 = TMU\_1\_TEMPERATURE = ASCII\_REAL NAME DATA\_TYPE START\_BYTE = 7

| BYTES<br>MISSING_CONSTANT<br>UNIT<br>FORMAT<br>DESCRIPTION<br>END_OBJECT                                                                             | <pre>= 5 = 999.9 = "KELVIN" = "F5.1" = "T_TMU1 TARGET MANIPULATOR TEMPERATURE AT THE SUBSTRATE STORAGE" = COLUMN</pre>                                                                                                    |
|----------------------------------------------------------------------------------------------------|----------------------------------------------------------------------------------------------------|
| OBJECT<br>COLUMN_NUMBER<br>NAME<br>DATA_TYPE<br>START_BYTE<br>BYTES<br>MISSING_CONSTANT<br>UNIT<br>FORMAT<br>DESCRIPTION                             | <pre>= 13 = 5 = 99999 = "KELVIN" = "I5" = "RAW T_TMU2 TARGET MANIPULATOR TEMPERATURE     AT THE CHEMISTRY(HEATING) STATION"</pre>                                                                                                    |
| END_OBJECT<br>OBJECT<br>COLUMN_NUMBER<br>NAME<br>DATA_TYPE<br>START_BYTE<br>BYTES<br>MISSING_CONSTANT<br>UNIT<br>FORMAT<br>DESCRIPTION<br>END_OBJECT | <pre>= COLUMN<br/>= COLUMN<br/>= 4<br/>= TMU_1_RAW_TEMPERATURE<br/>= ASCII_REAL<br/>= 19<br/>= 5<br/>= 99999<br/>= "KELVIN"<br/>= "I5"<br/>= "RAW T_TMU1 TARGET MANIPULATOR TEMPERATURE<br/>AT THE SUBSTRATE STORAGE"<br/>= COLUMN</pre> |

## 4.3.7 Cleaning data product

### 4.3.7.1 General description

The cleaning product contains the following elements:

- time used
- emitter tip current housekeeping data

Detailed contents of the elements are described in the label example below.

### Label example

|                                                                                                    | = PDS3<br>= "V1.1"                                                                                                    |
|----------------------------------------------------------------------------------------------------|----------------------------------------------------------------------------------------------------|
| /* FILE FORMAT */<br>RECORD_TYPE<br>RECORD_BYTES<br>FILE_RECORDS<br>LABEL_RECORDS<br>/* POINTER TO DATA OBJECTS */<br>^CLEANING_TABLE                                                                                                    | = FIXED_LENGTH<br>= 45<br>= 131185<br>= 112<br>= 113                                                                                                    |
| /* GENERAL DATA DESCRIPTION PAR<br>FILE_NAME<br>DATA_SET_ID<br>DATA_SET_NAME<br>PRODUCT_ID<br>PRODUCT_CREATION_TIME<br>PRODUCT_TYPE<br>PROCESSING_LEVEL_ID<br>MISSION_ID<br>MISSION_NAME<br>MISSION_PHASE_NAME<br>INSTRUMENT_HOST_ID<br>INSTRUMENT_HOST_NAME | AMETERS */<br>= "CS_2D8_20070927T182348_CLEA.TAB"<br>= "RO-CAL-COSIMA-3-V2.0"<br>= "ROSETTA-ORBITER CAL COSIMA 3 V2.0"<br>= "CS_2D8_20070927T182348_CLEA.TAB"<br>= 2008-11-12T09:15:39<br>= "REFDR"<br>= "3"<br>= "ROSETTA"<br>= "INTERNATIONAL ROSETTA MISSION"<br>= "EARTH SWING-BY 2"<br>= "RO"<br>= "ROSETTA-ORBITER" |

INSTRUMENT ID = "COSIMA" = "COMETARY SECONDARY ION MASS ANALYZER" INSTRUMENT\_NAME INSTRUMENT\_TYPE INSTRUMENT\_MODE\_ID INSTRUMENT\_MODE\_DESC = "MASS SPECTROMETER" = "CLEANING" = "SUBSTRATE CLEANING WITH ION BEAM" TARGET\_NAME TARGET\_TYPE START\_TIME STOP\_TIME = "CALIBRATION" = "CALIBRATION" = 2007-09-27T18:23:48 = 2007-09-27T18:33:53 SPACECRAFT\_CLOCK\_START\_COUNT = "1/0149538196.41251" SPACECRAFT\_CLOCK\_STOP\_COUNT = "1/0149538801.41245" SC\_SUN\_POSITION\_VECTOR SC\_TARGET\_POSITION\_VECTOR SC\_TARGET\_VELOCITY\_VECTOR SPACECRAFT\_ALTITUDE = "N/A" = "N/A" = "N/A" = "N/A" = "N/A" SUB\_SPACECRAFT\_LATITUDE SUB\_SPACECRAFT\_LONGITUDE = "N/A" = "FMI" PRODUCER\_ID = "JOHAN SILEN" PRODUCER\_FULL\_NAME PRODUCER\_INSTITUTION\_NAME DATA\_QUALITY\_ID DATA\_QUALITY\_DESC = "FINNISH METEOROLOGICAL INSTITUTE" = -1 = "-1 = not checked" DATA\_QUALITY\_DESC = -1 = NOT CHECK ROSETTA:COSIMA\_SUBSTRATE\_ID = "2D8" ROSETTA:COSIMA\_SUBSTRATE\_DESC = "Silver, blank" ROSETTA:COSIMA\_SUBSTRATE\_X = 5000 ROSETTA:COSIMA\_SUBSTRATE\_Y = 5000 = CLEANING\_TABLE **OBJECT** = CLEANING NAME INTERCHANGE FORMAT = ASCII ROWS = 1 COLUMNS = 5 ROW\_BYTES = 45 ^STRUCTURE = "COSIMA\_CLEANING.FMT" = "COSIMA SUBSTRATE CLEANING" DESCRIPTION END\_OBJECT = CLEANING\_TABLE

END

#### COSIMA CLEANING.FMT

| OBJECT                          | = COLUMN                                                                                                    |
|---------------------------------|----------------------------------------------------------------------------------------------------|
| OBJECT<br>COLUMN_NUMBER         | = 1                                                                                                    |
| NAME<br>DATA_TYPE<br>START BYTE | = CLEANING_TIME                                                                                                    |
| DATA_TYPE                       | = ASCII_INTEGER                                                                                                    |
| START_BYTE                      | = 1                                                                                                    |
| BYTES                           | = 11                                                                                                    |
| MISSING CONSTANT                | = 99999999999                                                                                                    |
| UNIT                            | = "SECOND"                                                                                                    |
| FORMAT                          | = "I11"                                                                                                    |
| DESCRIPTION                     | <pre>= 1<br/>= 99999999999<br/>= "SECOND"<br/>= "I11"<br/>= "SUBSTRATE CLEANIG TIME WITH INDIUM BEAM"<br/>= COLUMN</pre> |
| END OBJECT                      | = COLUMN                                                                                                    |
| -                               |                                                                                                    |
| OBJECT                          | = COLUMN                                                                                                    |
| COLUMN_NUMBER                   | = 2                                                                                                    |
| NAME                            | = "C TIP MIN"                                                                                                    |
| DATA TYPE                       | = ASCII REAL                                                                                                    |
| NAME<br>DATA_TYPE<br>START_BYTE | = 13                                                                                                    |
| BYTES                           | = 7<br>= "MICROAMPERE"                                                                                                   |
| UNIT                            | = "MICROAMPERE"                                                                                                    |
| MISSING_CONSTANT                | = 99999.9                                                                                                    |
| FORMAT                          | = "F7.1"                                                                                                    |
| DESCRIPTION                     | = "C TIP TIP CURRENT MINIMUM,                                                                                            |
|                                 | = "F7.1"<br>= "C_TIP TIP CURRENT MINIMUM,<br>IN THE PRIMARY ION SOURCE"                                                  |
| END OBJECT                      | = COLUMN                                                                                                    |
| -                               |                                                                                                    |
| OBJECT                          | = COLUMN                                                                                                    |
| COLUMN NUMBER                   | = 3                                                                                                    |
| NAME                            | = "C TIP MEAN"                                                                                                    |
| NAME<br>DATA_TYPE               | = ASCII REAL                                                                                                    |
| START BYTE                      | = 21                                                                                                    |
| BYTES                           | = 7                                                                                                    |
| UNIT                            | = 7<br>= "MICROAMPERE"                                                                                                   |
| MISSING_CONSTANT                | = 99999.9                                                                                                    |
| FORMAT                          | = "F7.1"                                                                                                    |
|                                 |                                                                                                    |

| DESCRIPTION                                                                                                    | = "C_TIP TIP CURRENT MEAN,<br>IN THE PRIMARY ION SOURCE"                                                                                                    |
|----------------------------------------------------------------------------------------------------|----------------------------------------------------------------------------------------------------|
| END_OBJECT                                                                                                    | = COLUMN                                                                                                    |
| OBJECT<br>COLUMN_NUMBER<br>NAME<br>DATA_TYPE<br>START_BYTE<br>BYTES<br>UNIT<br>MISSING_CONSTANT<br>FORMAT<br>DESCRIPTION | <pre>= COLUMN<br/>= 4<br/>= "C_TIP_MAX"<br/>= ASCII_REAL<br/>= 29<br/>= 7<br/>= "MICROAMPERE"<br/>= 99999.9<br/>= "F7.1"<br/>= "C_TIP TIP CURRENT MAXIMUM,<br/>IN_THE PRIMARY ION SOURCE"</pre>            |
| END_OBJECT                                                                                                    | = COLUMN                                                                                                    |
| OBJECT<br>COLUMN_NUMBER<br>NAME<br>DATA_TYPE<br>START_BYTE<br>BYTES<br>UNIT<br>MISSING_CONSTANT<br>FORMAT<br>DESCRIPTION | <pre>= COLUMN<br/>= 5<br/>= "C_TIP_STD"<br/>= ASCII_REAL<br/>= 37<br/>= 7<br/>= "MICROAMPERE"<br/>= 99999.9<br/>= "F7.1"<br/>= "C_TIP TIP VOLTAGE STANDARD DEVIATION,<br/>IN THE PRIMARY ION SOURCE"</pre> |
| END_OBJECT                                                                                                    | = COLUMN                                                                                                    |

#### 4.3.8 Cleaning housekeeping data product

#### 4.3.8.1 General description

With each cleaning operationhousekeeping data is associated. The housekeeping product has the following elements:

• Voltages, currents and temperatures of the instrument during spectrum measurement

Detailed contents of the elements are described in the label example below.

#### 4.3.8.2Label example

| PDS_VERSION_ID<br>LABEL_REVISION_NOTE | = PDS3<br>= "V1.1"                                                                                                    |
|---------------------------------------|----------------------------------------------------------------------------------------------------|
| RECORD_BYTES                          | = FIXED_LENGTH<br>= 897<br>= 11<br>= 5<br>= 6                                                                                                    |
| /* GENERAL DATA DESCRIPTION PAR       | AMETERS */                                                                                                    |
|                                       | - "CC 200 20070027T102240 CLUK TAD"                                                                                                    |
| DATA_SET_ID                           | = CS_2D8_200709271182348_CLHK.TAB<br>= "R0-CAL-COSIMA-3-V2.0"<br>= "R0SETTA-ORBITER CAL COSIMA 3 V2.0"<br>= "CS_2D8_20070927T182348_CLHK"<br>= 2008-11-12T09:15:38<br>= "ANCDP" |
| DATA_SET_NAME                         | = "ROSELIA-ORBITER CAL COSIMA 3 V2.0"                                                                                                    |
| PRODUCT_ID                            | = "(S_2D8_200/092/1182348_CLHK"<br>= 2008_11_12T00.15.28                                                                                                    |
| PRODUCT_CREATION_TIME<br>PRODUCT TYPE | = 2008-11-12109:15:58<br>= "ANCDR"                                                                                                    |
| PROCESSING_LEVEL_ID                   | = "6"                                                                                                    |
| MISSION ID                            | = "BOSETTA"                                                                                                    |
| MISSION NAME                          | = "INTERNATIONAL ROSETTA MISSION"                                                                                                    |
| MISSION_PHASE_NAME                    | = "EARTH SWING-BY 2"                                                                                                    |
| INSTRUMENT_HOST_ID                    | = "ROSETTA"<br>= "INTERNATIONAL ROSETTA MISSION"<br>= "EARTH SWING-BY 2"<br>= "RO"<br>= "ROSETTA-ORBITER"                                                                       |
|                                       |                                                                                                    |
| INSTRUMENT_ID                         | = "COSIMA"                                                                                                    |
| INSTRUMENT_NAME                       | <pre>= "COSIMA" = "COMETARY SECONDARY ION MASS ANALYZER" = "MASS SPECTROMETER"</pre>                                                                                            |
| INSTRUMENT_TYPE                       | = "MASS SPECTROMETER"                                                                                                    |
| INSTRUMENT_MODE_ID                    | <pre>= "CLEANING" = "SUBSTRATE CLEANING WITH ION BEAM"</pre>                                                                                                    |
| INSTRUMENT_MODE_DESC<br>TARGET NAME   | = SUBSTRATE CLEANING WITH ION BEAM<br>= "CALIBRATION"                                                                                                    |
| TARGET TYPE                           | = "CALIBRATION"                                                                                                    |
|                                       |                                                                                                    |

| START_TIME<br>STOP_TIME<br>SPACECRAFT_CLOCK_START_COUNT<br>SPACECRAFT_CLOCK_STOP_COUNT<br>SC_SUN_POSITION_VECTOR<br>SC_TARGET_POSITION_VECTOR<br>SC_TARGET_VELOCITY_VECTOR<br>SPACECRAFT_ALTITUDE<br>SUB_SPACECRAFT_LATITUDE<br>SUB_SPACECRAFT_LONGITUDE<br>PRODUCER_ID<br>PRODUCER_ID<br>PRODUCER_INSTITUTION_NAME<br>DATA_QUALITY_ID<br>DATA_QUALITY_ID<br>DATA_QUALITY_DESC<br>ROSETTA:COSIMA_SUBSTRATE_ID<br>ROSETTA:COSIMA_SUBSTRATE_X<br>ROSETTA:COSIMA_SUBSTRATE_X | <pre>= 2007-09-27T18:23:48<br/>= 2007-09-27T18:33:53<br/>= "1/0149538196.41251"<br/>= "1/0149538801.41245"<br/>= "N/A"<br/>= "N/A"<br/>= "N/A"<br/>= "N/A"<br/>= "N/A"<br/>= "N/A"<br/>= "N/A"<br/>= "N/A"<br/>= "N/A"<br/>= "N/A"<br/>= "INA"<br/>= "INA"<br/>= "INA"<br/>= "INA"<br/>= "FMI"<br/>= "JOHAN SILEN"<br/>= "FINNISH METEOROLOGICAL INSTITUTE"<br/>= -1<br/>= "-1 = not checked"<br/>= "2D8"<br/>= "Silver, blank"<br/>= 5000</pre> |
|----------------------------------------------------------------------------------------------------|----------------------------------------------------------------------------------------------------|
| OBJECT<br>NAME<br>INTERCHANGE_FORMAT<br>ROWS<br>COLUMNS<br>ROW_BYTES<br>^STRUCTURE<br>DESCRIPTION                                                                                                    | <pre>= HK_TABLE<br/>= HOUSEKEEPING<br/>= ASCII<br/>= 1<br/>= 112<br/>= 897<br/>= "COSIMA_SPECTRUM_HK.FMT"<br/>= "COSIMA_SPECTRUM_HOUSEKEEPING INFORMATION,<br/>INCLUDING VOLTAGES, CURRENTS AND<br/>TEMPERATUES"</pre>                                                                                                    |
| END_OBJECT                                                                                                    | = HK_TABLE                                                                                                    |

### 4.3.9 COSISCOPE image product

#### 4.3.9.1 General description

COSISCOPE image contains an image of target substrate in FITS format. P or M in the end of the product ID corresponds to the led illumination from Plus side (right) or Minus side (left).

#### 4.3.9.2 Label example

| PDS_VERSION_ID<br>LABEL_REVISION_NOTE      | = PDS3<br>= "V1.1"                                                                                                    |
|--------------------------------------------|----------------------------------------------------------------------------------------------------|
| FILE_RECORDS /* POINTER TO DATA OBJECTS */ | <pre>= FIXED_LENGTH<br/>= 2880<br/>= 730<br/>= ("CS_2D8_20080722T171038_IM_M.LBL",1<bytes>)<br/>("CS_2D8_20080722T171038_IM_M.LBL",2881<bytes>)</bytes></bytes></pre>                                                                                                    |
| MISSION_NAME                               | AMETERS */<br>= "CS_2D8_20080722T171038_IM_M.LBL"<br>= "R0-CAL-COSIMA-3-V2.0"<br>= "ROSETTA-ORBITER CAL COSIMA 3 V2.0"<br>= "CS_2D8_20080722T171038_IM_M"<br>= 2010-07-18T09:22:20<br>= "REFDR"<br>= "3"<br>= "ROSETTA"<br>= "ROSETTA"<br>= "INTERNATIONAL ROSETTA MISSION"<br>= "STEINS FLY-BY"<br>= "RO"<br>= "ROSETTA-ORBITER"<br>= "COSIMA"<br>= "COMETARY SECONDARY ION MASS ANALYZER"<br>= "IMAGE"<br>= "COSISCOPE IMAGING"<br>= "CALIBRATION"<br>= 2008-07-22T17:10:38 |

| STOP_TIME                                                                                                    | <pre>= 2008-07-22T17:14:16</pre>                                                                                                    |
|----------------------------------------------------------------------------------------------------|----------------------------------------------------------------------------------------------------|
| SPACECRAFT_CLOCK_START_COUNT                                                                                                    | = ""                                                                                                    |
| SPACECRAFT_CLOCK_STOP_COUNT                                                                                                    | = "N/A"                                                                                                    |
| SC_SUN_POSITION_VECTOR                                                                                                    | = "N/A"                                                                                                    |
| SC_TARGET_POSITION_VECTOR                                                                                                    | = "N/A"                                                                                                    |
| SC_TARGET_VELOCITY_VECTOR                                                                                                    | = "N/A"                                                                                                    |
| SPACECRAFT_ALTITUDE                                                                                                    | = "N/A"                                                                                                    |
| SUB_SPACECRAFT_LATITUDE                                                                                                    | = "N/A"                                                                                                    |
| SUB_SPACECRAFT_LONGITUDE                                                                                                    | = "N/A"                                                                                                    |
| PRODUCER_ID                                                                                                    | = "FMI"                                                                                                    |
| PRODUCER_FULL_NAME                                                                                                    | = "JOHAN SILEN"                                                                                                    |
| PRODUCER_INSTITUTION_NAME                                                                                                    | = "FINNISH METEOROLOGICAL INSTITUTE"                                                                                                    |
| DATA_QUALITY_ID                                                                                                    | = -1                                                                                                    |
| DATA_QUALITY_DESC                                                                                                    | = "-1 = not checked"                                                                                                    |
| ROSETTA:COSIMA_SUBSTRATE_ID                                                                                                    | = "2D8"                                                                                                    |
| ROSETTA:COSIMA_SUBSTRATE_DESC                                                                                                    | = "Silver, blank"                                                                                                    |
| OBJECT                                                                                                    | <pre>= COSISCOPE_FITS_HEADER</pre>                                                                                                    |
| BYTES                                                                                                    | = 2880                                                                                                    |
| HEADER_TYPE                                                                                                    | = FITS                                                                                                    |
| INTERCHANGE_FORMAT                                                                                                    | = BINARY                                                                                                    |
| RECORDS                                                                                                    | = 1                                                                                                    |
| DESCRIPTION                                                                                                    | = "COSISCOPE FITS IMAGE HEADER"                                                                                                    |
| END_OBJECT                                                                                                    | = COSISCOPE_FITS_HEADER                                                                                                    |
| OBJECT<br>LINES<br>LINE_SAMPLES<br>SAMPLE_TYPE<br>SAMPLE_BITS<br>AXIS_ORDER_TYPE<br>LINE_DISPLAY_DIRECTION<br>SAMPLE_DISPLAY_DIRECTION<br>MISSING_CONSTANT<br>DESCRIPTION<br>END_OBJECT | <pre>= COSISCOPE_FITS_IMAGE<br/>= 1024<br/>= MSB_INTEGER<br/>= 16<br/>= "FIRST_INDEX_FASTEST"<br/>= "UP"<br/>= "RIGHT"<br/>= -1<br/>= "COSISCOPE FITS IMAGE OF THE SUBSTRATE"<br/>= COSISCOPE_FITS_IMAGE</pre> |

#### END

### 4.3.10 COSISCOPE dust grain list product

#### 4.3.10.1 General description

COSISCOPE dust grain list can be associated with a Cosiscope image product, or it can be selfstanding. Dust grain list product contains a list of dust grains (also called features) found on a target substrate.

#### 4.3.10.2Label template

| PDS_VERSION_ID<br>LABEL_REVISION_NOTE                                                                                                    | = PDS3<br>= "V1.0"                                                                                                    |
|----------------------------------------------------------------------------------------------------|----------------------------------------------------------------------------------------------------|
| /* FILE FORMAT */<br>RECORD_TYPE<br>RECORD_BYTES<br>FILE_RECORDS<br>LABEL_RECORDS<br>/* POINTER TO DATA OBJECT */<br>^FEATURE_TABLE                                                                                                    | = FIXED_LENGTH<br>= 37<br>= 6542<br>= 78<br>= 79                                                                                                    |
| /* GENERAL DATA DESCRIPTION PAR<br>FILE_NAME<br>DATA_SET_ID<br>DATA_SET_NAME<br>PRODUCT_ID<br>PRODUCT_CREATION_TIME<br>PRODUCT_TYPE<br>PROCESSING_LEVEL_ID<br>MISSION_ID<br>MISSION_NAME<br>MISSION_PHASE_NAME<br>INSTRUMENT_HOST_ID<br>INSTRUMENT_HOST_NAME | AMETERS */<br>= "CS_2D8_20070927T175457_GRTAB"<br>= "RO-CAL-COSIMA-3-V2.0"<br>= "CS_2D8_20070927T175457_GR"<br>= 2008-11-12T09:15:37<br>= "REFDR"<br>= "3"<br>= "ROSETTA"<br>= "INTERNATIONAL ROSETTA MISSION"<br>= "EARTH SWING-BY 2"<br>= "RO"<br>= "ROSETTA-ORBITER" |

INSTRUMENT ID = "COSIMA" = "COMETARY SECONDARY ION MASS ANALYZER" INSTRUMENT\_NAME INSTRUMENT\_TYPE INSTRUMENT\_MODE\_ID INSTRUMENT\_MODE\_DESC = "MASS SPECTROMETER" = "IMAGE" = "COSISCOPE IMAGING" TARGET\_NAME = "CALIBRATION" TARGET\_TYPE START\_TIME STOP\_TIME = "CALIBRATION" = 2007-09-27T17:54:57 = 2007-09-27T17:55:20 SPACECRAFT\_CLOCK\_START\_COUNT SPACECRAFT\_CLOCK\_STOP\_COUNT = "1/0149536465.41269" = "1/0149536488.41269" SC\_SUN\_POSITION\_VECTOR SC\_TARGET\_POSITION\_VECTOR SC\_TARGET\_VELOCITY\_VECTOR SPACECRAFT\_ALTITUDE = "N/A" = "N/A" = "N/A" = "N/A" = "N/A" SUB\_SPACECRAFT\_LATITUDE = "N/A" SUB\_SPACECRAFT\_LONGITUDE = "FMI" PRODUCER\_ID = "JOHAN SILEN" PRODUCER\_FULL\_NAME = "FINNISH METEOROLOGICAL INSTITUTE" PRODUCER\_INSTITUTION\_NAME DATA\_QUALITY\_ID DATA\_QUALITY\_DESC = -1 = "-1 = not checked" ROSETTA:COSIMA\_SUBSTRATE\_ID ROSETTA:COSIMA\_SUBSTRATE\_DESC = "2D8" = "Silver, blank" **OBJECT** = FEATURE\_TABLE NAME = FEATURES INTERCHANGE FORMAT = ASCII = 6464 ROWS COLUMNS = 6 ROW BYTES = 37 = "COSISCOPE\_GRAINS.FMT" ^STRUCTURE = "COSISCOPE GENERATED LIST OF PROMINENT DESCRIPTION FEATURES IN THE SUBSTRATE IMAGE. THE SUBSTRATE HAS AREA OF 10000X10000 MICROMETERS.' END\_OBJECT = FEATURE\_TABLE END COSISCOPE\_GRAINS.FMT: **OBJECT** = COLUMN COLUMN\_NUMBER = 1 NAME = X LEFT DATA TYPE = ASCII\_INTEGER START\_BYTE = 1 BYTES = 6 UNIT = "MICROMETER" FORMAT = I6 = "FEATURE LOWER LEFT X-COORDINATE" DESCRIPTION END OBJECT = COLUMN = COLUMN 0BJFCT COLUMN NUMBER = 2 NAME = Y BOTTOM DATA\_TYPE START\_BYTE = ASCII\_INTEGER = 8 BYTES = 6 UNIT = "MICROMETER" FORMAT = 16 DESCRIPTION = "FEATURE LOWER LEFT Y-COORDINATE" END OBJECT = COLUMN **OBJECT** = COLUMN COLUMN\_NUMBER = 3 NAME = X RIGHT DATA\_TYPE = ASCII\_INTEGER START BYTE = 15 BYTES = 6 = "MICROMETER" UNIT FORMAT = 16 DESCRIPTION = "FEATURE UPPER RIGHT X-COORDINATE" = COLUMN END\_OBJECT OBJECT = COLUMN COLUMN NUMBER = 4

| NAME<br>DATA_TYPE<br>START_BYTE<br>BYTES<br>UNIT<br>FORMAT<br>DESCRIPTION<br>END_OBJECT<br>OBJECT<br>COLUMN_NUMBER<br>NAME<br>DATA_TYPE<br>START_BYTE<br>BYTES<br>FORMAT<br>MISSING_CONSTANT<br>DESCRIPTION | <pre>= Y_TOP<br/>= ASCII_INTEGER<br/>= 22<br/>= 6<br/>= "MICROMETER"<br/>= I6<br/>= "FEATURE UPPER RIGHT Y-COORDINATE"<br/>= COLUMN<br/>= COLUMN<br/>= 5<br/>= QUALITY_PX<br/>= ASCII_INTEGER<br/>= 29<br/>= 3<br/>= I3<br/>= 0<br/>= "FEATURE QUALITY FROM +X-SIDE LED<br/>ILLUMINATION. THE QUALITY FROM 0 TO 255<br/>IS MAINLY RELATED TO THE CONTRAST FROM</pre> |
|----------------------------------------------------------------------------------------------------|----------------------------------------------------------------------------------------------------|
| END_OBJECT<br>OBJECT<br>COLUMN_NUMBER<br>NAME<br>DATA_TYPE<br>START_BYTE<br>BYTES<br>FORMAT<br>MISSING_CONSTANT<br>DESCRIPTION                                                                              | THE BACKGROUND"<br>= COLUMN<br>= COLUMN<br>= 6<br>= QUALITY_MX<br>= ASCII_INTEGER<br>= 33<br>= 3<br>= I3<br>= 0<br>= "FEATURE QUALITY FROM -X-SIDE LED<br>ILLUMINATION. THE QUALITY FROM 0 TO 255<br>IS MAINLY RELATED TO THE CONTRAST FROM<br>THE BACKGROUND"                                                                                                    |
| END_0BJECT                                                                                                    | = COLUMN                                                                                                    |

#### 4.3.11 COSISCOPE housekeeping product

#### 4.3.11.1General information

With each Cosicope grain list, housekeeping data is associated. If the grain list has a corresponding Cosicope image, the housekeeping data applies also to that image. The Cosicope housekeeping product has the following elements:

- Cosiscope temperatures
- Substrate positioning information
- Imaging information ullet

Detailed description of the Cosiscope housekeeping product is given in the label example.

#### 4.3.11.2Label example

| PDS_VERSION_ID<br>LABEL_REVISION_NOTE<br>RELEASE_ID<br>REVISION_ID                                                                       | = PDS3<br>= "V1.0"<br>= 0001<br>= 0000                                                                                                    |
|----------------------------------------------------------------------------------------------------|----------------------------------------------------------------------------------------------------|
| /* FILE FORMAT */<br>RECORD_TYPE<br>RECORD_BYTES<br>FILE_RECORDS<br>LABEL_RECORDS<br>/* POINTER TO DATA OBJECT */<br>^COSISCOPE_HK_TABLE | = FIXED_LENGTH<br>= 334<br>= 10<br>= 9<br>= 10                                                                                                    |
| /* GENERAL DATA DESCRIPTION PAF<br>FILE_NAME<br>DATA_SET_ID<br>DATA_SET_NAME<br>PRODUCT_ID                                               | <pre>RAMETERS */ = "CS_2D8_20070927T175457_G_HK.TAB" = "R0-CAL-COSIMA-3-V2.0" = "ROSETTA-ORBITER CAL COSIMA 3 V2.0" = "CS_2D8_20070927T175457_G_HK" = 2008-11-12T09:15:37 = "ANCDR" = "6"</pre> |

MISSION ID = "ROSETTA" = "INTERNATIONAL ROSETTA MISSION" MISSION\_NAME MISSION PHASE NAME = "EARTH SWING-BY 2" = "R0" INSTRUMENT\_HOST\_ID = "ROSETTA-ORBITER" INSTRUMENT\_HOST\_NAME INSTRUMENT\_ID INSTRUMENT\_NAME = "COSIMA" = "COMETARY SECONDARY ION MASS ANALYZER" = "MASS SPECTROMETER" = "IMAGE" INSTRUMENT\_TYPE INSTRUMENT\_MODE\_ID INSTRUMENT\_MODE\_DESC = "COSISCOPE IMAGING" = "CALIBRATION" TARGET\_NAME TARGET\_TYPE START\_TIME STOP\_TIME = "CALIBRATION" = 2007-09-27T17:54:57 = 2007 - 09 - 27T17 : 55 : 20SPACECRAFT\_CLOCK\_START\_COUNT SPACECRAFT\_CLOCK\_STOP\_COUNT = "1/0149536465.41269" = "1/0149536488.41269" SC\_SUN\_POSITION\_VECTOR = "N/A" SC\_TARGET\_POSITION\_VECTOR SC\_TARGET\_VELOCITY\_VECTOR SPACECRAFT\_ALTITUDE = "N/A" = "N/A" = "N/A" = "N/A" SUB\_SPACECRAFT\_LATITUDE SUB\_SPACECRAFT\_LONGITUDE = "N/A" PRODUCER\_ID = "FMI" = "JOHAN SILEN" PRODUCER FULL NAME PRODUCER\_INSTITUTION\_NAME = "FINNISH METEOROLOGICAL INSTITUTE" DATA\_QUALITY\_ID DATA\_QUALITY\_DESC = -1 = "-1 = not checked" = "2D8" ROSETTA:COSIMA\_SUBSTRATE\_ID ROSETTA:COSIMA\_SUBSTRATE\_DESC = "Silver, blank" OBJECT = COSISCOPE HK TABLE NAME = COSISCOPE\_HOUSEKEEPING INTERCHANGE\_FORMAT = ASCII ROWS = 1 COLUMNS = 55 ROW BYTES = 334 = "COSISCOPE HK.FMT" ^STRUCTURE = "COSISCOPE HOUSEKEEPING INFORMATION" DESCRIPTION END\_OBJECT = COSISCOPE\_HK\_TABLE END COSISCOPE HK.FMT: **OBJECT** = COLUMN COLUMN\_NUMBER = 1 = "T1 SCOPE MIN" NAME DATA TYPE = ASCII REAL START\_BYTE = 1 BYTES = 7 = "DEGREE KELVIN" UNIT = 999.9 MISSING\_CONSTANT = "F7.1" FORMAT = "T1\_SCOPE COSISCOPE TEMPERATURE MINIMUM AT CAMERA" DESCRIPTION END OBJECT  $= COL\overline{U}MN$ **OBJECT** = COLUMN COLUMN\_NUMBER = 2 = "T1 SCOPE MEAN" NAME DATA TYPE = ASCII REAL START\_BYTE = 9 BYTES = 7 = "DEGREE KELVIN" UNIT MISSING\_CONSTANT = 999.9 = "F7.1" FORMAT = "T1\_SCOPE COSISCOPE TEMPERATURE MEAN AT CAMERA" DESCRIPTION  $= COL\overline{U}MN$ END OBJECT **OBJECT** = COLUMN COLUMN\_NUMBER = 3 = "T1\_SCOPE\_MAX" NAME DATA\_TYPE = ASCII\_REAL START\_BYTE = 17 = 7 BYTES

= "DEGREE KELVIN" UNIT MISSING\_CONSTANT = 999.9 = "F7.1" FORMAT DESCRIPTION = "T1 SCOPE COSISCOPE TEMPERATURE MAXIMUM AT CAMERA"  $= COL\overline{U}MN$ END\_OBJECT OBJECT = COLUMN COLUMN\_NUMBER = 4 = "T1 SCOPE STD" NAME = ASCII\_REAL DATA TYPE START\_BYTE = 25 BYTES = 7 = "DEGREE KELVIN" UNIT = 999.9 MISSING\_CONSTANT = "F7.1" FORMAT DESCRIPTION = "T1\_SCOPE COSISCOPE TEMPERATURE STANDARD DEVIATION AT CAMERE" END\_OBJECT = COLUMN **OBJECT** = COLUMN COLUMN\_NUMBER = 5 = "T3 SCOPE MIN" NAME DATA\_TYPE = ASCII\_REAL START BYTE = 33 BYTES = 7 = "DEGREE KELVIN" UNIT MISSING\_CONSTANT = 999.9 = "F7.1" FORMAT DESCRIPTION = "T3\_SCOPE COSISCOPE TEMPERATURE MINIMUM AT CDPU" END OBJECT = COLUMN**OBJECT** = COLUMN COLUMN\_NUMBER = 6 = "T3 SCOPE MEAN" NAME = ASCII\_REAL DATA\_TYPE START BYTE = 41 BYTES = 7 = "DEGREE KELVIN" UNIT MISSING\_CONSTANT = 999.9 FORMAT = "F7.1" DESCRIPTION = "T3\_SCOPE COSISCOPE TEMPERATURE MEAN AT CDPU" END\_OBJECT = COLUMN = COLUMN **OBJECT** COLUMN NUMBER = 7 = "T3 SCOPE MAX" NAME DATA\_TYPE = ASCII\_REAL START\_BYTE = 49 BYTES = 7 = "DEGREE KELVIN" UNTT MISSING CONSTANT = 999.9 = "F7.1" FORMAT DESCRIPTION = "T3\_SCOPE COSISCOPE TEMPERATURE MAXIMUM AT CDPU" END\_OBJECT = COLUMN**OBJECT** = COLUMN COLUMN\_NUMBER = 8 = "T3 SCOPE STD" NAME DATA\_TYPE = ASCII\_REAL START\_BYTE = 57 BYTES = 7 = "DEGREE KELVIN" UNIT MISSING\_CONSTANT = 999.9 = "F7.1" FORMAT DESCRIPTION = "T3\_SCOPE COSISCOPE TEMPERATURE STANDARD DEVIATION AT CDPU" END\_OBJECT = COLUMN **OBJECT** = COLUMN COLUMN\_NUMBER = 9 = "T4 SCOPE MIN" NAMF DATA TYPE = ASCII REAL START\_BYTE = 65 BYTES = 7

UNIT = "DEGREE KELVIN" MISSING\_CONSTANT = 999.9 = "F7.1" FORMAT DESCRIPTION = "T4 SCOPE COSISCOPE TEMPERATURE MINIMUM AT OPTICS"  $= COL\overline{U}MN$ END\_OBJECT **OBJECT** = COLUMN COLUMN\_NUMBER = 10 = "T4\_SCOPE\_MEAN" NAME DATA TYPE = ASCII\_REAL START\_BYTE = 73 BYTES = 7 = "DEGREE KELVIN" UNIT MISSING\_CONSTANT = 999.9 = "F7.1" FORMAT = "T4\_SCOPE COSISCOPE TEMPERATURE MEAN AT OPTICS" DESCRIPTION  $= COL\overline{U}MN$ END OBJECT OBJECT = COLUMN COLUMN\_NUMBER = 11 = "T4\_SCOPE\_MAX" NAME = ASCII\_REAL DATA TYPE STARTBYTE= 81 BYTES = 7 = "DEGREE KELVIN" UNIT = 999.9 MISSING\_CONSTANT = "F7.1" FORMAT = "T4\_SCOPE COSISCOPE TEMPERATURE MAXIMUM AT OPTICS" DESCRIPTION  $= COL\overline{U}MN$ END\_OBJECT **OBJECT** = COLUMN COLUMN\_NUMBER = 12 = "T4\_SCOPE\_STD" NAME = ASCII\_REAL DATA TYPE START\_BYTE = 89 BYTES = 7 = "DEGREE KELVIN" UNIT MISSING\_CONSTANT = 999.9 = "F7.1" FORMAT = "T4\_SCOPE COSISCOPE TEMPERATURE STANDARD DEVIATION AT OPTICS" DESCRIPTION END\_OBJECT = COLUMN = COLUMN **OBJECT** COLUMN NUMBER = 13 = MODE NAME DATA\_TYPE = ASCII\_INTEGER START\_BYTE = 97 BYTES = 1 = "I1" FORMAT = "0 = ONLY GRAINS INFORMATION, DESCRIPTION 1 = ONE OR TWO COMPRESSED IMAGES ARE ALSO GENERATED DEPENDING ON THE COMMAND WORD" END\_OBJECT = COLUMN **OBJECT** = COLUMN COLUMN\_NUMBER = 14 = CCD CLEAN NAME DATA\_TYPE = ASCII\_INTEGER START\_BYTE = 99 BYTES = 1 = "I1" FORMAT = "NUMBER OF ADDITIONAL CLEAN IMAGES WHICH HAVE BEEN DESCRIPTION PROGRAMMED TO GET RID OF ACCUMULATED CHARGES ON THE CCD. NOMINAL IS 0 FROM -20 CELSIUS DEGREE TO +25 CELSIUS DEGREE OPERATING TEMPERATURE" END\_OBJECT = COLUMN **OBJECT** = COLUMN COLUMN\_NUMBER = 15 = DARK NAMF DATA TYPE = ASCII INTEGER START BYTE = 101 BYTES = 1

| FORMAT<br>DESCRIPTION<br>END OBJECT                                                          | <pre>= "I1" = "0=N0 DARK CURRENT SUBTRACTION,    1=DARK CURRENT SUBTRACTION    THIS PARAMETER DEFINES WHETHER A DARK CURRENT IMAGE    WAS TO BE SUBTRACTED FROM THE COSISCOPE IMAGE    BEFORE THE IMPLEMENTATION OF THE GRAIN SEACH    ALGORITHM AND (IF REQUIRED BY THE COMMAND)    THE TRANSMISSION OF THE IMAGE(S)" = COLUMN</pre> |
|----------------------------------------------------------------------------------------------|----------------------------------------------------------------------------------------------------|
| OBJECT<br>COLUMN_NUMBER<br>NAME<br>DATA_TYPE<br>START_BYTE<br>BYTES<br>FORMAT<br>DESCRIPTION | <pre>= COLUMN<br/>= 16<br/>= DETECTION<br/>= ASCII_INTEGER<br/>= 103<br/>= 1<br/>= "I1"<br/>= "0 = GRAINS ARE SEARCHED FOR AS POSITIVE ALBEDO</pre>                                                                                                    |
| END_OBJECT                                                                                   | = COLUMN                                                                                                    |
| OBJECT<br>COLUMN_NUMBER<br>NAME<br>DATA_TYPE<br>START_BYTE<br>BYTES<br>FORMAT<br>DESCRIPTION | <pre>= COLUMN<br/>= 17<br/>= THRESHOLD<br/>= ASCII_INTEGER<br/>= 105<br/>= 1<br/>= "I1"<br/>= "THE DETECTION LEVEL (0 TO 7) DEFINE THE FACTOR<br/>ABOVE THE BACKGROUND, WHICH CONSTITUTES A DETECTION<br/>FOR VALUES 1 TO 7 FACTORS 5,6,7,8,10,12,16.<br/>A VALUE OF 0 GENERATES A TEST IMAGE WHICH IS<br/>DOCECCEP NOMENALLY."</pre> |
| END_OBJECT                                                                                   | PROCESSED NOMINALLY."<br>= COLUMN                                                                                                    |
| OBJECT<br>COLUMN_NUMBER<br>NAME<br>DATA_TYPE<br>START_BYTE<br>BYTES<br>FORMAT<br>DESCRIPTION | <pre>= COLUMN<br/>= 18<br/>= PACKING<br/>= ASCII_INTEGER<br/>= 107<br/>= 1<br/>= "I1"<br/>= "IMAGE COMPRESSION MODE (0 TO 3)<br/>0: BIT-PACKING (10 BITS / PIXELS<br/>1: REVERSIBLE COMPRESSION<br/>2: WAVELET COMPRESSION, 1 BIT/PIXEL<br/>3: WAVELET COMPRESSION, 2 BITS/PIXEL"</pre>                                               |
| END_OBJECT                                                                                   | = COLUMN                                                                                                    |
| NAME<br>DATA_TYPE<br>START_BYTE<br>BYTES                                                     | <pre>= COLUMN<br/>= 19<br/>= MINUS_X_LED<br/>= ASCII_INTEGER<br/>= 109<br/>= 1<br/>= "I1"<br/>= "0,1,2,4 =N0 -X LED USED, 3,5,6,7=-X LED USED"<br/>= COLUMN</pre>                                                                                                    |
| START_BYTE<br>BYTES<br>FORMAT<br>DESCRIPTION<br>END_OBJECT                                   | = PLUS X_LED<br>= ASCII_INTEGER<br>= 111<br>= 1<br>= "I1"<br>= "0,1,2,4=N0 +X LED USED, 3,5,6,7=+X LED USED"<br>= COLUMN                                                                                                    |
| OBJECT<br>COLUMN_NUMBER                                                                      | = COLUMN<br>= 21                                                                                                    |

NAME = PLUS\_X\_LED\_ACQ\_TIME DATA\_TYPE = ASCII\_INTEGER START\_BYTE = 113 BYTES = 5 = "MILLISECOND" UNIT FORMAT = "I5" = "PLUS X LED ACQUISITION TIME IN MS, DEFAULT 300 MS" DESCRIPTION END\_OBJECT = COLUMN OBJECT = COLUMN COLUMN\_NUMBER = 22 NAME = MINUS\_X\_LED\_ACQ\_TIME DATA TYPE = ASCII\_INTEGER START\_BYTE = 119 BYTES = 5 = "MILLISECOND" UNIT = "I5" FORMAT = "MINUS X LED ACQUISITION TIME IN MS, DEFAULT 300 MS" DESCRIPTION END\_OBJECT = COLUMN OBJECT = COLUMN COLUMN\_NUMBER = 23 = PLUS\_X\_LED\_BIAS NAMF DATA TYPE = ASCII INTEGER START\_BYTE = 125 = 3 = "I3" BYTES FORMAT = "PLUS X LED BIAS" DESCRIPTION = COLUMN END\_OBJECT OBJECT = COLUMN COLUMN\_NUMBER = 24 NAME = MINUS\_X\_LED\_BIAS = ASCII\_INTEGER DATA TYPE = 129 START\_BYTE BYTES = 3 = "I3" FORMAT DESCRIPTION = "MINUS X LED BIAS" END\_OBJECT = COLUMN = COLUMN OBJECT COLUMN\_NUMBER = 25 = PLUS\_X\_LED\_GAIN NAME DATA\_TYPE = ASCIĪ\_ĪNTEGĒR START BYTE = 133 = 3 BYTES = "I3" = "PLUS X LED GAIN" FORMAT DESCRIPTION = COLUMN END\_OBJECT OBJECT = COLUMN COLUMN\_NUMBER = 26 = MINUS\_X\_LED\_GAIN NAME DATA\_TYPE = ASCII\_INTEGER START\_BYTE = 137 = 3 = "I3" BYTES FORMAT = "MINUS X LED GAIN" DESCRIPTION = COLUMN END\_OBJECT OBJECT = COLUMN COLUMN\_NUMBER = 27 = PLUS\_X\_CAL\_QUALITY NAME DATA TYPE = ASCIT\_INTEGER START\_BYTE = 141 BYTES = 5 FORMAT = "I5" MISSING\_CONSTANT = 43960 DESCRIPTION = "PLUS X LED CALIBRATION STRIP POSITION QUALITY" END\_OBJECT = COLUMN **OBJECT** = COLUMN COLUMN\_NUMBER = 28 NAME = PLUS\_X\_AX

DATA TYPE = ASCII\_INTEGER START\_BYTE = 147 BYTES = 5 = "I5" FORMAT MISSING\_CONSTANT = 43960 DESCRIPTION = "PLUS X LED A DOT X POSITION" = COLUMN END\_OBJECT **OBJECT** = COLUMN COLUMN NUMBER = 29 = PLUS\_X\_AY NAME = ASCIT\_INTEGER DATA\_TYPE START\_BYTE = 153 BYTES = 5 = "I5" FORMAT MISSING CONSTANT = 43960 = "PLUS X LED A DOT Y POSITION" DESCRIPTION END\_OBJECT = COLUMN **OBJECT** = COLUMN COLUMN\_NUMBER = 30 = PLUS\_X\_BX = ASCII\_INTEGER NAME DATA\_TYPE START\_BYTE = 159 BYTES = 5 = "I5" FORMAT MISSING\_CONSTANT = 43960 DESCRIPTION = "PLUS X LED B DOT X POSITION" = COLUMN END\_OBJECT = COLUMN **OBJECT** COLUMN\_NUMBER = 31 NAME = PLUS\_X\_BY DATA TYPE = ASCII\_INTEGER START\_BYTE = 165 BYTES = 5 = "I5" FORMAT MISSING\_CONSTANT = 43960 = "PLUS X LED B DOT Y POSITION" DESCRIPTION END\_OBJECT = COLUMN **OBJECT** = COLUMN COLUMN\_NUMBER = 32 = PLUS\_X\_LABEL NAME DATA TYPE = ASCII\_INTEGER START\_BYTE = 171 BYTES = 5 = "I5" FORMAT MISSING CONSTANT = 43960 DESCRIPTION = "PLUS X LED SUBSTRATE LABEL THE SUBSTRATE ID:S MATCH THE SUBSTRATE LABELS IN THE REFERENCE STRIP WITH THE FOLLOWING TABLE: 1C1 = 632C1 = 953C1 = 1111C2 = 1192C2 = 1233C2 = 1251C3 = 1262C3 = 1593C3 = 1751C4 = 1832C4 = 1873C4 = 1891C5 = 1902C5 = 2073C5 = 215 1C6 = 2192C6 = 2213C6 = 2221C7 = 231 2C7 = 2353C7 = 237 1C8 = 238

|                 | 2C8 = 243<br>3C8 = 245<br>1C9 = 246<br>2C9 = 249<br>3C9 = 250<br>1CA = 252<br>2CA = 287<br>3CA = 303<br>1CB = 311<br>2CB = 315<br>3CB = 317<br>1CC = 318<br>2CC = 343<br>1CD = 347<br>2CD = 349<br>3CD = 350<br>1CE = 363<br>3CE = 365<br>1CF = 373<br>1D0 = 374<br>2D0 = 377<br>3D0 = 377<br>3D0 = 378<br>1D1 = 380<br>2D1 = 399<br>3D1 = 407<br>1D2 = 411<br>2D2 = 413<br>3D2 = 414<br>1D3 = 423<br>2D3 = 427<br>3D3 = 427<br>3D3 = 427<br>3D3 = 427<br>3D4 = 435<br>3D4 = 437<br>1D5 = 438<br>2D5 = 441<br>3D5 = 442<br>1D6 = 444<br>2D6 = 455<br>3D6 = 459<br>1D7 = 461<br>2D7 = 461<br>2D7 = 461<br>2D7 = 462<br>3D8 = 4770<br>3D8 = 477 |
|-----------------|----------------------------------------------------------------------------------------------------|
| BYTES<br>FORMAT | <pre>= COLUMN = 33 = PLUS_X_SUBST_QUALITY = ASCII_INTEGER = 177 = 5 = "15" = 43960 = "PLUS_X_LED_SUBSTRACE_POSITION_QUALITY" = COLUMN</pre>                                                                                                    |
| BYTES<br>FORMAT | <pre>= COLUMN = 34 = PLUS_X_CX = ASCII_INTEGER = 183 = 5 = "I5" = 43960 = "PLUS_X_LED_C_DOT_X_POSITION" = COLUMN</pre>                                                                                                    |

= COLUMN 0BJECT COLUMN\_NUMBER = 35 NAME = PLUS X CY DATA TYPE = ASCII\_INTEGER START\_BYTE = 189 BYTES = 5 = "I5" FORMAT MISSING\_CONSTANT = 43960 DESCRIPTION = "PLUS X LED C DOT Y POSITION" END OBJECT = COLUMN **OBJECT** = COLUMN COLUMN\_NUMBER = 36 = PLUS\_X\_DX NAME DATA TYPE = ASCII\_INTEGER START\_BYTE = 195 BYTES = 5 FORMAT = "I5" MISSING CONSTANT = 43960 = "PLUS X LED D DOT X POSITION" DESCRIPTION END\_OBJECT = COLUMN = COLUMN **OBJECT** COLUMN NUMBER = 37 = PLUS X DY NAME DATA\_TYPE = ASCII\_INTEGER START\_BYTE = 201 BYTES = 5 = "I5" FORMAT MISSING CONSTANT = 43960 DESCRIPTION = "PLUS X LED D DOT Y POSITION" = COLUMN END\_OBJECT **OBJECT** = COLUMN COLUMN\_NUMBER = 38 = PLUS\_X\_TARGET\_LABEL = ASCII\_INTEGER NAME DATA TYPE START\_BYTE = 207 BYTES = 5 FORMAT = "I5" MISSING\_CONSTANT = 43960 = "PLUS X LED TARGET LABEL (N/A WITH FLIGHT TARGETS)" DESCRIPTION END\_OBJECT = COLUMN **OBJECT** = COLUMN COLUMN\_NUMBER = 39 NAME = MINUS\_X\_CAL\_QUALITY DATA\_TYPE = ASCII\_INTEGER START\_BYTE = 213 = 5 = "I5" BYTES FORMAT MISSING CONSTANT = 43960 = "MINUS X LED CALIBRATION STRIP POSITION QUALITY" DESCRIPTION END\_OBJECT = COLUMN = COLUMN **OBJECT** COLUMN\_NUMBER = 40 = MINUS X AX NAME DATA\_TYPE = ASCII\_INTEGER START\_BYTE = 219 BYTES = 5 = "I5" FORMAT MISSING\_CONSTANT = 43960 DESCRIPTION = "MINUS X LED A DOT X POSITION" = COLUMN END\_OBJECT **OBJECT** = COLUMN COLUMN\_NUMBER = 41 NAME = MINUS\_X\_AY DATA TYPE = ASCII\_INTEGER START\_BYTE = 225 = 5 BYTES = "I5" FORMAT = 43960 MISSING\_CONSTANT

= "MINUS X LED A DOT Y POSITION" DESCRIPTION END\_OBJECT = COLUMN **OBJECT** = COLUMN COLUMN\_NUMBER = 42 NAME = MINUS X BX DATA TYPE = ASCII\_INTEGER START\_BYTE = 231 = 5 = "I5" BYTES FORMAT MISSING CONSTANT = 43960 DESCRIPTION = "MINUS X LED B DOT X POSITION" = COLUMN END\_OBJECT **OBJECT** = COLUMN COLUMN NUMBER = 43 = MINUS\_X\_BY NAME = ASCII\_INTEGER DATA\_TYPE START\_BYTE = 237 = 5 = "I5" BYTES FORMAT MISSING CONSTANT = 43960 DESCRIPTION = "MINUS X LED B DOT Y POSITION" END OBJECT = COLUMN = COLUMN **OBJECT** COLUMN\_NUMBER = 44 NAME = MINUS\_X\_LABEL DATA\_TYPE START\_BYTE = ASCII\_INTEGER = 243 BYTES = 5 = "I5" FORMAT MISSING\_CONSTANT = 43960 DESCRIPTION = "MINUS X LED SUBSTRATE LABEL THE SUBSTRATE ID:S MATCH THE SUBSTRATE LABELS IN THE REFERENCE STRIP WITH THE FOLLOWING TABLE: 1C1 = 632C1 = 953C1 = 1111C2 = 1192C2 = 123 3C2 = 125 1C3 = 1262C3 = 1593C3 = 1751C4 = 1832C4 = 1873C4 = 1891C5 = 1902C5 = 2073C5 = 2151C6 = 2192C6 = 2213C6 = 2221C7 = 2312C7 = 2353C7 = 2371C8 = 2382C8 = 2433C8 = 245 1C9 = 2462C9 = 2493C9 = 250 1CA = 2522CA = 287 3CA = 3031CB = 3112CB = 3153CB = 3171CC = 3182CC = 3353CC = 3431CD = 3472CD = 349

1D2 = 4112D2 = 4133D2 = 4141D3 = 4232D3 = 4273D3 = 4291D4 = 4302D4 = 4353D4 = 4371D5 = 4382D5 = 4413D5 = 4421D6 = 4442D6 = 4553D6 = 4591D7 = 4612D7 = 4623D7 = 4671D8 = 4692D8 = 4703D8 = 473" END\_OBJECT = COLUMN = COLUMN OBJECT COLUMN\_NUMBER = 45 = MINUS\_X\_SUBST\_QUALITY NAME DATA TYPE = ASCII\_INTEGER START\_BYTE = 249 BYTES = 5 FORMAT = "I5" MISSING\_CONSTANT = 43960 = "MINUS X LED SUBSTRACE POSITION QUALITY" DESCRIPTION END\_OBJECT = COLUMN **OBJECT** = COLUMN COLUMN\_NUMBER = 46 = MINUS\_X\_CX NAME DATA TYPE = ASCII\_INTEGER START\_BYTE = 255 BYTES = 5 FORMAT = "I5" MISSING CONSTANT = 43960 = "MINUS X LED C DOT X POSITION" DESCRIPTION END\_OBJECT = COLUMN = COLUMN **OBJECT** COLUMN\_NUMBER = 47 = MINUS\_X\_CY NAME DATA\_TYPE = ASCII\_INTEGER START\_BYTE = 261 BYTES = 5 = "I5" FORMAT MISSING CONSTANT = 43960 DESCRIPTION = "MINUS X LED C DOT Y POSITION" END\_OBJECT = COLUMN **OBJECT** = COLUMN COLUMN\_NUMBER = 48 = MINUS X DX NAME DATA TYPE = ASCII\_INTEGER START\_BYTE = 267

3CD = 350 1CE = 359 2CE = 363 3CE = 365 1CF = 366 2CF = 371 3CF = 373 1D0 = 374 2D0 = 377 3D0 = 378 1D1 = 380 2D1 = 399 3D1 = 407

= 5 = "I5" BYTES FORMAT MISSING CONSTANT = 43960 DESCRIPTION = "MINUS X LED D DOT X POSITION" = COLUMN END\_OBJECT **OBJECT** = COLUMN COLUMN\_NUMBER = 49 NAME = MINUS X DY = ASCII\_INTEGER DATA TYPE START\_BYTE = 273 BYTES = 5 = "I5" FORMAT MISSING\_CONSTANT = 43960 DESCRIPTION = "MINUS X LED D DOT Y POSITION" END\_OBJECT = COLUMN **OBJECT** = COLUMN COLUMN\_NUMBER = 50 = MINUS\_X\_TARGET\_LABEL NAME DATA\_TYPE = ASCII\_INTEGER START\_BYTE = 279 = 5 = "I5" BYTES FORMAT MISSING\_CONSTANT = 43960 = "MINUS X LED TARGET LABEL (N/A WITH FLIGHT TARGETS)" DESCRIPTION END\_OBJECT = COLUMN = COLUMN **OBJECT** COLUMN\_NUMBER = 51 = X OFFSET NAME DATA\_TYPE = ASCII\_REAL START\_BYTE = 285 BYTES = 9 = "MICROMETER" UNIT = "F9.2" FORMAT DESCRIPTION = "SUBSTRATE OFFSET IN X" = COLUMN END\_OBJECT OBJECT = COLUMN COLUMN\_NUMBER = 52 NAME = Y OFFSET DATA TYPE = ASCII\_REAL START\_BYTE = 295 BYTES = 9 = "MICROMETER" UNIT = "F9.2" FORMAT = "SUBSTRATE OFFSET IN Y" DESCRIPTION = COLUMN END\_OBJECT OBJECT = COLUMN COLUMN\_NUMBER = 53 = X\_ORIGIN NAME DATA\_TYPE = ASCII\_REAL START\_BYTE = 305 BYTES = 9 = "MICROMETER" UNIT = "F9.2" FORMAT DESCRIPTION = "SUBSTRATE ORIGIN X IN COSISCOPE FIELD OF VIEW" END\_OBJECT = COLUMN = COLUMN OBJECT COLUMN\_NUMBER = 53 = Y ORIGIN NAME DATA\_TYPE = ASCII\_REAL START BYTE = 315 BYTES = 9 = "MICROMETER" UNIT = "F9.2" FORMAT = "SUBSTRATE ORIGIN Y IN COSISCOPE FIELD OF VIEW" DESCRIPTION = COLUMN END\_OBJECT OBJECT = COLUMN

COLUMN\_NUMBER

= 54

| NAME        | = | ROTATION                   |
|-------------|---|----------------------------|
| DATA_TYPE   | = | ASCII_REAL                 |
| START_BYTE  | = | 325                        |
| BYTES       | = | 8                          |
| UNIT        | = | "DEGREE"                   |
| FORMAT      | = | "F8.4"                     |
| DESCRIPTION | = | "SUBSTRATE ROTATION ANGLE" |
| END_OBJECT  | = | COLUMN                     |
|             |   |                            |

#### 4.3.12 Substrate history ancillary product

#### 4.3.12.1 General description

Substrate history product contains information about substrate storage and expose periods, cleaning and heating actions, COSISCOPE camera images and grains lists and any spectra taken. The history product contains history from the moment substrates were installed in the COSIMA flight instrument.

#### 4.3.12.2Label example

| PDS_VERSION_ID                                                                                                    | = PDS3                                                                                                    |
|----------------------------------------------------------------------------------------------------|----------------------------------------------------------------------------------------------------|
| LABEL_REVISION_NOTE                                                                                                    | = "V1.1"                                                                                                    |
| /* FILE FORMAT */<br>RECORD_TYPE<br>RECORD_BYTES<br>FILE_RECORDS<br>LABEL_RECORDS<br>/* POINTER TO DATA OBJECT */<br>^HISTORY_TABLE                                                                                                    | = FIXED_LENGTH<br>= 148<br>= 67<br>= 18<br>= 19                                                                                                    |
| PRODUCT_TYPE<br>PROCESSING_LEVEL_ID<br>MISSION_ID<br>MISSION_PHASE_NAME<br>INSTRUMENT_HOST_ID<br>INSTRUMENT_HOST_ID<br>INSTRUMENT_ID<br>INSTRUMENT_NAME<br>INSTRUMENT_NAME<br>INSTRUMENT_MODE_ID<br>INSTRUMENT_MODE_ID<br>INSTRUMENT_MODE_DESC<br>TARGET_NAME<br>TARGET_TYPE<br>START_TIME<br>SPACECRAFT_CLOCK_START_COUNT<br>SPACECRAFT_CLOCK_START_COUNT<br>SC_SUN_POSITION_VECTOR<br>SC_TARGET_VELOCITY_VECTOR<br>SC_TARGET_VELOCITY_VECTOR<br>SC_TARGET_VELOCITY_VECTOR<br>SPACECRAFT_LATITUDE<br>SUB_SPACECRAFT_LATITUDE<br>SUB_SPACECRAFT_LONGITUDE<br>PRODUCER_ID<br>PRODUCER_ID<br>PRODUCER_INSTITUTION_NAME<br>DATA_QUALITY_ID<br>DATA_QUALITY_DESC<br>ROSETTA:COSIMA_SUBSTRATE_DESC<br>OBJECT | <pre>= "CS_2D8_SUBSTRATE_HIST.TAB"<br/>= "RO-CAL-COSIMA-3-V2.0"<br/>= "ROSETTA-ORBITER CAL COSIMA 3 V2.0"<br/>= "CS_2D8_SUBSTRATE_HIST"<br/>= 2008-111-12T09:15:54<br/>= "ANCDR"<br/>= 6<br/>= "ROSETTA"<br/>= "INTERNATIONAL ROSETTA MISSION"<br/>= "N/A"<br/>= "RO"<br/>= "ROSETTA-ORBITER"<br/>= "COSIMA"<br/>= "COMETARY SECONDARY ION MASS ANALYZER"<br/>= "MASS SPECTROMETER"<br/>= "N/A"<br/>= "N/A"<br/>= "N/A"<br/>= "CALIBRATION"<br/>= 2002-05-29T00:00:00<br/>= 2008-07-24T00:00:00<br/>= 2008-07-24T00:00:00<br/>= "N/A"<br/>= "1/0175478364.35517"<br/>= "N/A"<br/>= "N/A"<br/>= "N/A"<br/>= "N/A"<br/>= "N/A"<br/>= "N/A"<br/>= "N/A"<br/>= "N/A"<br/>= "N/A"<br/>= "N/A"<br/>= "N/A"<br/>= "N/A"<br/>= "N/A"<br/>= "N/A"<br/>= "N/A"<br/>= "N/A"<br/>= "N/A"<br/>= "N/A"<br/>= "N/A"<br/>= "N/A"<br/>= "SILVER, BLANK"<br/>= HISTORY_TABLE</pre> |
| NAME                                                                                                    | = SUBSTRATE_HISTORY                                                                                                    |
| INTERCHANGE_FORMAT                                                                                                    | = ASCII                                                                                                    |

| ROWS        |  |
|-------------|--|
| COLUMNS     |  |
| ROW BYTES   |  |
| ^STRUCTURE  |  |
| DESCRIPTION |  |
| END_OBJECT  |  |

= 49 = 9 = 148

= "COSIMA\_HISTORY.FMT"
= "SUBSTRATE HISTORY"
= HISTORY\_TABLE

#### END

#### COSIMA\_HISTORY.FMT:

**OBJECT** COLUMN NUMBER NAME DATA\_TYPE START\_BYTE BYTES FORMAT DESCRIPTION END\_OBJECT **OBJECT** COLUMN\_NUMBER NAME DATA\_TYPE START\_BYTE BYTES FORMAT DESCRIPTION END\_OBJECT **OBJECT** COLUMN\_NUMBER NAME DATA\_TYPE START BYTE BYTES UNIT MISSING\_CONSTANT FORMAT DESCRIPTION END OBJECT **OBJECT** COLUMN NUMBER NAME DATA\_TYPE START\_BYTE BYTES FORMAT DESCRIPTION END OBJECT **OBJECT** 

OBJECT COLUMN\_NUMBER NAME DATA\_TYPE START\_BYTE BYTES UNIT MISSING\_CONSTANT FORMAT DESCRIPTION END\_OBJECT OBJECT COLUMN\_NUMBER NAME DATA\_TYPE = COLUMN = 1 = UTC START DATE = DATE= 1 = 19 = "A19" = "START TIME IN UTC" = COLUMN = COLUMN = 2 = UTC\_STOP\_DATE = DATE = 21 = 19 = "A19" = "STOP TIME IN UTC" = COLUMN = COLUMN = 3 = TIME = ASCII\_INTEGER = 41 = 10= "SECOND" = -1 = "I10" = "TIME SPENT IN THE POSITION IN SECONDS" = COLUMN = COLUMN = 4 = POSITION = CHARACTER = 53 = 9 = "A9" = "POSITION, POSSIBLE VALUES ARE STORAGE, in target storage IMAGE, substrate image GRAINS, dust position list PEAKS, peak list acquisition SCAN, total count acquition SPECTRUM, spectrum acquistion EXPOSE, exposed to the outside CLEAN, at beam cleaning position CHEMISTRY, at heating station" = COLUMN = COLUMN = 5 = X COORDINATE = ASCII\_INTEGER = 64 = 5 = "MICROMETER" = -1 = "I5" = "SUBSTRATE X-COORDINATE IN MICROMETERS, ZERO IS AT LEFT" = COLUMN = COLUMN = 6 = Y COORDINATE = ASCII\_INTEGER

| START_BYTE<br>BYTES<br>UNIT<br>MISSING_CONSTANT<br>FORMAT<br>DESCRIPTION                                                                                                    | <pre>= 70<br/>= 5<br/>= "MICROMETER"<br/>= -1<br/>= "I5"<br/>= "SUBSTRATE Y-COORDINATE IN MICROMETERS,<br/>ZERO IS AT BOTTOM"</pre>                                              |
|----------------------------------------------------------------------------------------------------|----------------------------------------------------------------------------------------------------|
| END_OBJECT<br>OBJECT<br>COLUMN_NUMBER<br>NAME<br>DATA_TYPE<br>START_BYTE<br>BYTES<br>MISSING_CONSTANT<br>FORMAT<br>UNIT                                                                | <pre>= COLUMN<br/>= COLUMN<br/>= 7<br/>= TIP_CURRENT<br/>= ASCII_INTEGER<br/>= 76<br/>= 3<br/>= -99<br/>= "I3"<br/>= "MICROAMPERE"</pre>                                         |
| END_OBJECT<br>OBJECT<br>COLUMN_NUMBER<br>NAME<br>DATA_TYPE<br>START_BYTE<br>BYTES<br>FORMAT<br>DESCRIPTION<br>END_OBJECT<br>OBJECT<br>COLUMN_NUMBER<br>NAME<br>DATA_TYPE<br>START_BYTE | <pre>= CHARACTER<br/>= 81<br/>= 31<br/>= "A31"<br/>= "SCIENCE DATA LABEL FILENAME"<br/>= COLUMN<br/>= COLUMN<br/>= 9<br/>= HOUSEKEEPING_FILENAME<br/>= CHARACTER<br/>= 115</pre> |
| BYTES<br>FORMAT<br>DESCRIPTION<br>END_OBJECT                                                                                                    | <pre>= 31 = "A31" = "SCIENCE DATA RELATED HOUSEKEEPING LABEL FILENAME" = COLUMN</pre>                                                                                            |

# 5 Appendix: Directory Listing of Data Set RO-CAL-COSIMA-3-V3.0

TOP-LEVEL-DIRECTORY

| - AAREADME.TXT | This file                                                              |
|----------------|------------------------------------------------------------------------|
| - VOLDESC.CAT  | Description of the data volume                                         |
| - [CATALOG]    | The directory containing information about COSIMA calibration data set |
| - CATINFO.TXT  | Info about CATALOG directory contents                                  |
| - MISSION.CAT  | Rosetta mission description, provided<br>by Rosetta project            |
| - INSTHOST.CAT | Rosetta spacecraft description,<br>provided by Rosetta project         |
| - INST.CAT     | COSIMA instrument description                                          |
| - DATASET.CAT  | Dataset description                                                    |
| - SOFT.CAT     | Software description. Empty for<br>COSIMA datasets                     |
| PERSON.CAT     | Dataset provider contact information                                   |

| - REF.CAT      | References                                                                                                    |
|----------------|----------------------------------------------------------------------------------------------------|
| - TARGET.CAT   | Target descriptions                                                                                                    |
| - [DATA]<br> - | The directory for instrument data products                                                                                                    |
| - [SUB_YXX]    | Substrate YXX data products, where<br>Y is substrate target holder position<br>1=top, 2=middle, 3=bottom. XX is<br>target holder ID number, range<br>from C1 to D8, where counting is done<br>in hexadecimal                                                                                                    |
| CS_YXX_SUBST   | <pre>RATE_HIST.TAB<br/>Substrate history product, where<br/>Y is substrate target holder position<br/>1=top, 2=middle, 3=bottom. XX is<br/>target holder ID number, range<br/>from C1 to D8, where counting is done<br/>in hexadecimal</pre>                                                                                                |
| CS_YXX_YYYM    | <pre>IMDDTHHMMSS_SP_Z.TAB<br/>Substrate spectrum, where<br/>Y is substrate target holder position<br/>1=top, 2=middle, 3=bottom. XX is<br/>target holder ID number, range<br/>from C1 to D8, where counting is done<br/>in hexadecimal. YYYYMMDDTHHMMSS is<br/>the date. Z is either P for positive<br/>or N for negative spectrum.</pre>   |
| CS_YXX_YYYM    | <pre>IMDDTHHMMSS_PK_Z.TAB<br/>Substrate peak list, where<br/>Y is substrate target holder position<br/>1=top, 2=middle, 3=bottom. XX is<br/>target holder ID number, range<br/>from C1 to D8, where counting is done<br/>in hexadecimal. YYYYMMDDTHHMMSS is<br/>the date. Z is either P for positive<br/>or N for negative peak list.</pre> |
| CS_YXX_YYYM    | <pre>IMDDTHHMMSS_S_HK.TAB<br/>Substrate spectrum or peak list<br/>housekeeping data, where<br/>Y is substrate target holder position<br/>l=top, 2=middle, 3=bottom. XX is<br/>target holder ID number, range<br/>from C1 to D8, where counting is done<br/>in hexadecimal. YYYYMMDDTHHMMSS is<br/>the date.</pre>                           |
| CS_YXX_YYYM    | <pre>MDDTHHMMSS_SCAN.TAB<br/>Substrate scan data, where<br/>Y is substrate target holder position<br/>1=top, 2=middle, 3=bottom. XX is<br/>target holder ID number, range<br/>from C1 to D8, where counting is done<br/>in hexadecimal. YYYYMMDDTHHMMSS is</pre>                                                                            |

the date. - CS YXX\_YYYYMMDDTHHMMSS\_SCHK.TAB Substrate scan housekeeping data, where Y is substrate target holder position 1=top, 2=middle, 3=bottom. XX is target holder ID number, range from C1 to D8, where counting is done in hexadecimal. YYYYMMDDTHHMMSS is the date. - CS\_YXX\_YYYYMMDDTHHMMSS\_HEAT.TAB Substrate heating data, where Y is substrate target holder position 1=top, 2=middle, 3=bottom. XX is target holder ID number, range from C1 to D8, where counting is done in hexadecimal. YYYYMMDDTHHMMSS is the date. - CS\_YXX\_YYYYMMDDTHHMMSS\_CLEA.TAB Substrate cleaning data, where Y is substrate target holder position 1=top, 2=middle, 3=bottom. XX is target holder ID number, range from C1 to D8, where counting is done in hexadecimal. YYYYMMDDTHHMMSS is the date. - CS\_YXX\_YYYYMMDDTHHMMSS\_CLHK.TAB Substrate cleaning housekeeping data, where Y is substrate target holder position 1=top, 2=middle, 3=bottom. XX is target holder ID number, range from C1 to D8, where counting is done in hexadecimal. YYYYMMDDTHHMMSS is the date. - CS\_YXX\_YYYYMMDDTHHMMSS\_GR\_\_.TAB Substrate grain list, where Y is substrate target holder position 1=top, 2=middle, 3=bottom. XX is target holder ID number, range from C1 to D8, where counting is done in hexadecimal. YYYYMMDDTHHMMSS is the date. - CS\_YXX\_YYYYMMDDTHHMMSS\_IM\_Z.FIT Substrate FITS-format image, where Y is substrate target holder position 1=top, 2=middle, 3=bottom. XX is target holder ID number, range from C1 to D8, where counting is done in hexadecimal. YYYYMMDDTHHMMSS is the date. ZZ is either P for right (plus) side led or M (minus) for left side led illumination.

|        | - CS_YXX_YYYYMMDDT<br>   <br>   <br>   <br>   <br>   <br>   <br> | HHMMSS_G_HK.TAB<br>Substrate grain list or image<br>housekeeping data, where<br>Y is substrate target holder position<br>1=top, 2=middle, 3=bottom. XX is<br>target holder ID number, range<br>from C1 to D8, where counting is done<br>in hexadecimal. YYYYMMDDTHHMMSS is<br>the date. |
|--------|------------------------------------------------------------------|----------------------------------------------------------------------------------------------------|
| - [DO  | CUMENT]                                                          | The directory for documentation                                                                                                    |
|        | - DOCINFO.TXT                                                    | Info about DOCUMENT directory contents                                                                                                    |
|        | - COSIMASIS.ASC                                                  | COSIMA PDS interface description<br>in ASCII format                                                                                                    |
|        | - COSIMASIS.PDF                                                  | COSIMA PDS interface description<br>in PDF format                                                                                                    |
|        | - COSIMASISXXX.JPG                                               | COSIMA PDS interface description<br>figures for ASCII version,<br>XXX is gives the figure number in<br>the form 001, 002                                                                                                    |
|        | <br> - COSIMAPAPER.ASC                                           | COSIMA instrument paper<br>in ASCII format                                                                                                    |
|        | <br> - COSIMAPAPER.PDF                                           | COSIMA instrument paper<br>in PDF format                                                                                                    |
|        | <br> - COSIMAPAPERXXX.JPG C<br>                                  | OSIMA instrument paper<br>images in JPG format.                                                                                                    |
| - [IN  | DEX]                                                             | The directory for index files                                                                                                    |
|        | - INDEX.LBL                                                      | A PDS detached label describing<br>INDEX.TAB                                                                                                    |
|        | - INDEX.TAB                                                      | Tabular summary of the data files                                                                                                    |
|        | <br> - INDXINFO.TXT                                              | Info about INDEX directory contents                                                                                                    |
| - [LAI | BEL]<br> <br>                                                    | The directory for formatting files used by the attached labels                                                                                                    |
|        | - LABINFO.TXT                                                    | Info about LABEL directory contents                                                                                                    |
|        | <br> - COSIMA_HISTORY.FMT<br>                                    | Substrate history column object<br>definitions                                                                                                    |
|        | <br> - COSIMA_SPECTRUM_DATA.F <br> <br>                          | MT<br>Spectrum column object<br>definitions                                                                                                    |
|        | - COSIMA_SPECTRUM_HK.FMT                                         | Spectrum housekeeping statistics column object definitions                                                                                                    |
|        | <br> - COSIMA_SPECTRUM_PEAKS.                                    | FMT                                                                                                    |

| Spectrum peak data column object<br>definitions                                                                                 |
|----------------------------------------------------------------------------------------------------|
| - COSIMA_SPECTRUM_PEAK_SCALE.FMT<br>Spectrum peak data scaling column<br>object definitions                                     |
| - COSIMA_SPECTRUM_TDC_CALIB.FMT<br>Spectrum time to digital unit<br>temperature calibration result<br>column object definitions |
| - COSIMA_SPECTRUM_TDC_TIMING.FMT<br>Spectrum time to digital unit<br>timing setup column object<br>definitions                  |
| - COSIMA_CLEANING.FMT Substrate cleaning column<br>object definitions                                                           |
| - COSIMA_HEATING_DATA.FMT<br>Substrate heating data column<br>object definitions                                                |
| - COSIMA_HEATING_SETUP.FMT<br>Substrate heating setup column<br>object definitions                                              |
| - COSIMA_SCAN_DATA.FMT Substrate scan column<br>object definitions                                                              |
| - COSISCOPE_GRAINS.FMT Cosiscope grain search result column object definitions                                                  |
| <br> - COSISCOPE_HK.FMT Cosiscope housekeeping statistics<br>column object definitions                                          |

I